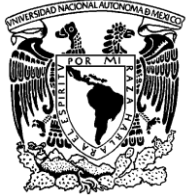

# **UNIVERSIDAD NACIONAL AUTÓNOMA DE MÉXICO**

# **FACULTAD DE INGENIERÍA**

**Validación del modelo Kuz-Ram para optimizar la fragmentación de roca por voladura.**

# **TESIS**

Que para obtener el título de Ingeniero de Minas y Metalurgista

# **P R E S E N T A**

Luis Damián Barrera Palacios

# **DIRECTORA DE TESIS**

Beatriz Sayuri Katagiri Buentello

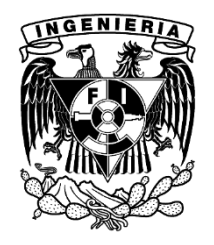

**Ciudad Universitaria, Cd. Mx., 2017**

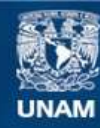

Universidad Nacional Autónoma de México

**UNAM – Dirección General de Bibliotecas Tesis Digitales Restricciones de uso**

#### **DERECHOS RESERVADOS © PROHIBIDA SU REPRODUCCIÓN TOTAL O PARCIAL**

Todo el material contenido en esta tesis esta protegido por la Ley Federal del Derecho de Autor (LFDA) de los Estados Unidos Mexicanos (México).

**Biblioteca Central** 

Dirección General de Bibliotecas de la UNAM

El uso de imágenes, fragmentos de videos, y demás material que sea objeto de protección de los derechos de autor, será exclusivamente para fines educativos e informativos y deberá citar la fuente donde la obtuvo mencionando el autor o autores. Cualquier uso distinto como el lucro, reproducción, edición o modificación, será perseguido y sancionado por el respectivo titular de los Derechos de Autor.

# Índice

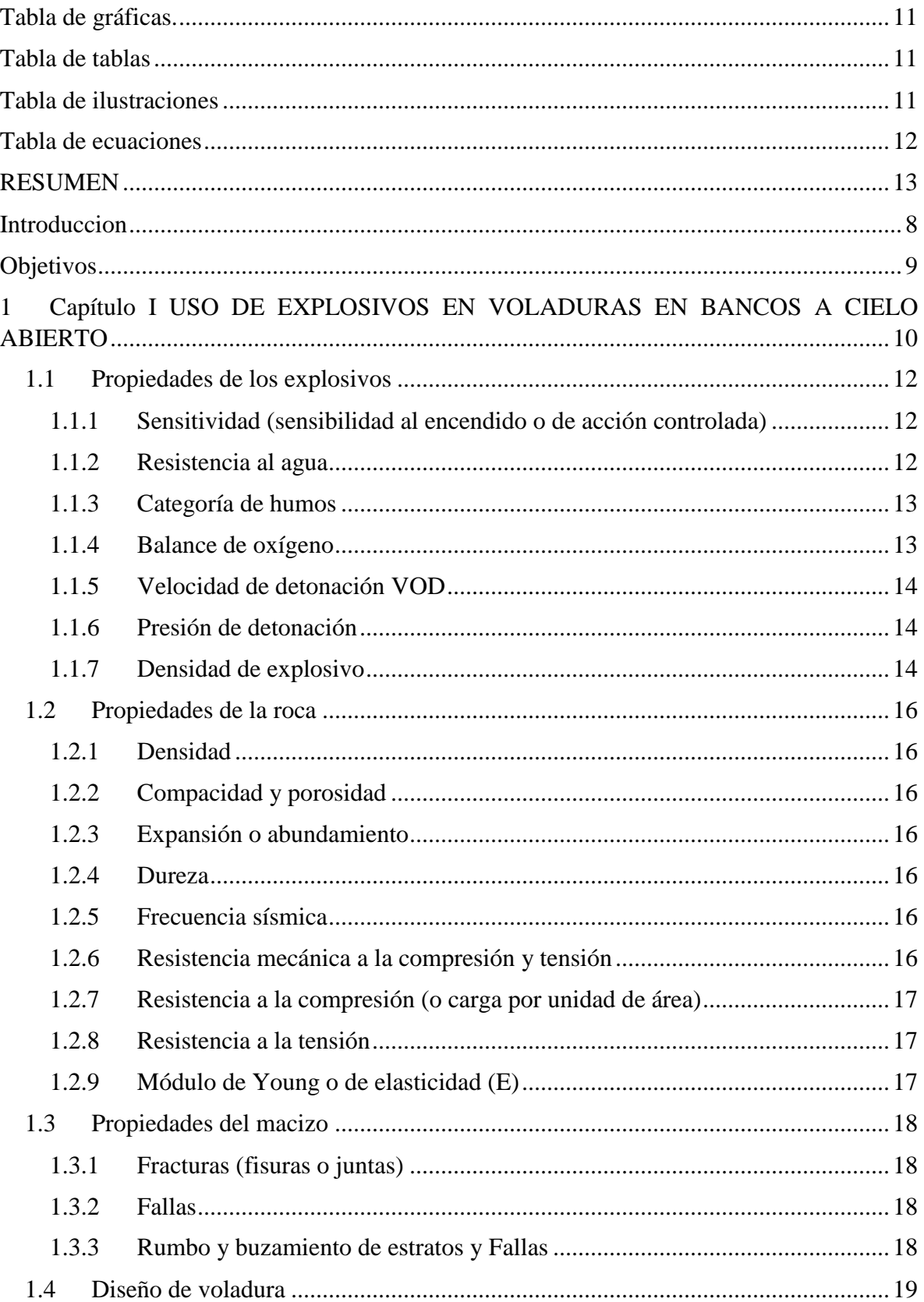

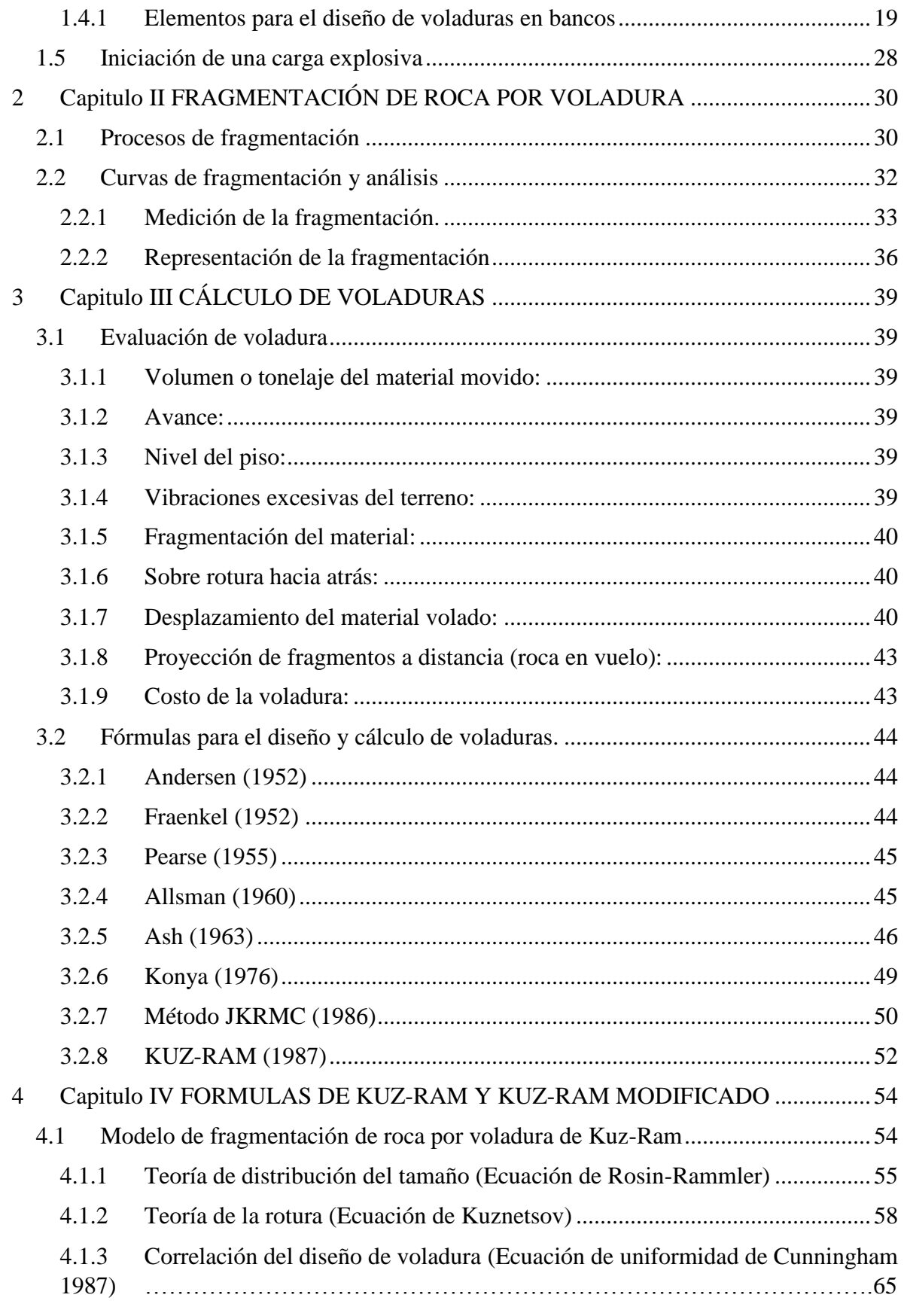

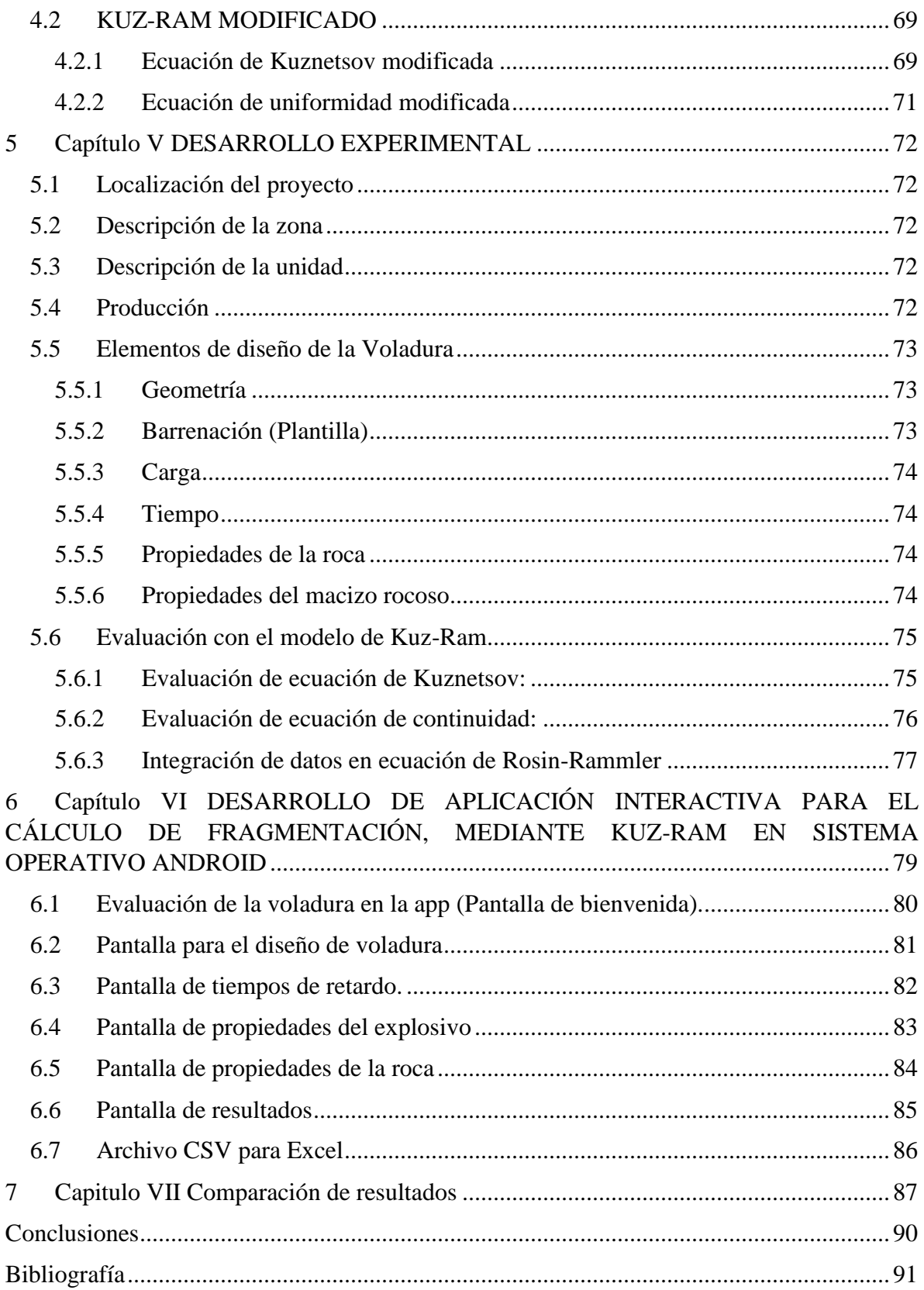

# <span id="page-5-0"></span>**TABLA DE GRÁFICAS.**

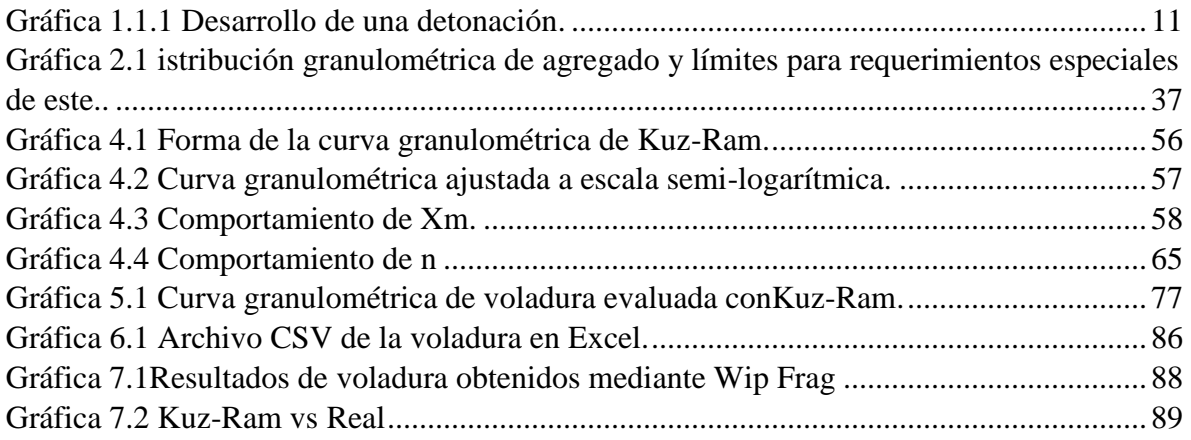

# <span id="page-5-1"></span>**TABLA DE TABLAS**

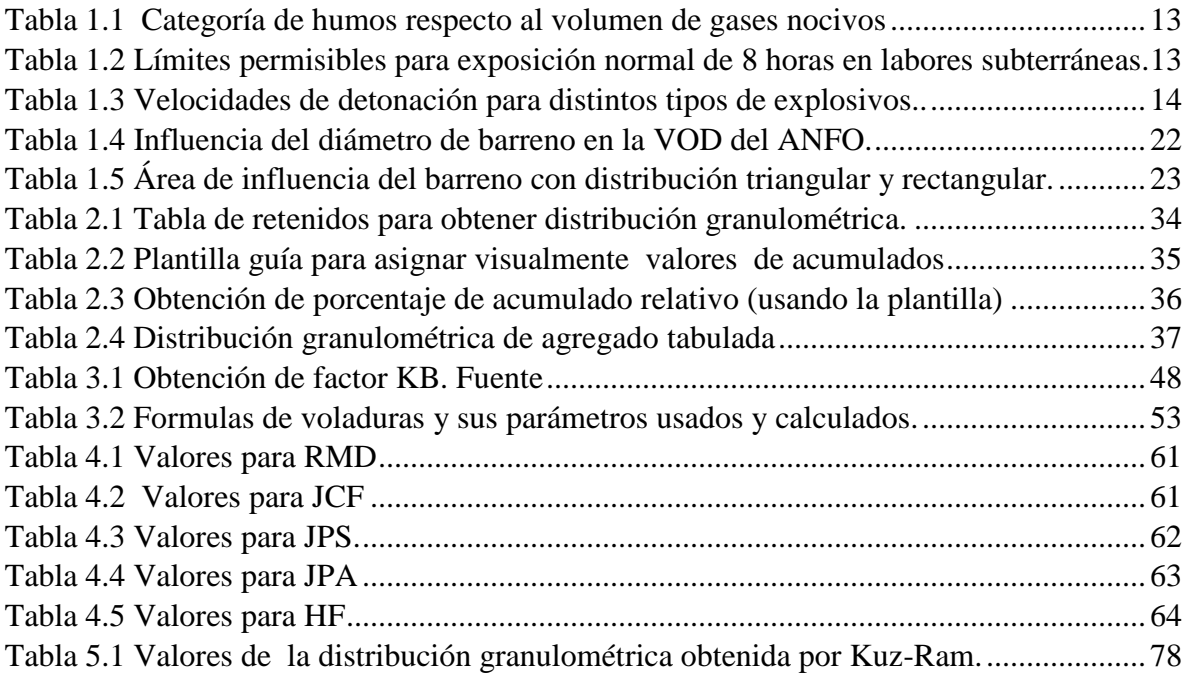

# <span id="page-5-2"></span>**TABLA DE ILUSTRACIONES**

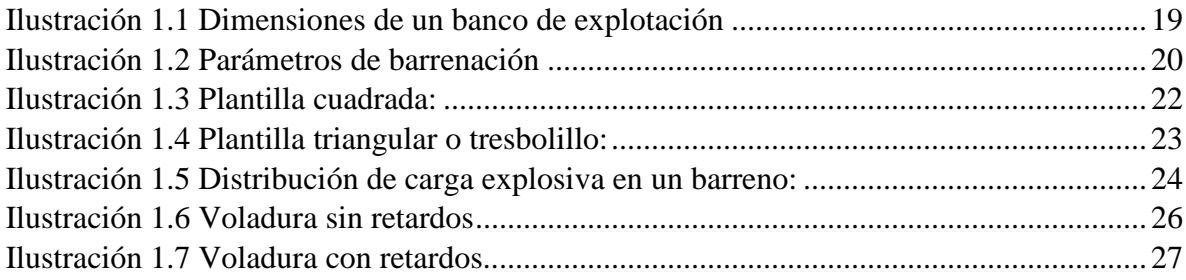

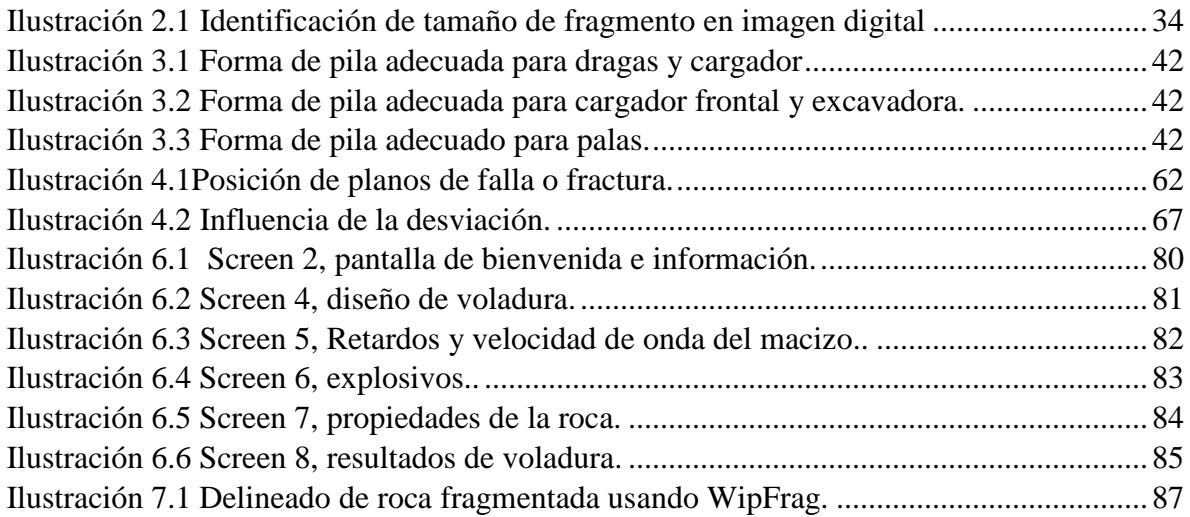

# <span id="page-6-0"></span>**TABLA DE ECUACIONES**

<span id="page-6-1"></span>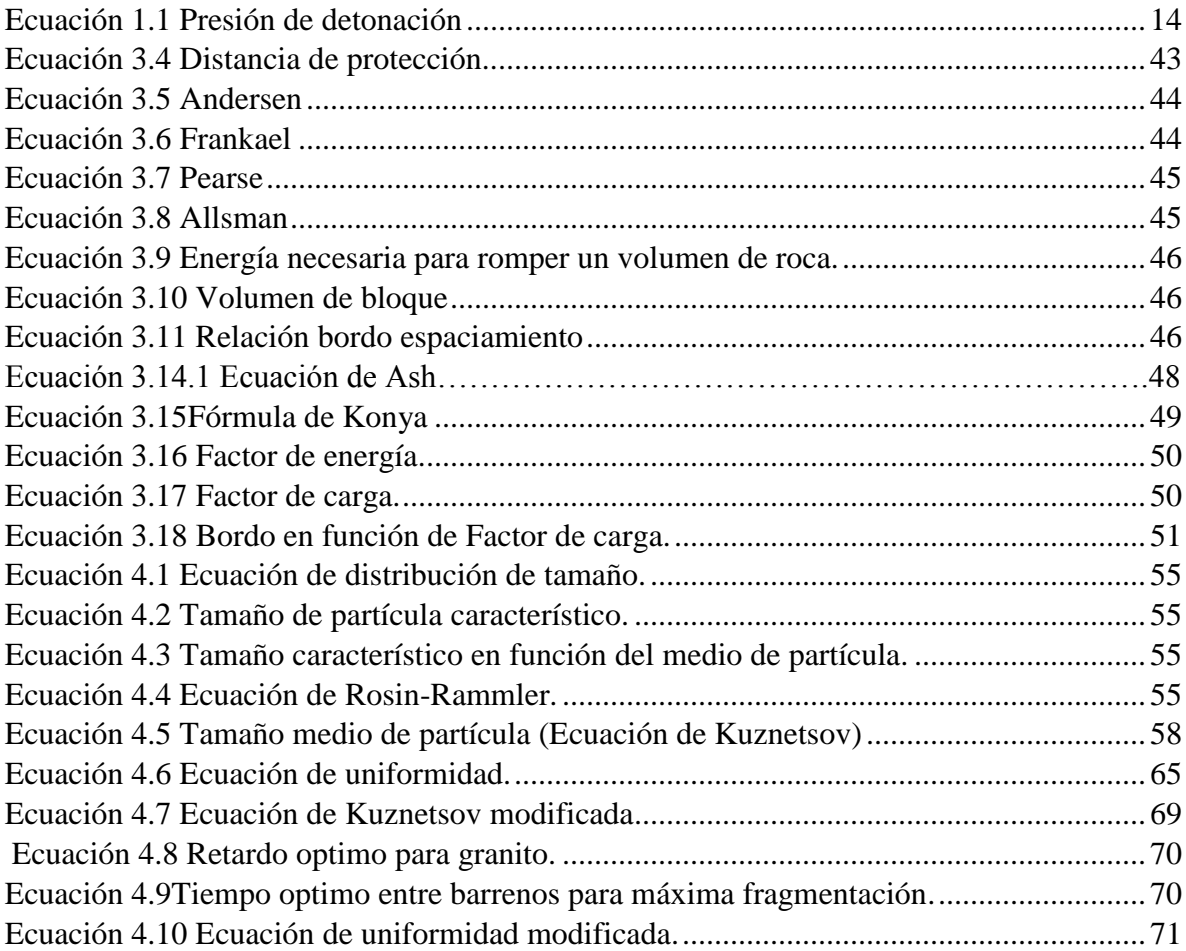

# **RESUMEN**

Esta obra se concentra en ofrecer, a los interesados en el uso de explosivos en voladuras en bancos para obras a cielo abierto, un enfoque para ampliar su visión en lo que se refiere a predicción y evaluación de voladuras y el uso de las herramientas de tecnología al alcance de todos para facilitar el análisis en la labor minera, específicamente el uso y aplicación del modelo Kuz-Ram.

Para esto el trabajo está dividido en cuatro partes que incluyen siete capítulos.

#### **Explosivos, procesos de fragmentación y voladuras.**

En esta primera parte, se describen los explosivos y sus propiedades, la acción que tienen los explosivos sobre la fragmentación y como se usan en la explotación de un banco. Esta parte comprende los primeros dos capítulos y es una introducción al uso de explosivos y parámetros que deberán estudiarse para comprender el modelo Kuz-Ram y su aplicación.

#### **Cálculo de parámetros para realizar una voladura.**

El capítulo III es una guía o manual para el diseño de voladura, se describe como se obtienen cada uno de los parámetros necesarios para llevar a cabo una voladura y esperar un resultado útil de esta.

#### **Predicción de fragmentación**

En el capítulo IV se proporcionan las herramientas necesarias para realizar una estimación de los resultados de fragmentación mediante el uso de Kuz-Ram. Después, en el capítulo V se aborda la evaluación de una voladura en un proyecto real, para posteriormente evaluar la factibilidad de uso del modelo predictivo en el capítulo VII.

#### **Desarrollo de aplicación interactiva**

<span id="page-7-0"></span>En el capítulo V se hace un análisis sobre la necesidad del uso de las herramientas de cómputo y dispositivos inteligentes en la minería, justificación suficiente para la creación de apps mineras de acceso rápido. Por último en el capítulo VII se evalúa el mismo caso en una aplicación interactiva de creación propia.

# **INTRODUCCION**

La importancia de la minería es tan grande puesto que gran parte de los productos en nuestra vida cotidiana tienen como constituyente a los minerales, estos se encuentran presentes en cualquier lugar, en el baño, en los vehículos, instrumentos médicos, joyas, maquillaje, construcción, etc.

Es decir el hombre depende de la minería, es una actividad básica y un factor que influye en la economía.

El desarrollo de grandes ciudades desde el México colonial, se dio gracias a la minería, ya que gracias a esta se desarrolla la economía de las zonas en que se encuentra, así como infraestructura de caminos y viviendas, salud y servicios, Zacatecas, Guanajuato, Taxco entre otras ciudades tuvieron su desarrollo y progreso gracias a esta actividad.

Esta actividad tan importante da inicio a su proceso de producción con la remoción del material del macizo rocoso y su reducción de tamaño (conminución), ambas actividades se logran mediante voladuras que consisten en la barrenación del cuerpo rocoso y el uso de explosivos para poder rezagar.

La conminución es una etapa de gran importancia, ya sea para: producir partículas de un cierto tamaño y forma, liberar minerales valiosos de la ganga para facilitar su concentración o incrementar su área superficial disponible para alguna reacción química. Diversas estimaciones sitúan al costo operacional de la conminución en torno al 50% del costo de operación total en energía, mantenimiento y acero. (De acuerdo al censo económico para la minería ampliada realizado por el INEGI en 2014, en la producción de agregados para la construcción, la proporción en gastos es la siguiente: materias primas y explosivos 16.52%, combustibles y energía eléctrica 35.94%, comisiones 2.90%, fletes de producción 4.60%, reparaciones y mantenimiento 21.72% y otros gastos derivados 18.32%). Otro aspecto a controlar en una voladura es la dilución, esta es una mezcla de mineral con estéril mediante la cual se lleva a procesar un material que no tiene el valor económico, o bien se arroja mineral a las tepetateras, con la consiguiente pérdida de aprovechamiento de las reservas.

Por esto las actividades que vienen a continuación dependen de los resultados en voladura, entonces para optimizar el proceso en general, es necesario obtener buenos resultados desde el inicio del minado.

# <span id="page-9-0"></span>**OBJETIVOS**

Este trabajo tiene como finalidad primeramente captar la atención del estudiante de la carrera de minas y metalurgia y de los estudiantes interesados en el uso de explosivos en voladuras, para que sea una guía, manual, fuente de consulta y brinde la información necesaria para el inicio del desarrollo de proyectos e investigaciones.

Otro objetivo es crear en el lector una visión integral sobre los efectos de llevar a cabo un estudio para la mejora de resultados de voladura.

Se sugiere a los alumnos que retomen lo aprendido para que puedan desarrollar tecnología de gran utilidad e innovadora, pues en este tomo se muestra la facilidad de realizarlo con los recursos formativos que tienen los egresados.

Específicamente la finalidad de este estudio es explicar el uso del modelo predictivo de Kuz-Ram, usarlo en un caso real y comparar los resultados para mostrar su eficacia. Con esto motivar al especialista en voladuras a usarlo, por tanto se le brinda la herramienta interactiva (app para dispositivo inteligente Android) para que lo pueda hacer con facilidad.

El interesado en minería y en especial voladuras debe actualizarse y conocer lo que actualmente se está desarrollando en el mundo en cuestión de voladura, por ejemplo el método JKRMC, Kuz-Ram, método de medición de VOD de alambre, aplicaciones para medición de resultados de voladura (Split Eng, Wip frag), etc. De los que aquí se hace mención.

Por último se invita a los estudiantes a continuar la investigación y difusión en esta materia, para esto se proponen la estimación de la pila de escombro, método JKMRC de fragmentación, VOD de columna mediante método de alambre de resistencia continua, dilución por voladura, uso de Image J, modelo de Schuman-Gaudin, modelo de fragmentación por fractales, entre otros que se mencionan a lo largo del texto.

# <span id="page-10-0"></span>**1 CAPÍTULO I USO DE EXPLOSIVOS EN VOLADURAS EN BANCOS A CIELO ABIERTO**

Para lograr la fragmentación del macizo rocoso y remover el material del banco en explotación, se hace uso de la barrenación, esta consiste en realizar una perforación en la roca (barreno), con un diámetro conocido y una geometría definida, con el propósito de colocar explosivos dentro y detonarlos, esto fragmentará la roca y la desprenderá.

#### **Explosivos**

Son una mezcla de sustancias, combustibles y oxidantes, que incentivadas debidamente, dan lugar a una reacción exotérmica muy rápida, que genera una serie de productos gaseosos a alta temperatura y presión, químicamente más estables, que ocupan un mayor volumen (aproximadamente 1 000 a 10 000 veces mayor que el volumen original del espacio donde se alojó el explosivo).

#### Ejemplo: **Agente explosivo ANFO** Ammonium Nitrate –Fuel Oil (ANFO).

El ANFO es una sustancia explosiva usada principalmente por las empresas mineras y de demolición, debido a que es muy segura, barata y sus componentes se pueden adquirir con mucha facilidad.

- Mezcla de nitrato de amonio y un combustible derivado del petróleo (Con una proporción de 94%-6%), desde gasolinas a aceites de motor.
- Se inicia con un explosivo de alta densidad.
- Velocidad de detonación de 3200 m/s.
- Densidad de 0.85 gr/CC.
- Se usa principalmente como carga de columna.
- No es resistente al agua.

De este explosivo se indican algunas de sus propiedades, en el subtema 3.1.1 se describen las principales características de los explosivos.

#### **Deflagración**

Puede verse en la *gráfica 1.1* el comportamiento de una sustancia con el tiempo según su velocidad de reacción, cuando la velocidad está por debajo de los 1 000 m/s, lo que significa que la velocidad de avance de la reacción es menor que la velocidad del sonido. Se tiene un fenómeno de simple combustión o deflagración subsónica.

#### **Detonación**

Es un proceso físico-químico caracterizado por su gran velocidad de reacción y por la formación de gran cantidad de productos gaseosos a elevada temperatura, que adquieren una gran fuerza expansiva (que se traduce en presión sobre el área circundante).

Una detonación ocurre mucho más rápido, cuando la velocidad de reacción es mayor de los 1 000 m/s.

En la minería los detonantes se usan confinados para producir un aumento de presión mayor a 10 veces la inicial en tiempos entre 1 800 y 3 500 m/s.<sup>1</sup>

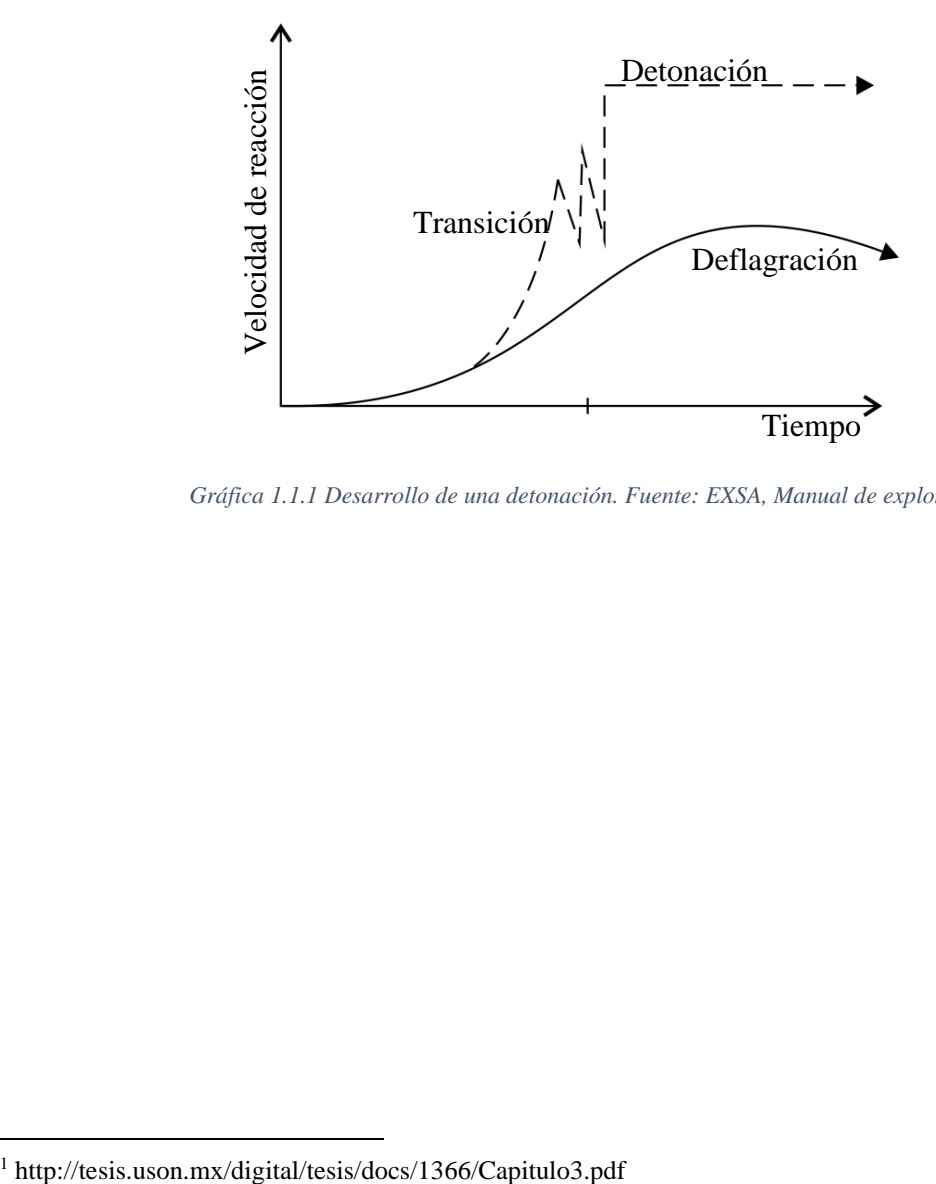

<span id="page-11-0"></span>*Gráfica 1.1.1 Desarrollo de una detonación. Fuente: EXSA, Manual de explosivos.*

 $\overline{a}$ 

# <span id="page-12-0"></span>**1.1 Propiedades de los explosivos**

# *1.1.1 Sensitividad (sensibilidad al encendido o de acción controlada)*

<span id="page-12-1"></span>Es la capacidad o aptitud que presenta todo explosivo para ser iniciado por un fulminante, un cebo o un cordón que se denomina "primer", capaz de llevar a cabo la detonación completa de un cartucho o carga de explosivo rompedor.

Los explosivos deben ser suficientemente sensitivos para ser detonados por un iniciador adecuado. Esta capacidad varía según el tipo de producto. Así, por ejemplo los fulminantes o detonadores se emplean para la mayoría de dinamitas, mientras que los agentes de voladura usualmente no arrancan con ellos, requiriendo de un booster o multiplicador de mayor presión y velocidad. La pólvora, por otro lado, puede arrancar con una simple chispa o llama, que provocará un régimen de deflagración, razón por la que se califica como "altamente sensitiva".

Para la clasificación de explosivos se emplea esta propiedad, agrupándolos en:

- Altos explosivos: sensibles al detonador  $N^{\circ}$  8, como los explosivos hidrogel y dinamitas. C-4, TNT Gelatinas (NG – NC), Dinamitas, Hidrogeles sensibilizados y emulsiones sensibilizadas.
- Agentes explosivos: "non cap sensitives" o no sensibles al detonador  $N^{\circ}$  8, como son slurries, emulsión y granulares ANFOs e Híbridos (mezclas ANFO – emulsión o ANFOs pesados).
- Iniciadores: Artefactos que contienen sustancias explosivas y se utilizan para hacer detonar explosivos o transmitir energía

# *1.1.2 Resistencia al agua*

<span id="page-12-2"></span>Es la habilidad para resistir una prolongada exposición al agua sin perder sus características, es decir su capacidad para rechazar la penetración del agua. La unidad de medida empleada es "horas".

Los explosivos de fase continua como las dinamitas plásticas, los slurries o las emulsiones son resistentes al agua debido a que prácticamente no tienen poros a través de los cuales podría filtrarse el agua. Por otro lado, la resistencia al agua en los explosivos granulares se referirá a la capacidad de sus granos de no dejarse disolver por el agua

Esta propiedad varía de acuerdo a la composición y generalmente está vinculada a la mayor proporción de nitroglicerina y/o otros aditivos que contengan.

Usualmente las escalas van de nula o mala, limitada, regular, buena, muy buena, sobresaliente a excelente. En la primera, el explosivo no tiene ninguna resistencia al agua, como es el caso del ANFO, mientras que la última garantiza exposición superior a 12 horas.

#### *1.1.3 Categoría de humos*

<span id="page-13-0"></span>La detonación de todo explosivo comercial produce polvo, vapor de agua (H2O), óxidos de nitrógeno (NO-NO2) óxidos de carbono (CO-CO2) y eventualmente gases sulfurosos (H2S, SO3 y ALO2) si contenía azufre o aluminio. Entre los gases inocuos generados hay siempre cierto porcentaje de productos irritantes tóxicos o letales llamados en conjunto "humos", como el monóxido de carbono y el dióxido de nitrógeno. De acuerdo a la proporción contenida de estos gases tóxicos se ha establecido escalas de clasificación por grado de toxicidad para la exposición del personal trabajador después del disparo *(Véase tabla 1.1)*.

|      | Categoría Volumen de gases nocivos(CO,<br>NO2) |
|------|------------------------------------------------|
| 1era | 0 a 4,53 dm3                                   |
| 2da  | 4.53 a 9,34 dm3                                |
| 3era | 9,34 a 18,96 dm3                               |

*Tabla 1.1 Categoría de humos respecto al volumen de gases nocivos. Fuente: Buró de minas USA (USBM)*

<span id="page-13-2"></span>Los explosivos de primera categoría pueden ser empleados en cualquier labor subterránea, los de segunda sólo en las que garantizan buena ventilación, usualmente con tiro forzado, y los de tercera sólo en superficie.<sup>2</sup>

## *1.1.4 Balance de oxígeno*

<span id="page-13-1"></span>Es importante en la formulación de la mezcla explosiva para asegurar una completa combustión con la máxima potencia y mínima producción de gases tóxicos.

El margen de seguridad de  $+2$  a  $+5$  como tope, buscando un promedio de  $+2$  a  $+3$  como ideal. Si es mayor a +5 el nitrógeno se oxidará formando NO y NO2 tóxicos, si es menor a +2 se formará CO, igualmente tóxico. Con un balance igual a cero se obtendrá la máxima energía, pues todos los ingredientes reaccionarán completamente.

Según el Instituto de Salud Ocupacional, En *la tabla 1.2* se pueden ver los límites permisibles para exposición normal de 8 horas en labores subterráneas.

| <b>Gas</b>                 | Valores permitidos |
|----------------------------|--------------------|
| Monóxido de carbono (CO)   | $50$ ppm           |
| Dióxido de nitrógeno (NO2) | 5 ppm              |
| Dióxido de carbono (CO2)   | 0.5%               |

<span id="page-13-3"></span>*Tabla 1.2 Límites permisibles para exposición normal de 8 horas en labores subterráneas. Fuente: PRIS 1996, Evaluación y análisis de riesgos de salud ocupacional.*

 $\overline{a}$ <sup>2</sup> USBM 1993, U.S. Bureau of Mines Minerals Yearbook, 1932-1993

Según la disponibilidad de oxígeno libre en el ambiente, CO pasa a CO2 y NO a NO2, que son menos letales.

#### *1.1.5 Velocidad de detonación VOD*

<span id="page-14-0"></span>Velocidad de detonación, en m/s, Es la velocidad con la cual la onda de detonación viaja por el explosivo; a mayor velocidad mayor poder rompedor o brisance. También tiene que ver con la sensibilidad del explosivo como se indica en el *subtítulo 1.1.1*. Califica a las sustancias explosivas como detonantes y deflagrantes.

| <b>Explosivo</b> | <b>Estado</b> | Velocidad de detonación<br>(m/s) |
|------------------|---------------|----------------------------------|
| <b>ANFO</b>      | Sólido        | 3200 a 3900                      |
| Dinamita         | Sólido        | 3000 a 6000                      |
| <b>Booster</b>   | Sólido        | 7500 a 7800                      |
| Emulsión         | Líquido       | 4600 a 5800                      |

<span id="page-14-3"></span>*Tabla 1.3 Velocidades de detonación para distintos tipos de explosivos. Fuente: Dyno Nobel 2014, Engineer Explosives Guide.*

Depende de la composición del explosivo *(Véase tabla 1.3)*. Conforme aumentan la densidad de carga, diámetro y confinamiento, las velocidades resultantes también crecen significativamente. El envejecimiento hace que la velocidad disminuya al reducirse las burbujas de aire de la masa, que son generadoras de puntos calientes para la detonación.

## *1.1.6 Presión de detonación*

<span id="page-14-1"></span>Efecto de la acción expansiva de los gases calientes de una explosión. La presión de detonación es la generada por la reacción del explosivo en su detonación. Se está de acuerdo generalmente que la presión de detonación del iniciador debe exceder la presión de detonación de régimen del explosivo para alcanzar detonación efectiva de la columna. Si la iniciación no es lo suficientemente enérgica, el régimen de detonación comienza a una velocidad baja. Es función de la velocidad y de la densidad propia del explosivo como se puede ver en la *ecuación 1.1*.

$$
PD=\rho_e*VOD^2*10^{-3}
$$

#### *Ecuación 1.1 Presión de detonación*

<span id="page-14-4"></span>De esta ecuación se puede deducir la importancia de la densidad y el VOD del explosivo.

#### *1.1.7 Densidad de explosivo*

<span id="page-14-2"></span>Prácticamente expresa la masa en gramos de una sustancia contenida en un volumen de 1 cm3. En los explosivos tiene influencia determinante sobre la velocidad de detonación y la sensibilidad.

Generalmente, cuanto más denso sea un explosivo, proporcionará mayor efecto de brisance o impacto, razón por la que en las columnas de carga combinadas se coloca al más denso al fondo (evitar roca en vuelo)

Por regla general, en el fondo de los barrenos, que es donde se necesita mayor concentración de energía para el arranque de la roca, se utilizan explosivos más densos como son las gelatinas, hidrogeles y emulsiones; mientras que en las cargas de columna se requieren explosivos menos densos, como el ANFO.

El grado de confinamiento de una columna afecta la densidad, un alto grado de confinamiento puede incrementar tanto su densidad que lo puede hacer insensible a la transmisión de la onda de detonación y fallar.

## <span id="page-16-0"></span>**1.2 Propiedades de la roca**

#### *1.2.1 Densidad*

<span id="page-16-1"></span>Siendo un factor ampliamente usado como indicador general de la mayor o menor dificultad que pueda encontrarse para romper a una roca, y en la práctica se relaciona con la tenacidad y dureza, por tanto con el grado de compacidad o porosidad. Además de la capacidad del explosivo para aplicarle una trayectoria de proyectil a un fragmento de roca.

#### *1.2.2 Compacidad y porosidad*

<span id="page-16-2"></span>La compacidad es la relación de la densidad aparente a la densidad real. Cuyo valor se aproximará más a 1 cuanto más densa sea la roca.

La porosidad es la relación del volumen total de los huecos existentes en una roca a su volumen aparente. Al aumentar la compacidad hacia 1, la porosidad tiende a cero.

#### *1.2.3 Expansión o abundamiento*

<span id="page-16-3"></span>Es el aumento de volumen que se produce en el material rocoso al excavarlo. Se expresa mediante porcentaje de aumento sobre el volumen original en el banco. Es factor clave para la asignación de equipos de carga y acarreo.

#### *1.2.4 Dureza*

<span id="page-16-4"></span>Técnicamente por "dureza" se entiende a la resistencia al corte y penetración que presentan las rocas a la perforación, depende de la cohesión y el enlace de las partículas de la roca.

## *1.2.5 Frecuencia sísmica*

<span id="page-16-5"></span>La velocidad con la que se propagan las ondas de tensión en las rocas es muy importante porque es una medida de su capacidad elástica, dando una idea de su capacidad de resistencia o tenacidad.

Es la velocidad a la cual una roca transmitirá las ondas de compresión. Es una función del módulo de Young, radio de Poisson y la densidad. Usualmente cuanto mayor sea la velocidad de la roca, se requerirá explosivo de mayor velocidad de detonación para romperla.

#### *1.2.6 Resistencia mecánica a la compresión y tensión*

<span id="page-16-6"></span>Una característica común de las rocas y decisiva para el proceso de fragmentación es su alto porcentaje de resistencia a la compresión versus su baja resistencia a la tracción (tensión). La relación entre la resistencia a la tracción y compresión ha sido definida como el coeficiente de volatibilidad.

#### *1.2.7 Resistencia a la compresión (o carga por unidad de área)*

<span id="page-17-0"></span>Define la fuerza o carga por unidad de superficie bajo la cual una roca fallará por corte o cizalla. En otros términos, es la resistencia a ser sobrepasada para llegar a la rotura por presión, dada en psi o MPa. Para una clasificación general, se asigna valores menores de 70 MPa a rocas blandas, 70-120 MPa para rocas de dureza media ,120-180 MPa para rocas duras y mayor a 180 MPa a rocas muy duras.<sup>3</sup>

#### *1.2.8 Resistencia a la tensión*

<span id="page-17-1"></span>Es la facultad de resistir a ser torsionada o tensada hasta llegar al punto de rotura. También se define como resistencia al arranque.

#### *1.2.9 Módulo de Young o de elasticidad (E)*

<span id="page-17-2"></span>Es una medida de la resistencia elástica o de la habilidad de una roca para resistir la deformación. Cuanto mayor el módulo de Young mayor dificultad para romperse. Se expresa en psi o KPa

 $\overline{a}$ 

<sup>3</sup> Dyno Nobel 2014, Engineer Explosives Guide.

## <span id="page-18-1"></span><span id="page-18-0"></span>**1.3 Propiedades del macizo**

#### *1.3.1 Fracturas (fisuras o juntas)*

En las rocas, en las que no hay desplazamiento, se presentan en forma perpendicular o paralela a los planos de estratificación o manto. El espaciamiento entre ellas es variable. La abertura, también variable, puede o no contener material de relleno. Si la roca a volar presenta sistemas de fracturas muy espaciadas o que conforman bloques naturales, la fragmentación a obtener puede ser demasiado gruesa o irregular, porque existe interrupción de las ondas sísmicas.

#### *1.3.2 Fallas*

<span id="page-18-2"></span>Fracturas en las que se presenta desplazamiento entre bloques. Usualmente contienen material de relleno de grano fino o mineralización importante para la minería. En perforación reducen los rangos de penetración, y pueden apretar o trabar a los barrenos. Los resultados de fragmentación por voladura son propicios a sobrerotura.

#### *1.3.3 Rumbo y buzamiento de estratos y Fallas*

<span id="page-18-3"></span>El rumbo indica la dirección de la estructura y el buzamiento el ángulo de inclinación con respecto a la horizontal. Ambos indican cuando o no los barrenos atravesarán perpendicular o transversalmente a las estructuras.

#### <span id="page-19-0"></span>**1.4 Diseño de voladura**

#### *1.4.1 Elementos para el diseño de voladuras en bancos*

<span id="page-19-1"></span>También denominados parámetros de la voladura, son datos empleados en el cálculo y diseño de disparos. Unos son invariables, como los correspondientes a las características físicas de la roca: densidad, dureza, grado de fisuramiento, coeficientes de resistencia a deformación y rotura, etc.; y otros son variables, es decir que podemos modificarlos a voluntad, de acuerdo a las necesidades reales del trabajo y condiciones del terreno.

Estos parámetros controlables se pueden agrupar en Geométricos, de barrenación, de carga y de tiempo.

#### *1.4.1.1 Geométricos:*

La dimensión y diseño de un banco se describe con la altura (h), ancho(a), largo del banco (*l*) y talud (α) como se puede ver en la *ilustración 1.1*. Los cuales delimitan un volumen de material a fragmentar y posteriormente remover de ese sitio. Si este volumen se multiplica por la densidad del material obtendremos la masa. El ángulo de talud brinda seguridad ante el desplazamiento y derrumbes, mientras este sea menor el factor de seguridad crecerá, pero el volumen de material que se puede remover será menor.

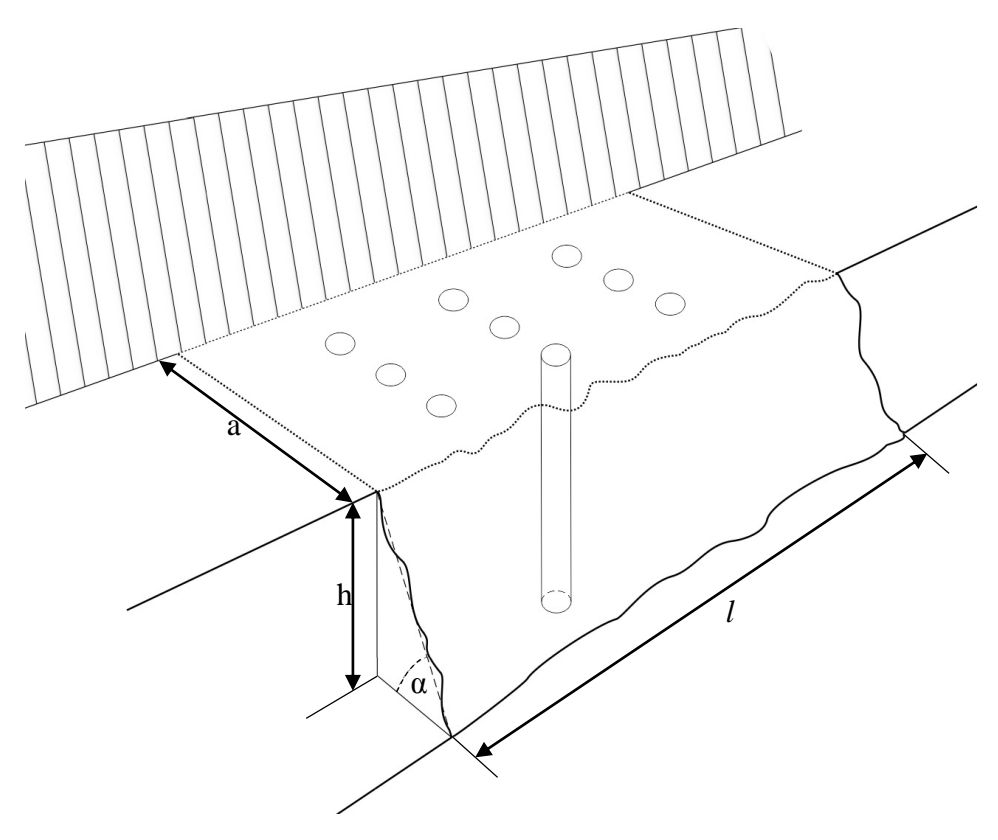

<span id="page-19-2"></span>*Ilustración 1.1 Dimensiones de un banco de explotación: altura (h), ancho(a), largo del banco (*l*) y talud (α). Fuente: elaboración propia*

#### *1.4.1.2 De barrenación: diámetro y longitud del barreno, plantilla.*

La barrenación está estrictamente relacionada con los parámetros de carga de explosivo. El uso del explosivo tiene como objetivo lograr la fragmentación del macizo rocoso, comenzando con el proceso de conminución de la roca.

Una plantilla de barrenación es un patrón que define la ubicación de barrenos en un banco de voladura en función de la distancia entre la cara libre y los barrenos, así como la distancia relativa entre ellos.

En la imagen se puede ver un volumen que representa un banco de material que se va a volar, dentro de este se ha realizado una serie de perforaciones con una ubicación en un esquema llamado plantilla, los parámetros que conforman esta ubicación se pueden ver en la *ilustración 1.2*.

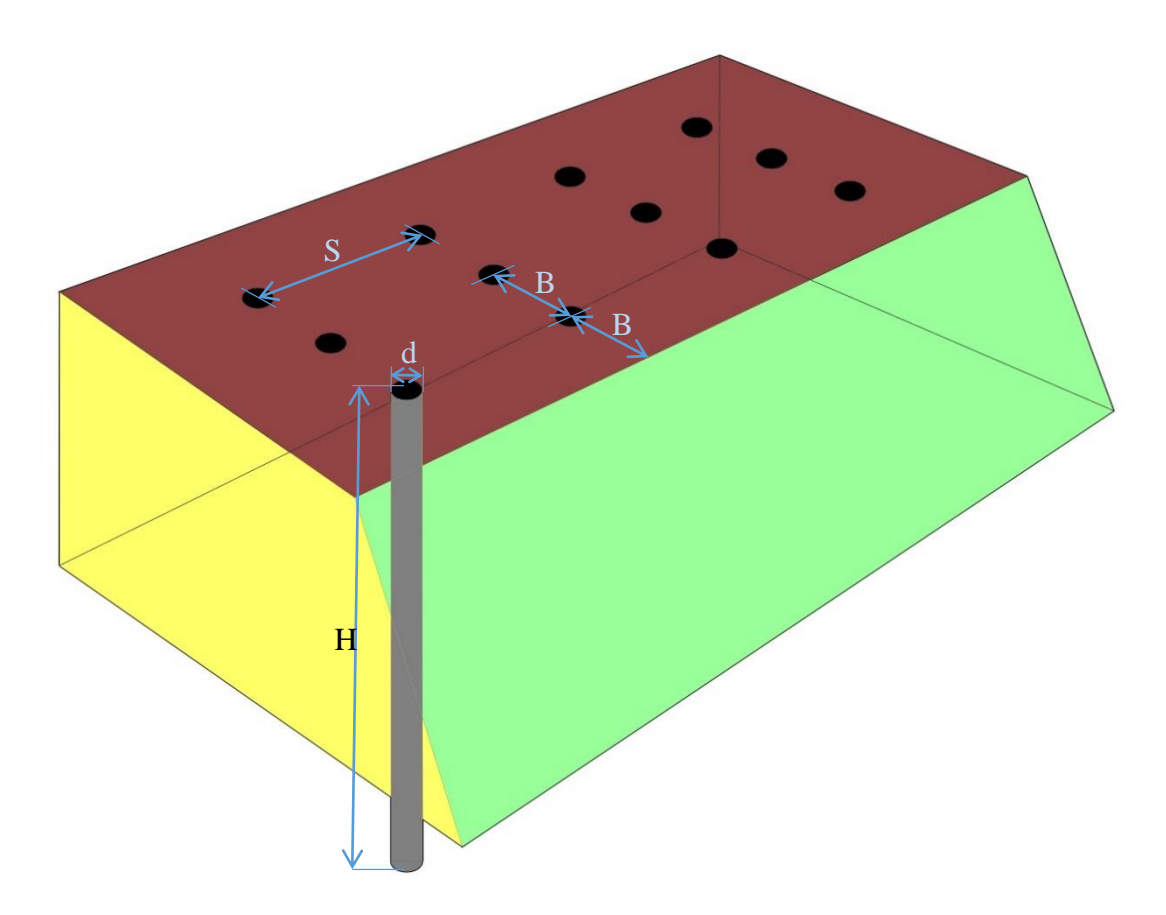

<span id="page-20-0"></span>*Ilustración 1.2 Parámetros de barrenación. Bordo (B), espaciamiento (S), diámetro (d), longitud de barrenación (H). Fuente: elaboración propia.*

## **Bordo (B)**

Distancia entre la cara libre y una línea de barrenos, o entre dos líneas de barrenos. Está relacionada con el espaciamiento, la distribución de la energía y el desplazamiento en la primera línea de barrenos.

#### **Espaciamiento (S)**

Distancia entre barrenos de una misma línea. El espacio entre barrenos debe ser igual o mayor al burdo, para evitar rompimiento de un barreno a otro.

#### **Longitud de barrenación (H)**

Está en función de la disponibilidad y aplicabilidad del equipo de perforación en el trabajo proyectado y la altura de banco proyectada, la amplitud o el diseño de las voladuras a realizar. Debe ser mayor al bordo y espaciamiento para evitar efecto de cráter.

#### **Diámetro (d)**

El máximo diámetro a adoptar depende de la profundidad del barreno. En forma práctica se puede determinar que para una altura expresada en metros, corresponde un diámetro en pulgadas igual un cuarto de esta, es decir:  $\varnothing = H/4^4$ 

Esto debido a que una columna explosiva delimita un bloque de roca, si a esta la tratamos como una viga, deducimos que cuanto más grande sea H/d, el bloque será más fácil de romper.

Es importante tomar en cuenta que al usar un diámetro pequeño los costos de perforación y de preparación del disparo normalmente son altos y se emplea mucho tiempo y personal, pero se obtiene mejor distribución y consumo específico del explosivo, permitiendo también efectuar voladuras selectivas.

Por el lado contrario el incremento de diámetro aumenta y mantiene estable la velocidad de detonación de la carga explosiva, incrementa el rendimiento de la perforación y el de los equipos de acarreo, disminuyendo el costo global de la voladura. Además facilita el empleo de camiones cargadores de explosivos.

En los agentes de voladura el diámetro tiene estrecha relación con su velocidad estable de detonación como se puede ver en la *tabla 1.4* (La presión de detonación y sensibilidad cambian con esta). Por eso es muy importante darle el mayor diámetro posible al primer (Iniciación de ANFO con cebo de igual diámetro que el del barreno) o combinarlo con una carga potente adicional reforzadora, que se denomina *"booster"*.

 $\overline{a}$ <sup>4</sup> C.J. Konya, Manual de voladura.

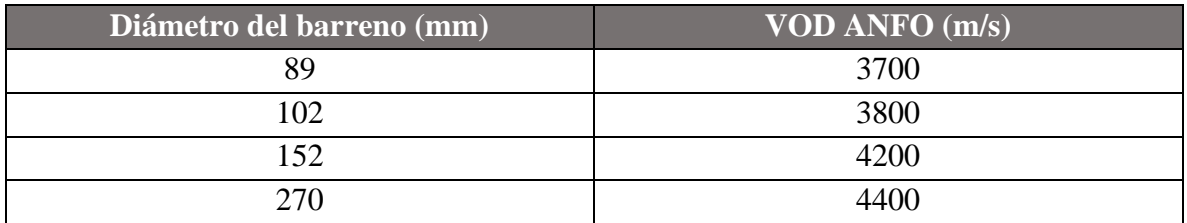

*Tabla 1.4 Influencia del diámetro de barreno en la VOD del ANFO. Fuente: R. ASH 1963*

#### <span id="page-22-0"></span>**Plantilla de barrenación**

Para realizar una estimación de la plantilla de barrenación óptima, se usa un enfoque de distribución de energía, según el área de influencia de la energía alrededor de un barreno (Ri) sobre el área superior de un bloque (Ab), esta se ve afectada cuando cambia la relación entre bordo y espaciamiento.

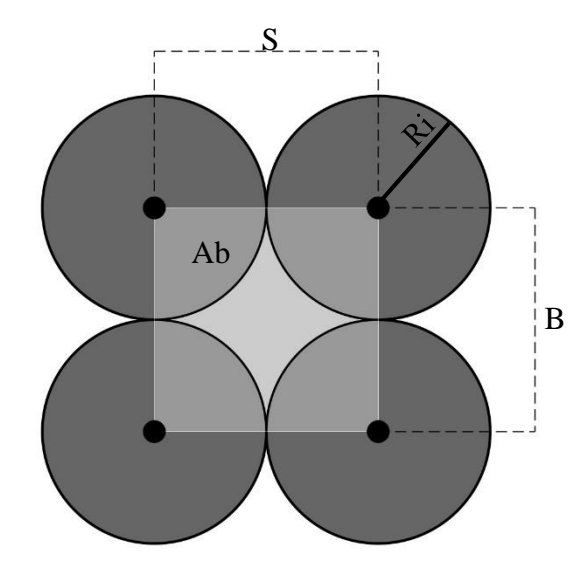

<span id="page-22-1"></span>*Ilustración 1.3 Plantilla cuadrada: Bordo (B), espaciamiento (S), área de bloque de roca (Ab) y radio de influencia (Ri). Fuente: elaboración propia.*

Para distribuciones de barrenos donde la separación entre líneas es paralela, se forma una malla rectangular para casos en que B<S y cuadrada para B=S es decir una relación 1:1 como el de la *ilustración 1.3*.

Los 4 barrenos delimitan un área (Ab) que representa un bloque a fragmentar, las circunferencias de radio Ri son el área de influencia de la energía alrededor de un barreno, realizando una sustracción de áreas, podemos saber el grado de influencia de los barrenos sobre el área.

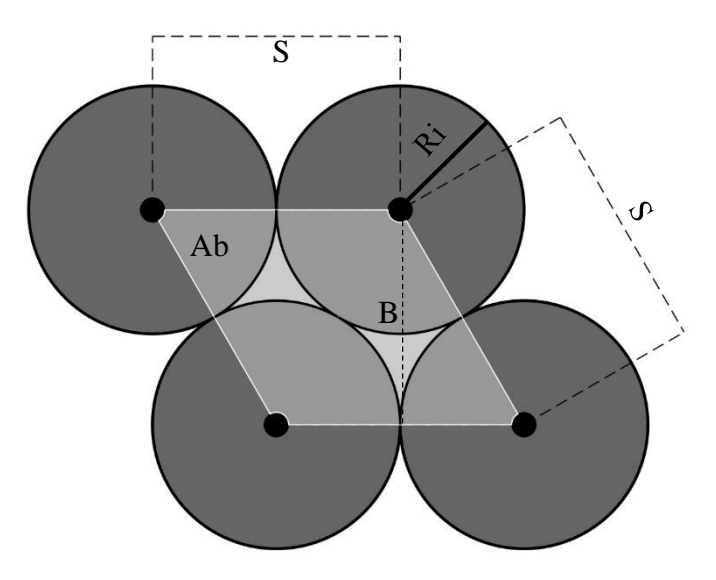

<span id="page-23-1"></span>*Ilustración 1.4 Plantilla triangular o tresbolillo: Bordo (B), espaciamiento (S), área de bloque de roca (Ab) y radio de influencia (Ri). Fuente: elaboración propia.*

En este segundo caso, los barrenos de la siguiente línea se distribuyen en la semidistancia de la línea anterior, a este arreglo que se aprecia en la *ilustración 1.4* se le llama triangular o tresbolillo.

| <b>Relación S/B</b> | Porcentaje de influencia del barreno sobre un bloque de |                      |  |
|---------------------|---------------------------------------------------------|----------------------|--|
|                     | roca.                                                   |                      |  |
|                     | Plantilla rectangular                                   | Plantilla triangular |  |
|                     |                                                         | 98.5                 |  |
| 1.15                | 76                                                      | 100                  |  |
| 1.25                | 75                                                      | 99.5                 |  |
| 1.5                 | 71                                                      | 94.5                 |  |
|                     |                                                         |                      |  |

<span id="page-23-0"></span>*Tabla 1.5 Área de influencia del barreno con distribución triangular y rectangular. Fuente: López Jimeno, Manual de perforación y voladura.*

Como se puede observar en la *tabla 1.5*, la plantilla triangular tiene una mejor distribución de energía. Con respecto a la plantilla rectangular, si se cierra más, se puede obtener que la influencia del barreno sobre el material tienda a 100, pero no es recomendable, porque se hacen más barrenos, y existe una intersección de áreas de influencia, lo que provoca pérdida de energía y sobre-rotura.

#### *1.4.1.3 De carga*

Conformación del barreno (*Véase ilustración 1.5*), características físico-químicas del explosivo.

#### **Longitud de perforación (H)**

Está conformada por longitud de carga de columna, longitud de taco, carga de fondo y subbarrenación.

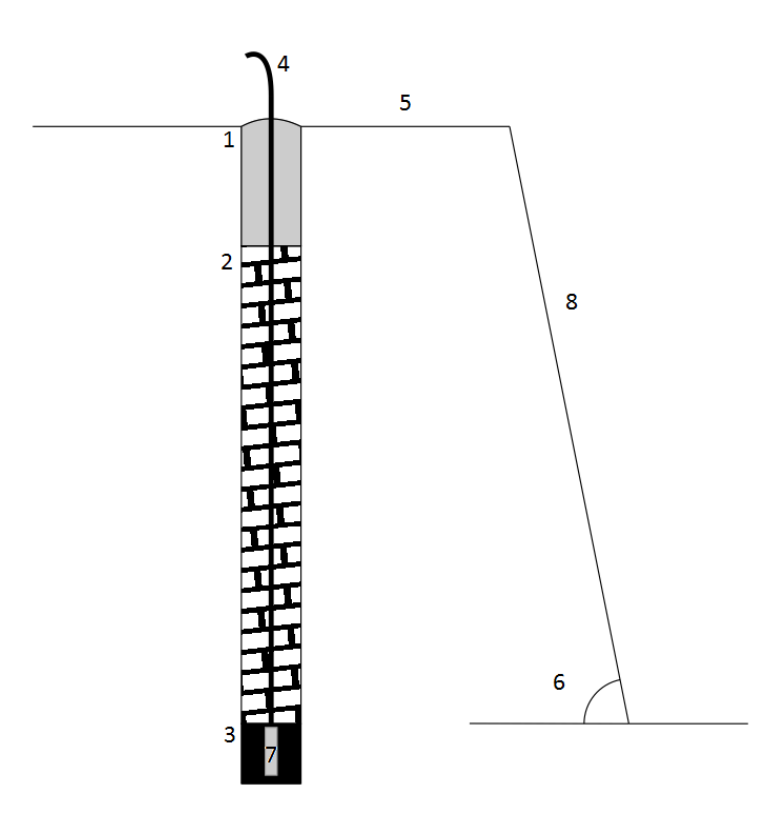

<span id="page-24-0"></span>*Ilustración 1.5 Distribución de carga explosiva en un barreno: 1) Taco de material inerte (J); 2) Carga de columna; 3) Carga de fondo; 4) Tren de transmisión; 5) Bordo (B); 6) Talud; 7) Iniciador; 8) Cara libre de banco. Fuente: elaboración propia.*

.

#### **Carga de columna**

Generalmente está rellena de un agente explosivo que se inicia por una carga de fondo. A cierta altura de la carga de columna la detonación alcanza su nivel de equilibrio. En este la onda recorre a su máximo régimen a una velocidad constante durante la detonación completa de todo el resto de la columna explosiva.

#### **Sub-barrenación**

Es importante en los barrenos verticales para mantener el nivel del piso. Si resulta corta normalmente reproducirán lomos, pero si es excesiva se produciría sobre excavación con incremento de vibración. Tiene la función también de proporcionar tiempo, para que en la detonación el explosivo alcance su VOD a cierta altura con respecto del piso propiciando el desplazamiento y fragmentación, para conocer este dato se realiza la prueba llamada "método del alambre de resistencia continua"<sup>5</sup> , que está en función de la sub-barrenación y el diámetro de barreno.

#### **Taco**

 $\overline{a}$ 

Normalmente el barreno no se llena en su parte superior o collar, la que se rellena con material inerte que tiene la función de retener a los gases generados durante la detonación, sólo durante fracciones de segundo, suficientes para evitar que estos gases fuguen como un soplo por la boca del barreno. También cumple la función de disminuir la roca en vuelo.

#### **Carga de fondo**

Colocar al fondo el cebo o la carga de mayor densidad, da plena garantía de la continuidad de la explosión, disminuye deflagración por fenómeno de hipercompresión.

Todo explosivo sensible y agente de voladura requiere de un primer, que se localiza en el fondo del barreno, para iniciarse con su mayor régimen de velocidad y presión de detonación, que garanticen una detonación auto sostenida. Con una energía menor que la requerida el explosivo saldrá a bajo régimen, o no podrá iniciarse.

 $5$  Cleveland Ohio Society of Explosives Engineers 2008, Blasters Handbook 18<sup>th</sup> edition.

#### *1.4.1.4 De tiempo:*

 $\overline{a}$ 

Se refiere a la secuencia de salidas de los disparos entre barrenos.

Un adecuado diseño de disparo consiste en orientar las salidas de los barrenos hacia una cara libre, sin que se produzcan interferencias entre ellos, utilizando eficientemente los tiempos de retardo disponibles.

Los retardos deben ser lo bastante rápidos para permitir el fallamiento y movimiento de la roca con anterioridad al asentamiento del material ya aflojado en todas direcciones.

En voladuras cerca de construcciones donde se debe reducir las vibraciones, es necesario limitar la detonación con el mismo número de retardo. La diferencia mínima para evitar vibraciones del terreno es de 8 ms.<sup>6</sup>

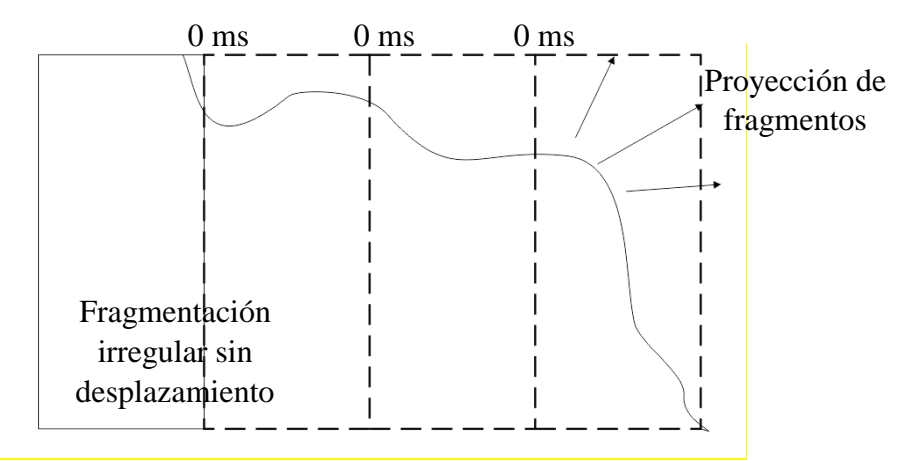

<span id="page-26-0"></span>*Ilustración 1.6 Voladura sin retardos: proyección de fragmentos, fragmentación irregular y apilamiento deficiente Fuente: elaboración propia.*

Un disparo sin retardos da como consecuencia una voladura deficiente como en *la ilustración 1.6*, a esto se le suma craterización y grietas, sobre rotura en la parte de atrás, proyección de fragmentos y vibración excesiva. Mientras que con el uso de retardos evitaremos estos inconvenientes, mejorar fragmentación y propiciar el deslizamiento de las caras libres *(Véase ilustración 1.7*).

<sup>6</sup> 2015 United States Bureau of Mines (USBM), Petition to Initiate Rulemaking; Use of Explosives on Surface Mining Operations.

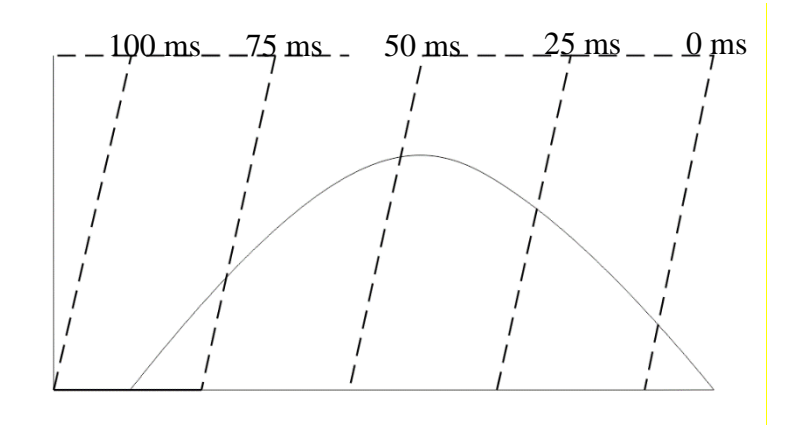

<span id="page-27-0"></span>*Ilustración 1.7 Voladura con retardos. Permite deslizamiento de caras libres, permitiendo control del apilamiento. Fuente: elaboración propia.*

### <span id="page-28-0"></span>**1.5 Iniciación de una carga explosiva**

La serie de pasos que se describe a continuación se establece el proceso de iniciación de cargas explosivas desde el elemento originador hasta el inicio de la carga de columna:

**1.- Chispa**: se considera como elemento básico al medio originador del impulso iniciador, que según el método será la chispa, llama abierta de un fósforo, chispeador de fricción, descarga eléctrica, pistola de arranque para detonadores Nonel o un fulminante convencional para detonadores y para cordones detonantes, en la práctica se denomina pega, chispeo, encendido, etc.

**2.- Tren de transmisión del impulso iniciador**, que va desde el punto de origen hasta el núcleo sensible del detonador y que según el tipo de sistema se efectúa:

1. Mediante alambres conductores (eléctrico),

2. Mediante mangueras plásticas muy delgadas y flexibles, cubiertas interiormente con un compuesto pirotécnico sensible (no eléctrico Nonel),

3. Mediante cordones detonantes de muy bajo gramaje (Anoline, Detaline),

4. Mediante mangueras muy delgadas llenadas con un gas inflamable y selladas poco antes del disparo que se realiza con una bombita-explosor especial (Hercudet). En el sistema elemental el tren viene a ser la misma mecha de seguridad.

#### **3.- Detonador**, que comprende:

1. Al elemento de retardo, que al recibir el impulso iniciador a través del tren de transmisión, lo retiene un tiempo determinado antes de transferirlo a la carga sensible para producir su inflamación.

2. A su carga iniciadora que comprende a su vez a una carga primaria sensible y a una carga base. La carga primaria (azida de plomo, fulminato de mercurio o similares) al recibir la llama o la onda de impulso iniciador se inflama y hace detonar a la carga base, que es generalmente de pentrita, la que a su vez hace detonar a la carga explosiva que le rodea (cebo).

**4.- Cebo**: cartucho de dinamita, hidrogel, TNT u otro explosivo sensible que finalmente hace detonar a la carga principal (carga de columna).

El proceso se repite en cada barreno de una voladura a partir del paso 2, de aquí la importancia de las demoras minúsculas de tiempo de encendido entre cada barreno para lograr salidas secuenciales.

La iniciación de cargas explosivas se efectúa en dos formas:

a. Encendido de cargas individuales aisladas, que pueden ser disparadas una a una en diferentes momentos o todas a un tiempo.

b. Encendido de cargas múltiples que no se disparan simultáneamente sino siguiendo cierta secuencia.

#### **Iniciadores**

Los iniciadores son artefactos cuya función es transmitir la energía entre cargas y hacer detonar el alto explosivo, en tiempos específicos.

Existe una gran variedad de iniciadores, se clasifican dependiendo de cómo transportan la energía:

- 1.-Iniciadores electrónicos (Estopines)
- 2.-Iniciadores no eléctricos (Nonel)
- 3.-Iniciadores electrónicos (Unitronic)

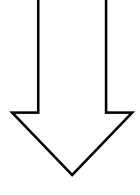

-Menor riesgo

-Menor incertidumbre de tiempo de retardo

# <span id="page-30-0"></span>**2 CAPITULO II FRAGMENTACIÓN DE ROCA POR VOLADURA**

# <span id="page-30-1"></span>**2.1 Procesos de fragmentación**

La fragmentación de rocas por voladura comprende a la acción de un explosivo y a la consecuente respuesta de la masa de roca circundante en un complejo mecanismo de interacción.

Las teorías de fragmentación se basan en criterios sobre distribución de energía, acción de fuerzas de compresión-tensión, reflexión de ondas de choque en la cara libre, efectos de corte, presión de gases súbitamente aplicados sobre la roca y liberación de cargas, ruptura de material rígido por flexión, creación de micro fracturas en fisuras, colisión de fragmentos en el aire y otros. Estas se han realizado basándose en especulaciones, investigaciones en laboratorios especializados y campos de pruebas, modelos físicos y matemáticos, pruebas experimentales y de producción controladas por fotografía de alta velocidad y monitoreo sísmico, pruebas con cargas subacuáticas y otros.

Algunas teorías se comprueban en ciertas condiciones de trabajo mientras que en otras condiciones no responden, por lo que aún no se consideran concluyentes.

El proceso ocurre en varias etapas o que se desarrollan simultáneamente en milisegundos, durante el cual ocurre la completa detonación de una carga confinada, comprendiendo desde el inicio de la fragmentación hasta el total desplazamiento del material volado.

Estas etapas son:

## **1. Detonación del explosivo y generación de la onda de choque:**

Después de la detonación, el impacto de la onda de choque sobre la pared del barreno se transfiere al macizo en forma de ondas, provocando sólo deformación elástica, ya que las rocas son muy resistentes a la compresión.

#### **2. Transferencia de la onda de choque a la masa de la roca iniciando su agrietamiento:**

Al llegar estas ondas a la cara libre en el frente de voladura causan esfuerzos de tensión en la roca, entre la cara libre y el barreno, las ondas reflejadas son ondas de tensión que retornan al punto de origen creando fisuras a partir de los puntos y planos de debilidad naturales existentes, esto provoca que la roca se agriete.

Cabe mencionar que si la distancia entre líneas y la distancia a la cara libre no es la adecuada, la reflexión de ondas será mínima, disminuyendo los esfuerzos de tensión y por lo tanto fragmentación.

#### **3. Expansión de gases a alta presión y temperatura:**

Casi simultáneamente, el volumen de gases liberados y en expansión penetra en las grietas ampliándolas y creando planos de rotura horizontal, con lo que se produce la fragmentación efectiva de la roca. Es importante el bordo, si es muy largo, no habrá deformación convexa de la cara libre ni planos de rotura horizontal.

# **4. Desplazamiento de la masa de roca triturada para formar la pila de escombros o detritos.**

Los gases remanentes desplazan rápidamente la masa de material triturado hacia adelante, hasta perder su fuerza, momento en que los fragmentos caen y se acumulan para formar la pila de escombros.<sup>7</sup>

 $\overline{a}$ 

<sup>7</sup> Lopez Jimeno, Mecanismos de fragmentación de la roca:

http://www.mineriacatamarca.gob.ar/LinkEducativo/InformacionAcademica/Lopez\_Gimeno/16\_Mecanismos \_de\_rotura\_de\_la\_roca.pdf

## <span id="page-32-0"></span>**2.2 Curvas de fragmentación y análisis**

Para poder manipular el mineral y procesarlo, necesitamos removerlo de su lugar de origen y reducirlo de tamaño, a este segundo proceso se le conoce como conminución y consiste en fragmentar el material mediante varios métodos hasta obtener una gama de tamaños útil, conocida como granulometría.

El proceso de conminución comienza con la Fragmentación In-situ, que está representada por los bloques que están presentes en el macizo rocoso, en los cuales se crean nuevas fracturas para posteriormente someter el material a un desprendimiento debido a la voladura. Teniendo como principales objetivos el arranque de mineral, para su rezagado y acarreo.

Los procesos de conminución posteriores corresponden al área de planta y usan trituradoras y molinos.

Cuando se realiza una voladura hay tres aspectos a considerar con respecto a la fragmentación, de no cuidarlos se obtienen resultados negativos:

#### **Fragmentos excesivamente grandes (sobretamaño):**

-No se puede cargar.

-Necesita de una fragmentación secundaria (martillo, moneo o plasteo), lo que implica gasto y tiempo.

-Daña el equipo debido al impacto.

-Puede atascarse en la quebradora.

-Puede atorarse en una malla, debe cuidarse el lajamiento

-La proyección de fragmentos y la formación de la pila de escombros se verá afectada.

#### **Exceso de finos.**

-Dificultad de rezagado.

-Dispersión de polvo.

-desperdicio de material por mala clasificación en las mallas.

-Lamas en procesos de concentración

#### **Variabilidad de distribución granulométrica.**

-El trabajo de clasificar y tratar el mineral será mucho más difícil. Hay procesos y usos del mineral que requieren de una distribución bajo ciertas especificaciones de distribución granulométrica (cotas de curva de distribución).

### *2.2.1 Medición de la fragmentación.*

<span id="page-33-0"></span>Una forma de evaluar los resultados de voladura es mediante la fragmentación, medirla por lo tanto nos permite saber si el diseño que se usó es el adecuado a nuestras necesidades. Se han desarrollado diferentes métodos para analizar la fragmentación, el que se vaya a adoptar debe facilitar la obtención de datos:

- Inspección visual (% sobre tamaño en m3)
- Medidas físicas y tamizaje
- Estadística de análisis de producción.
- Conteo de sobre tamaños.
- Procesamiento digital de imágenes. $8$
- Métodos híbridos (visual & digital).

#### *2.2.1.1 Inspección visual en campo*

En la operación se requiere tomar en cuenta los fragmentos de roca muy grandes  $(+1m^3)$  y hacerlo con rapidez, por lo anterior se inspecciona visualmente el material de la pila de escombros y se anota la cantidad de fragmentos con tamaño mucho mayor a la media para determinar un porcentaje de sobretamaño.

#### *2.2.1.2 Método de tamizaje*

 $\overline{a}$ 

Un método preciso es el de **análisis por tamizaje**, este se realiza en laboratorio con el uso de tamices, aunque tiene la desventaja de solo poder aplicarse en material de tamaño reducido.

El proceso consiste en asignar cotas de tamaño (mallas) para saber si el material es menor (pasa la malla), o de igual o mayor tamaño (retenido) que la cota. La finalidad de este proceso es obtener el acumulado del material no retenido para construir tabla que describa la granulometría. Así la elaboración de la *tabla 2.1* se describe a continuación:

- 1) Material retenido: Es la cantidad de material que es de mayor tamaño (no pasa), para cada malla.
- 2) Porcentaje individual del material retenido: Se obtiene la proporción del total que representa cada una de las mallas.
- 3) Acumulado: Teniendo en cuenta que, el 100% del material es de mayor tamaño que cero, dicho de otra forma la charola retiene todo el material, deducimos que la cantidad de material que excede cada cota es un porcentaje del total y este es el acumulado de lo que retiene cada malla.

<sup>8</sup> En el capítulo 6 se hace un análisis mediante este método con el uso de una aplicación interactiva comercial.

4) Material que pasa la malla: Es el inverso del acumulado o acumulado negativo y tiene como base que todo el material es de menor tamaño que la mayor malla usada.

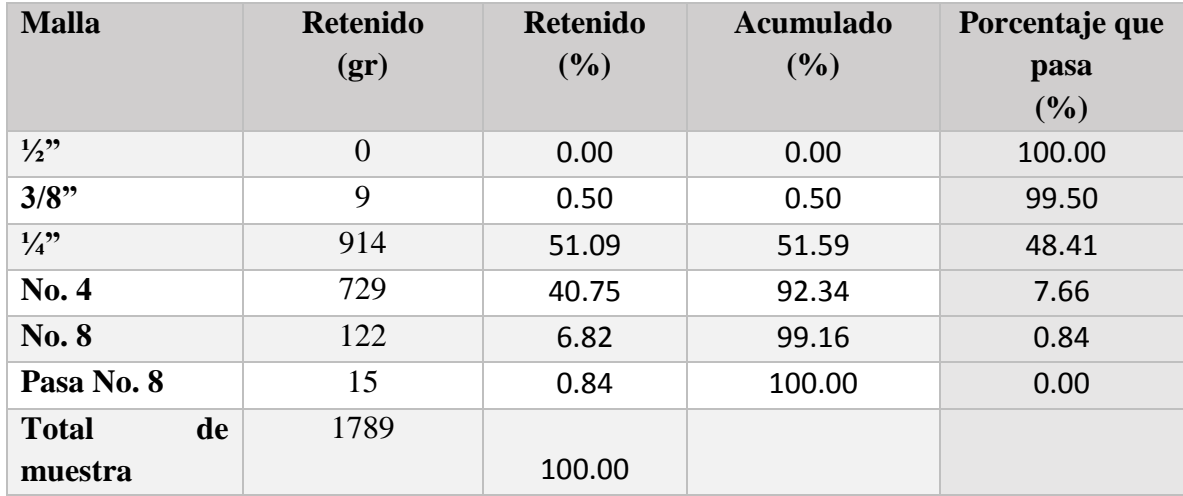

*Tabla 2.1 Tabla de retenidos para obtener distribución granulométrica. Fuente: elaboración propia*

<span id="page-34-0"></span>Los métodos de tamizaje e inspección visual tienen grandes desventajas y aunque se usen juntos, no se complementan. Por un lado usando tamices podemos tener una clasificación granulométrica de hasta 4" (10cm), el cual no es muy útil para efectos de fragmentación por voladura, por el otro lado se puede obtener un porcentaje del sobretamaño, lo cual deja un gran vacío en la clasificación del resto del material.

El desarrollo de la tecnología nos permite el uso de herramientas que facilitan el trabajo y nos dan resultados cada vez más cercanos a los que necesitamos, tal es el caso del método visual-digital y el procesamiento digital de imágenes mediante software especializado.

#### *2.2.1.3 Método visual-digital*

<span id="page-34-1"></span>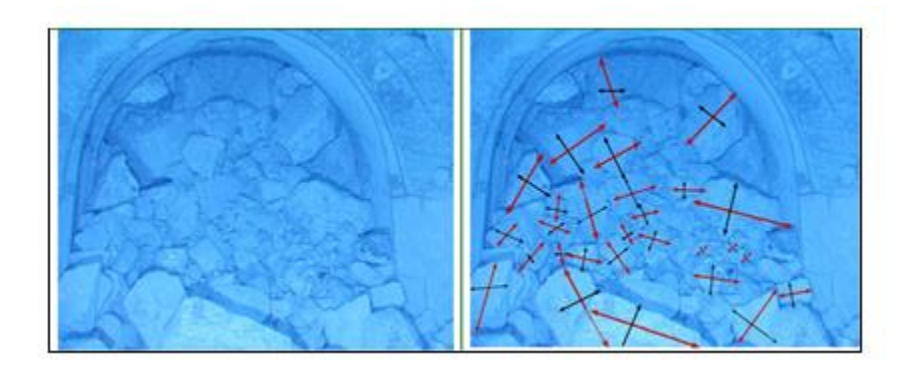

*Ilustración 2.1 Identificación de tamaño de fragmento en imagen digital. Fuente: Castro Raúl 2007, Fragmentación de roca para el manejo de materiales.*

Para estimar la cantidad de material a cierto tamaño, se cuentan los fragmentos de mayor tamaño primero y se asignan a la distribución que más se asemeje a las de la plantilla de la *tabla 2.2*, en este caso estos corresponden al tipo A con tamaño mayor a 1.8m. Así se procede con cada rango de tamaños desde A hasta C, en C se encuentran los tamaños más comunes, por eso se realizan dos conteos.

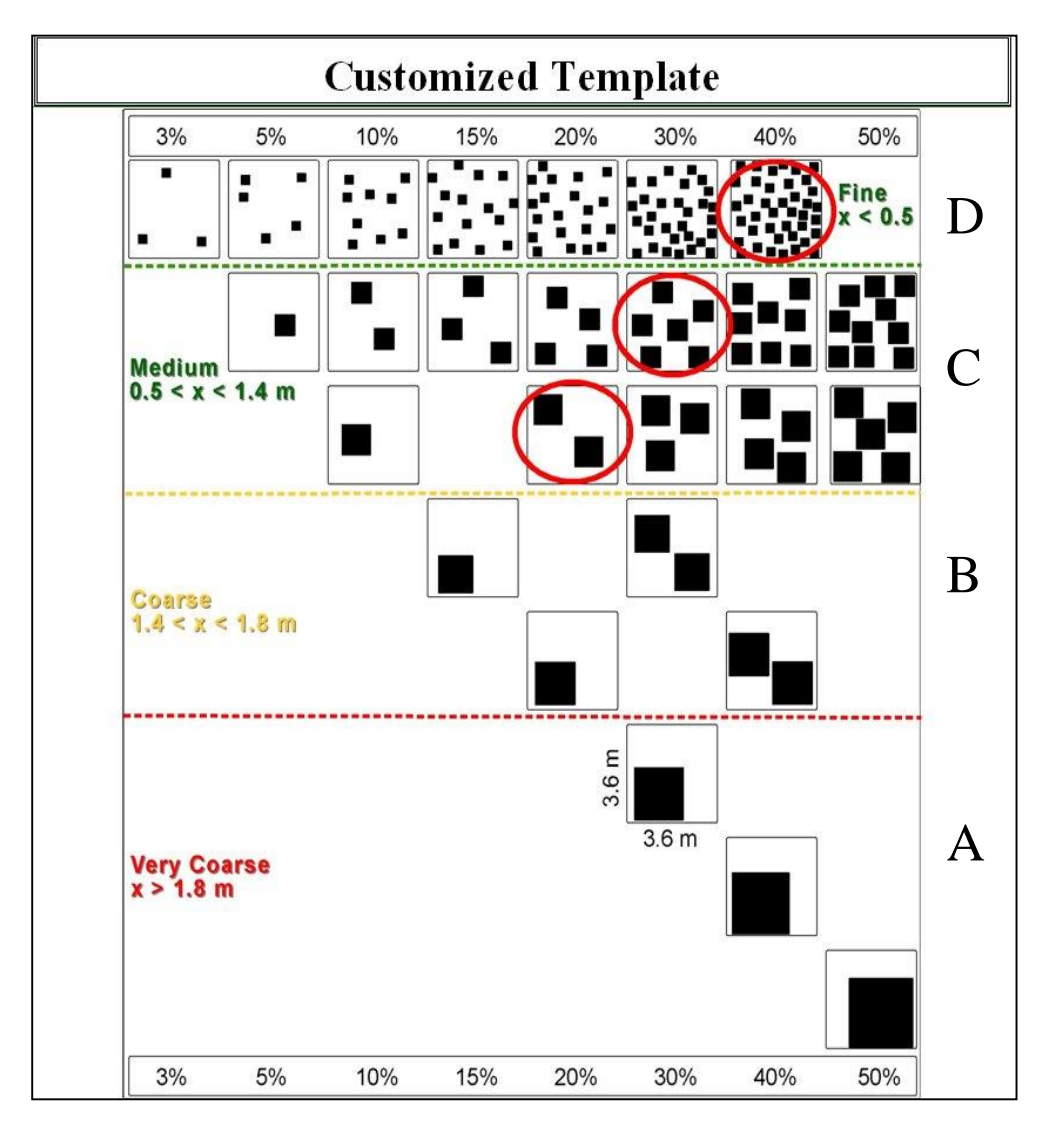

<span id="page-35-0"></span>*Tabla 2.2 Plantilla guía para asignar visualmente valores de acumulados. Fuente: Mella & Zamora 2004, Fragmentation size analisis*

Finalmente, se asigna a D el resto y se construye la *tabla 2.3*. Los valores menores a 0.5m. Tienen un amplio rango y son útiles, aunque para estos se puede hacer un análisis granulométrico por tamizaje.
| <b>Tipo</b> | Porcentaje de acumulado                  |  |  |  |
|-------------|------------------------------------------|--|--|--|
|             | 0%                                       |  |  |  |
|             | 0%                                       |  |  |  |
|             | 50% (30% de 0.5 a 1m y 30% de 1m a 1,4m) |  |  |  |
|             | 50%                                      |  |  |  |

*Tabla 2.3 Obtención de porcentaje de acumulado relativo (usando la plantilla) Fuente: Mella & Zamora 2004, Fragmentation size analisis*

De la obtención de estos porcentajes podemos crear la tabla del acumulado negativo vista anteriormente y por lo tanto la curva de distribución granulométrica. Aunque nos arroja datos útiles, tiene la desventaja de ser en 2D y necesitar una escala, además de dejar huecos por la diferencia tan grande entre cotas y requiere dedicarle un tiempo considerable a su elaboración.

# *2.2.1.4 Método digital*

Se presenta el uso de software para el análisis de fragmentación como una alternativa, el proceso es parecido al anterior, solo que lo realiza la computadora, aunque tiene resultados parecidos, es mucho más rápido y se presenta una gama de tamaños mayor. Algunos de los software más conocidos son Wip frag, Split Eng y CalFrag.

Ventajas del método digital:

- Rapidez en la toma de datos
- No interfiere en la producción
- Se pueden analizar varias imágenes sin mayor costo
- De fácil aplicación

## Desventajas:

- Errores de muestreo
- La delineación de fragmentos es en algunos casos subjetiva
- Errores de escala
- Difícil determinación de finos
- Margen de error por ser en 2D

# *2.2.2 Representación de la fragmentación*

Para poder representar la fragmentación mediante una distribución granulométrica, primeramente se hace un análisis granulométrico, el cual consiste en determinar el porcentaje de material que se acumula a cierto tamaño. Se puede hacer por pesos o volúmenes, siguiendo el proceso es el descrito para la elaboración de la *tabla 2.1* o escogiendo algún otro de los métodos disponibles.

#### *2.2.2.1 Tablas*

Para representar una distribución granulométrica mediante una tabla se obtiene la cantidad de material que pasa a cierta abertura. Es decir tamaño de fragmento (Malla) vs Porcentaje que del acumulado de este (*Véase tabla 2.4*).

| <b>Malla</b>    | Porcentaje que pasa<br>(9/0) |  |  |  |  |  |
|-----------------|------------------------------|--|--|--|--|--|
| $\frac{1}{2}$ ? | 100.00                       |  |  |  |  |  |
| 3/8"            | 99.50                        |  |  |  |  |  |
| $\frac{1}{4}$ ? | 48.41                        |  |  |  |  |  |
| <b>No. 4</b>    | 7.66                         |  |  |  |  |  |
| <b>No. 8</b>    | 0.84                         |  |  |  |  |  |
| Pasa No. 8      | 0.00                         |  |  |  |  |  |

*Tabla 2.4 Distribución granulométrica de agregado Fuente: Elaboración propia.*

## *2.2.2.2 Graficas*

Esto se puede representar también mediante una curva en la que encontramos el porcentaje del acumulado negativo a cierto tamaño. Para esto solo hace falta graficar la *tabla 2.4*, siendo los valores de malla la abscisa y el porcentaje del acumulado la ordenada.

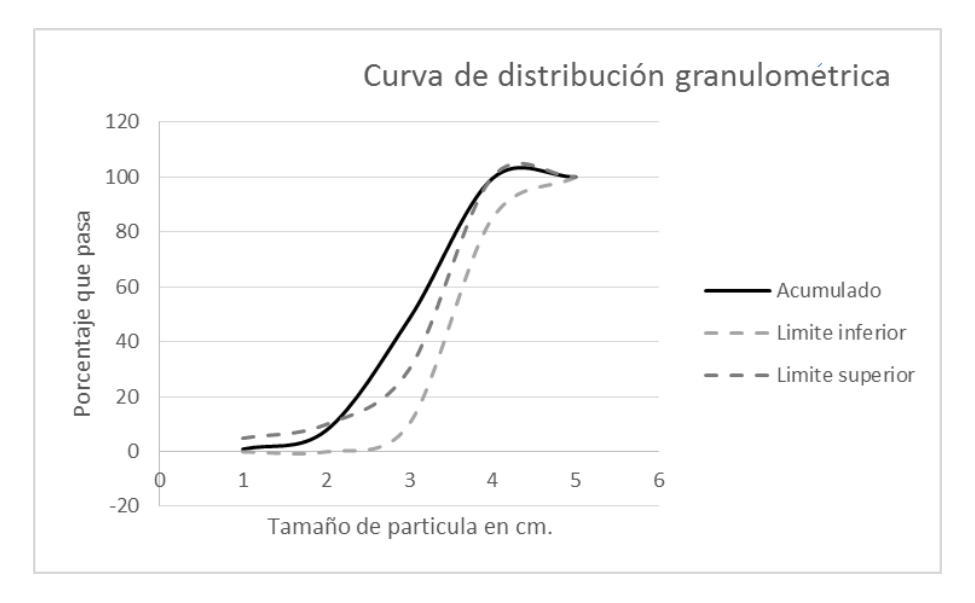

*Gráfica 2.1 Distribución granulométrica de agregado y límites para requerimientos especiales de este. Fuente: elaboración propia (Proyecto Agremex planta Silao).*

Pueden establecerse límites superiores e inferiores para una distribución granulométrica y el material fragmentado debe estar entre estos. En la *gráfica de 2.1* se puede observar que la curva en negro sobrepasa el límite superior en tamaños que van de 2cm. hasta 4cm. En el caso de 3cm, se requiere de un acumulado menor al 40% y el material tiene casi un 60%.

Se trata de requerimientos para un agregado especial, aunque generalmente los tamaños de mayor atención van de un extremo a otro (finos y sobretamaño)<sup>9</sup>, estos se deben reducir en voladura.

# *2.2.2.3 Funciones y parámetros*

Otra forma de representar la distribución granulométrica es mediante parámetros como el tamaño medio, el 80% del acumulado negativo y porcentaje de sobretamaño. Estos parámetros no representan la granulometría del material en su totalidad como lo hace una tabla, una gráfica o una función, en el caso de funciones tenemos la ecuación de Rosin- $R$ ammler $^{10}$ .

 $\overline{a}$ 

<sup>9</sup> Caso analizado en capítulo 5 y discutido en conclusiones.

<sup>10</sup> Forma parte del modelo Kuz-Ram y se analiza en el capítulo 4.

# **3 CAPITULO III CÁLCULO DE VOLADURAS**

# **3.1 Evaluación de voladura**

Una voladura se evalúa por los resultados obtenidos. Para calificarla se consideran los siguientes aspectos: volumen de material, avance, condición de los pisos después de la voladura, fragmentación, forma de la pila de escombros, costo total de la voladura.

## *3.1.1 Volumen o tonelaje del material movido:*

Tiene que ver con la producción y debe ser parecido al calculado tomando en cuenta el índice de abundamiento.

## *3.1.2 Avance:*

Corresponde a un área mayor a la proyectada por los barrenos, esto porque el área de influencia alrededor de los barrenos es mayor que su diámetro, esta área se extruye lo correspondiente al valor de la altura de banco, resultando así un volumen de material que se multiplica por el número de barrenos.

## *3.1.3 Nivel del piso:*

Debe estar al mismo nivel del existente. Si hay no hay sub-barrenación o falta de carga de fondo (no se alcanzó la VOD a un altura adecuada), se presentan lomos o el nuevo nivel de piso se encontrará por arriba del anterior. Por el contrario, una sobre perforación, resultará en cavidades.

## *3.1.4 Vibraciones excesivas del terreno:*

Son causadas por colocar demasiada carga explosiva dentro del barreno o por el inapropiado diseño de la voladura, especialmente en lo referente a la secuencia de las salidas, de modo que parte de la energía que no es utilizada en fragmentar y desplazar la roca producirá vibraciones.

Si el bordo es excesivo, los gases de explosión encuentran resistencia para fragmentar y desplazar la roca, por lo que parte de la energía se transforma en vibraciones.

La intensidad de la vibración en una localidad específica se determina mediante la denominada "Ley de Propagación" (*Ecuación 3.1*), que relaciona la velocidad de vibración máxima con la carga de explosivo y la distancia:

$$
PPV = k * \left(\frac{DH}{Q^{\frac{1}{2}}}\right)^{-n}
$$

*Ecuación 3.1 Fuente: Dyno Nobel 2014, Engineer Explosives guide.*

PPV: velocidad pico partícula, en mm/s.

K: constante empírica de transmisión de la roca, 800 para roca suave, 1000 roca media y 1.200 para dura.

DH: distancia horizontal entre la voladura y el punto de medición o registro, en metros.

Q: peso de carga explosiva por retardo (mínimo de 8 milisegundos) o carga de explosivo detonado instantáneamente, en kilos.

n: determinada por las condiciones geológicas del lugar, si no se ha calculado antes se usa 1.6.

#### *3.1.5 Fragmentación del material:*

Debe cumplir ciertos requerimientos acordes al uso que se le dará al material, por lo general la fragmentación demasiado gruesa o demasiado fina es inconveniente.

Esta depende de muchos factores, por lo que es difícil determinarla aunque es de gran importancia ya que junto con el desprendimiento del material del banco, son los principales objetivos de una voladura.

La fragmentación tiene relación directa con la facilidad de rezagado y acarreo. Su predicción y control es el objetivo principal de este trabajo.

#### *3.1.6 Sobre rotura hacia atrás:*

Afecta la estabilidad de la nueva cara libre. Generalmente se debe al exceso de carga explosiva en la última fila de barrenos.

## *3.1.7 Desplazamiento del material volado:*

Debe tener como resultado una forma de apilamiento adecuada para facilitar las operaciones de carga y acarreo depende de los retardos y el bordo. En las *Ilustraciones 3.1, 3.2 y 3.3* se puede apreciar el efecto que tienen los retardos en la forma de la pila de escombros y la maquinaria adecuada para cada forma.

Una forma fácil de visualizar la forma del apilamiento resultante, aunque no tan precisa, es describiendo la pila de escombros con el ángulo de reposo (α) del material con cierto abundamiento (a) y calculando la distancia entre los centros de gravedad (L) del banco original mediante la *ecuación 3.2*.

$$
L = \frac{1}{3} * \sqrt{\frac{2 * (100 + a)}{100} * \frac{B * h}{\tan \alpha} - \frac{B}{2}}
$$

*Ecuación 3.2 Fuente: EXSA, Manual práctico de voladuras.*

α: ángulo de reposo del material tronado (grados o radianes)

B: Bordo (m)

h: altura del banco (m)

a: Factor de abundamiento (%)

L: Distancia entre los centros de gravedad entre el banco original y la pila de material tronado (m)

No hay un modelo perfecto que determine la forma de la pila de escombros, aunque esta se puede aproximar analizando los fragmentos de roca como pequeños bloques proyectiles. Se puede calcular la velocidad inicial de un fragmento con el uso de fórmulas como en la *ecuación 3.3* y si además se conoce la dirección de la fuerza con la que es proyectado el fragmento (ángulo de disparo) por acción de la detonación del explosivo, se puede usar "tiro parabólico" para calcular su posición final.<sup>11</sup>

$$
V_0 = 1.14 * \frac{1}{k} * \left(\frac{\beta}{0.078 * D^2 * d * p^{\frac{1}{3}}}\right)^{-1.17}
$$

*Ecuación 3.3 Fuente: EXSA, Manual práctico de voladura.*

 $V<sub>O</sub>$ : velocidad inicial de un fragmento proyectado (m/s)

Β: constante del lugar (depende de propiedades del macizo, usar 1,17 y corregir en pruebas iniciales)

D: diámetro del barreno (cm)

 $\overline{a}$ 

d: densidad del explosivo (g/cm3)

P: potencia absoluta del explosivo en peso (cal/g)

k: depende de la ubicación del fragmento en análisis (Bordo)

Otro método es usando **la conservación del impulso y cantidad de movimiento<sup>12</sup>** , mediante el uso de **motores físicos** debido a que se deben considerar las colisiones entre fragmentos, peso de la columna del material, distancia de los fragmentos a la cara libre y fricción.<sup>13</sup>

<sup>&</sup>lt;sup>11</sup> B Müller 2010, Control of rock fragmentation and muckpileprofile.

<sup>12</sup> Yinesska Marquez 2010, cantidad de movimiento: impulso y conservación.

<sup>13</sup> Se propone el estudio de la forma de apilamiento como tema de estudio futuro.

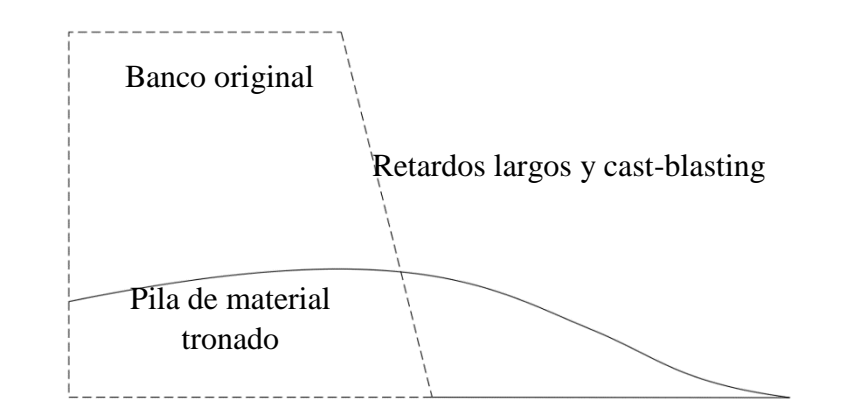

*Ilustración 3.1 Forma de pila adecuada para dragas y cargador Fuente: elaboración propia.*

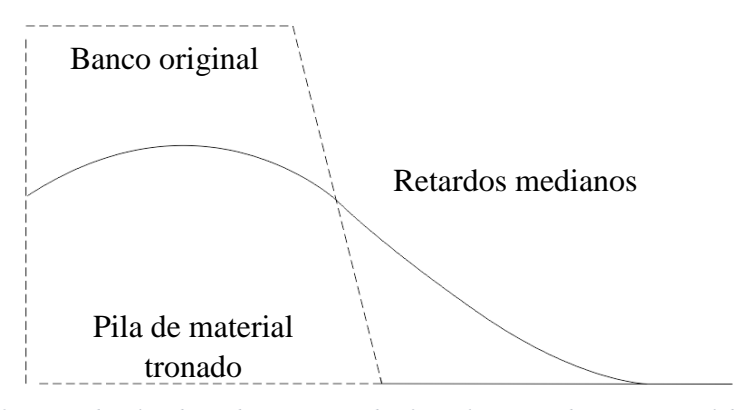

*Ilustración 3.2 Forma de pila adecuada para cargador frontal y excavadora. Fuente: elaboración propia.*

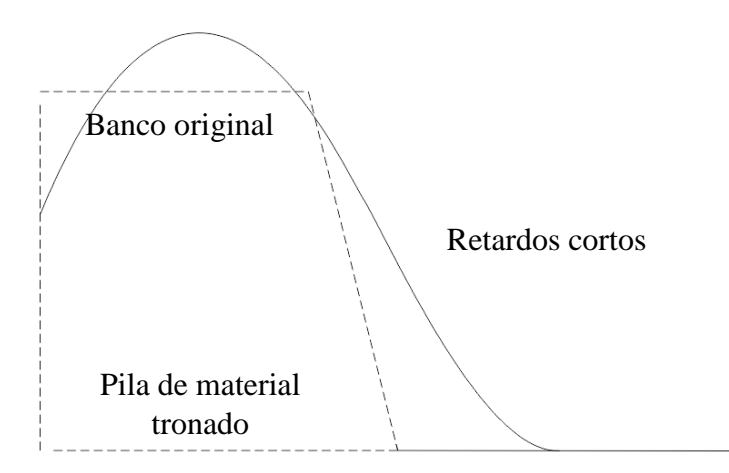

*Ilustración 3.3 Forma de pila adecuado para palas. Fuente: elaboración propia.*

#### *3.1.8 Proyección de fragmentos a distancia (roca en vuelo):*

Tiene el inconveniente de afectar requerimientos de seguridad dañando a equipos cercanos y de diluir el material de valor económico al mezclarlo con el de otro sitio. Generalmente indica excesiva carga explosiva, o falta de taco. Para una voladura del tipo "Cast Blasting" esta proyección de material debe maximizarse preferentemente de forma horizontal.<sup>14</sup> Para un área de despeje de equipos y personal se hace una estimación de la proyección máxima de fragmentos con la *ecuación 3.4* y de una considerable tolerancia.

Distancia de protección (m)  $> 120*\sqrt[3]{Explosivo}\; utilizado(kg)$ 

*Ecuación 3.4 Distancia de protección. Fuente: Dyno Nobel, Voladura de rocas, manual del ingeniero.*

## *3.1.9 Costo de la voladura:*

Para determinar el costo total de una voladura, se considera el costo de barrenación, costo de explosivos, accesorios y planilla del personal y los adicionales de voladura secundaria. Un indicador útil puede ser el factor de carga (Cantidad de explosivo usada para tronar cierta cantidad de roca).

 $\overline{a}$ 

<sup>&</sup>lt;sup>14</sup> Bise Christopher J. 2003, Modern American Coal Mining: Methods and aplications.

## **3.2 Fórmulas para el diseño y cálculo de voladuras.**

Con el fin de disminuir la incertidumbre en los resultados de una voladura, se han ido desarrollando fórmulas siendo primeramente empíricas para después adoptar modelos físicos- matemáticos y ampliar los parámetros e información que nos dan sobre los fenómenos de fragmentación de la roca.

Las fórmulas más usadas para voladuras tentativas son las clásicas, debido a que las complejas requieren el conocimiento de un gran número de datos, que algunas veces no se conocen con exactitud. Aunque después, con la caracterización de rocas por medio del monitoreo de barrenos, pasan a determinarse esquemas óptimos, para esto se establecen parámetros generales para un tipo de roca y se recurre únicamente a la visualización del banco. A continuación se muestran las fórmulas más conocidas y sus parámetros:

#### *3.2.1 Andersen (1952)*

$$
B = K \ * \ \sqrt{D \ * \ L}
$$

*Ecuación 3.5 Andersen*

B: Bordo

K: Constante empírica

D: Diámetro

L: Longitud de barreno

Una fórmula empírica, que aunque permitió realizar voladuras, no obedecía una regla general para cualquier yacimiento. Y se tenía que determinar la constante con pruebas.

## *3.2.2 Fraenkel (1952)*

$$
B = \frac{R_v \cdot L^{0.3} \cdot I^{0.3} \cdot D^{0.8}}{50}
$$

*Ecuación 3.6 Frankael*

B: Bordo (m)

L: Longitud del barreno (m)

I: Longitud de la carga (m)

#### D: Diámetro (mm)

Rv: Resistencia a la voladura (1.5 y 6 para rocas con alta y baja resistencia a compresión, respectivamente)

Para esta fórmula se consideró un nuevo parámetro que fue el de la resistencia a la voladura, más tarde sustituido por tenacidad o resistencia a la tensión.

## *3.2.3 Pearse (1955)*

$$
B = K_v \ast 10^{-3} \ast D \ast \sqrt{\frac{PD}{RT}}
$$

*Ecuación 3.7 Pearse*

B: Bordo (m)

Kv: Constante de rocas (0.7 a 1.0)

D: Diámetro del barreno (mm)

PD: Presión de detonación del explosivo  $\text{kg/cm}^2$ )

RT: Resistencia a la tensión de la roca (kg/cm<sup>2</sup>)

En esta fórmula ya se hace uso de las propiedades del explosivo y propiedades mecánicas de la roca.

#### *3.2.4 Allsman (1960)*

$$
B_{max} = \sqrt{\frac{PD * D * \Delta t * g}{\rho r * u}}
$$

*Ecuación 3.8 Allsman*

B: Bordo (m)

D: Diámetro del barreno (mm)

PD: Presión de detonación del explosivo  $(N/m^2)$ 

∆t: Duración de la presión de detonación (s)

*u*: velocidad mínima que debe impartirse a la roca para desplazarla (m/s)

g: Aceleración de la gravedad  $(9.8 \text{m/s}^2)$ 

## *3.2.5 Ash (1963)*

Quizá la más usada es la de Ash, porque todas las variables están referidas al bordo. No considera muchas variables, pero aun así se puede llevar a cabo la voladura, los resultados son una incógnita que se irá descubriendo con la práctica.

## **Desarrollo de la fórmula de Ash<sup>15</sup>**

La energía necesaria para romper un volumen de roca (ER) es directamente proporcional al volumen de roca  $(V_R)$  de determinada dureza y la energía que proporciona la detonación (E<sub>V</sub>) *(Véase ecuación 3.9).*

$$
E_R \approx E_V * V_R
$$

#### *Ecuación 3.9 Energía necesaria para romper un volumen de roca.*

Por tanto  $E_R$  es igual a  $V_R$  por un factor de proporcionalidad  $K_R$  que depende de la dureza de la roca *(Ecuación 3.9.1)*

$$
E_R = K_R * V_R
$$

*Ecuación 3.9.1*

El volumen de roca está delimitado por el bloque que forman el Bordo (B), Espaciamiento (S) y altura de banco (h) *(Ecuación 3.10).*

$$
V_R = B * S * h
$$

*Ecuación 3.10 Volumen de bloque*

Podemos reducir el bordo y espaciamiento a un solo parámetro incluyendo una relación entre estos (K<sub>S</sub>) *(Ecuación 3.11)*.

$$
S=K_s*B
$$

#### *Ecuación 3.11 Relación bordo espaciamiento*

Sustituyendo los parámetros de la ecuación 3.10 en la en la *ecuación* 3.9 se obtiene la *ecuación 3.10.1*.

$$
V_R = B * (K_S * B) * h = K_S * B^2 * h
$$

*Ecuación 3.10.1* 

 $\overline{a}$ 

<sup>&</sup>lt;sup>15</sup> R. ASH 1963

Relacionando la *ecuación 3.10.1* con la *ecuación 3.9.1* obtenemos E<sup>R</sup> en función del bordo y altura de banco *(Ecuación 3.9.1.1)* 

$$
E_R = K * K_S * B^2 * h \approx B^2 * h
$$
  
Ecuación 3.9.1.1

Dela *ecuación* 3.9 se deduce que E<sub>R</sub> también es proporcional a E<sub>V</sub> si se incluye un factor de proporcionalidad K<sup>E</sup> que depende del tipo de explosivo *(Ecuación 3.9.2).*

$$
E_R = K_E * E_V
$$
  
Ecuación 3.9.2

La energía que proporciona el explosivo (E<sub>V</sub>), es proporcional al volumen de la carga cilíndrica (VE) (*Ecuación 3.12)* de diámetro (D) y altura (CL) *(Ecuación 3.13).*

$$
E_v \approx V_E
$$
  
Ecuación 3.12  

$$
V_E = \frac{\pi * D^2}{4} * CL
$$
  
Ecuación 3.13

Como  $\frac{\pi}{4}$  es una constante la *ecuación 3.13* es equivalente a la *ecuación 3.13.1*.

$$
V_E \approx D^2 * CL
$$
  
Ecuación 3.13.1

Sustituyendo la *ecuación 3.13.1* en la *ecuación 3.9.2* se obtiene E<sup>R</sup> en función del diámetro y altura de carga (Ecuación 3.9.2.2).

$$
E_R \approx D^2 * CL
$$
  
Ecuación 3.9.1.2

Comparando las dos ecuaciones resultantes de E<sup>R</sup> (Comparando *ecuaciones 3.9.1.1 y 3.9.1.2* como se muestra en *ecuación 3.9.3*), se obtiene una relación entre el diámetro y el bordo *(Ecuación 3.14)*.

$$
E_R \approx B^2 * h \approx D^2 * CL
$$
  
Ecuación 3.9.3

$$
B \approx D
$$

*Ecuación 3.14*

Resumiendo los factores K<sub>R</sub> de la *ecuación 3.9.1* Y K<sub>E</sub> de la *ecuación 3.9.2* en un factor K<sub>B</sub>, se obtiene la ecuación de Ash para obtener el bordo en función del diámetro de barrenación (*ecuación 3.14.1)*, se divide entre 12 porque el diámetro se ingresa en pulgadas (pies= pulgadas/12).

$$
B = \frac{K_B * D}{12}
$$

*Ecuación 3.14.1 Ecuación de Ash*

## D: Diámetro de barreno en pulgadas

#### B: Bordo en pies

Como B está en función de la roca y D del explosivo, entonces  $K_B$  depende de la clase de roca (Blanda, media y dura) y tipo de explosivo (De baja, mediana y alta densidad). Su rango de valores va de 20 hasta 40, siendo el de la roca más fácil de romper el más alto y por lo tanto permite una plantilla más abierta y menor número de barrenos.

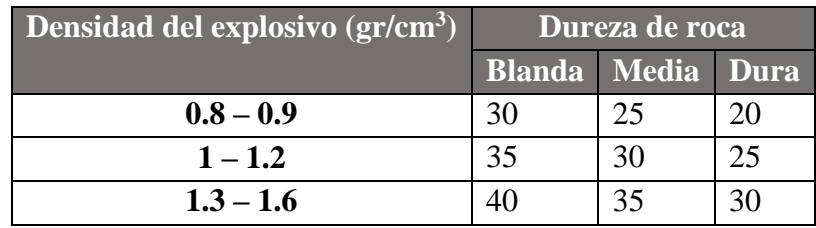

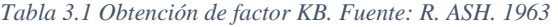

Para obtener los demás parámetros de barrenación se usan las formulas correspondientes a las *ecuaciones 3.14.2 a 3.14.5*, todas en función del bordo.

Profundidad de barreno:  $L=K_L*B$  (k<sub>L</sub> de 1.5 a 4)

*Ecuación 3.14.2*

Sub-barrenación:  $J= K<sub>J</sub> * B (K<sub>J</sub> de 0.2 a 0.4)$ 

*Ecuación 3.14.3*

Taco de material inerte:  $T = K_T * B$  (K<sub>T</sub> de 0.7 a 1)

*Ecuación 3.14.4* 

Relación Bordo espaciamiento  $S= Ks*B$  (Ks de 1.2 a 1.8)

*Ecuación 3.14.5*

Su principal desventaja es que los parámetros k, son empíricos y no hay precisión en los resultados de una voladura a otra.

#### *3.2.6 Konya (1976)*

Un gran acierto de este autor fue el de considerar la densidad de la roca y el explosivo. La densidad de la roca se asocia con la porosidad y la tenacidad, por lo tanto a la dificultad de romperla, esta es inversamente proporcional al trabajo correspondiente. La densidad del explosivo está asociada con la potencia que tendrá este al detonar. En esta fórmula se especifica que el diámetro a usar debe ser el de la carga, pues está asociado a la VOD y por lo tanto a la potencia *(Ecuación 3.15).* Al usar estas propiedades específicas, omitió los parámetros (K) empíricos.

$$
B = 3.15 * D * \left(\frac{\rho_e}{\rho_r}\right)^{0.33}
$$

*Ecuación 3.15Fórmula de Konya Fuente: Konya 1976*

B: bordo (pies)

D: el diámetro de la carga explosiva (pulgadas)

ρe : densidad del explosivo

 $\rho_r$ : densidad de la roca.

El espaciamiento depende de la altura del banco y se puede obtener una vez calculado el bordo *(Ecuación 3.15.1 y ecuación 3.15.2).*

$$
h < 4B \text{ ; } S = \frac{h + (7 * B)}{8}
$$

*Ecuación 3.15.1* 

 $h < 4B$ ;  $S = 1.4B$ *Ecuación 3.15.2* 

$$
T=0.7*B
$$

#### *Ecuación 3.15.3*

h: altura de banco

S: espaciamiento

El taco de material inerte (T) se obtiene por medio de la *ecuación 3.15.3*.

#### *3.2.7 Método JKRMC (1986)<sup>16</sup>*

Desarrollado por el Centro de Investigación mineral Julius Kruttschnitt (Julius Kruttschnitt Mineral Research Centre), se ha utilizado en varias operaciones con éxito, este calcula un factor de energía (FE) para tronar determinado tipo de roca. *(Véase ecuación 3.16)*

 $F_E = 238.83 * [2.30208 + (1.34603 * 10^{-3} * UCS) + (1.43294 * 10^{-2} * \varepsilon)]$  $+(-8.8085 * 10^{-1} * \rho_R) + (0.12603 * e)]$  (Kcal/ton)

*Ecuación 3.16 Factor de energía. Fuente: JKMRC 1986*

 $p_R$ : Densidad de la roca (gr/cm<sup>3</sup>)

UCS: Resistencia a la compresión de la roca (MPa)

ε: Modulo de Young (GPa)

 $e$ : Tamaño del bloque  $(1m^3)$ 

Este Factor de energía, nos permite obtener un factor de carga (K<sub>Carga</sub>) para romper el bloque de roca con ciertas características. *(Véase ecuación 3.17)*

$$
K_{Carga} = \frac{1000 * F_E}{E_{Explosion}} (gr/ton)
$$

*Ecuación 3.17 Factor de carga. Fuente: JKRMC 1986*

EExplosivo: Energía del explosivo (Kcal/ton)

Sustituyendo por la definición original de Factor de carga *(Ecuación 3.17):*

$$
K_{carga} = \frac{Explosivos usados}{Peso del bloque de roca} = \frac{1000 * Kg_E}{B * S * h * \rho_R} (gr/ton)
$$

*Ecuación 3.17.1 Factor de carga, definición original.*

KgE: Kilogramos de explosivo usados (Kg)

h: altura de banco (m)

B: Bordo (m)

 $\overline{a}$ 

S: Espaciamiento (m)

 $p_R$ : Densidad de roca (gr/cm<sup>3</sup>)

Como se conoce el factor de carga y se puede implementar una relación bordo espaciamiento (KB), un bordo óptimo puede quedar en función de demás variables *(Ecuación 3.18):*

<sup>&</sup>lt;sup>16</sup> ENAEX 2013, Método JKRMC, Manual de tronadura Enaex.

$$
B^{2} = \frac{1000 * Kg_{E}}{K_{S} * K_{carga} * h * \rho_{R}} = \frac{1000 * \rho_{E} * (h + J - T) * \pi \frac{d_{b}^{2}}{40000}}{K_{S} * K_{carga} * h * \rho_{R}}
$$

*Ecuación 3.18 Bordo en función de Factor de carga.*

#### d<sub>b</sub>: Diámetro del barreno (cm)

Implementando factores de cálculo para la sub-barrenación  $(K_J)$  y el taco  $(K_T)$  en función del bordo podemos calcular la plantilla óptima en función de datos conocidos *(ecuación 3.17.1)*.

$$
\frac{B^2}{(h+B*K_J-B*K_T)} = \frac{1000 * \rho_E * \pi \frac{d_b^2}{40000}}{K_S * K_{carga} * h * \rho_R}
$$

*Ecuación 3.18.1 Ecuación JKRMC para iteración. Fuente: JKRMC 1986*

#### J: sub-barrenación (m)

#### T: Taco inerte (m)

 $\rho_E$ : Densidad de explosivo (gr/cm<sup>3</sup>)

El procedimiento consiste en obtener el factor de energía de la *ecuación 3.16* como primer paso, usar este factor de energía para calcular el factor de carga en la *ecuación 3.17* y finalmente usar el factor de carga en la *ecuación 3.18.1* para calcular los parámetros de plantilla de barrenación. Para las relaciones K<sub>J</sub>, K<sub>T</sub>, K<sub>S</sub>, se usan los valores indicados en los rangos de la *ecuación 3.14.3*, *ecuación 3.14.4* y *ecuación 3.14.5*, respectivamente.

Mediante una plantilla de cálculo se puede obtener el valor del bordo por iteración. Y a partir de este valor, usado los factores k, el espaciamiento, taco y sub-barrenación.

# *3.2.8 KUZ-RAM (1987)*

De las múltiples fórmulas existentes deben utilizarse las que consideren tres aspectos: la roca, las propiedades del explosivo y el diseño de la voladura. El uso de Kuz-Ram para determinación de distribución granulométrica de una voladura es el más adecuado para determinar diseños preliminares de perforación, ya que usa una descripción minuciosa de los parámetros de voladura.

El modelo Kuz-Ram de fragmentación es el realizado por Cunningham (1983) y se ha usado extensamente alrededor del mundo. Se basó en publicaciones rusas antiguas que desarrollaron una relación simple entre los parámetros de voladura y el tamaño medio de fragmentación. Este trabajo ruso ganó considerable credibilidad del mundo occidental después que se encontró que concordaba muy estrechamente con modelos de fragmentación basados en la teoría de crecimiento de grietas.

Resume los resultados de fragmentación en una ecuación que describe una curva granulométrica.

No se ha descartado la inclusión de fórmulas alternativas a Kuz-Ram, debido a que en un principio se necesitaran de los elementos del diseño de voladura (B, S, J, T, etc.) que arrojan estas otras fórmulas, especialmente en la ecuación de uniformidad, que se describirá más adelante. Estos parámetros del diseño pre calculados servirán para estimar resultados en pruebas primarias, para posteriormente realizar una predicción con parámetros modificados.

Habrá algunos que no se podrán modificar, debido a la disponibilidad de equipo, propiedades del macizo o del banco proyectado.

Para la elección de un método de cálculo de platillas primeramente se necesita analizar los datos con los que contamos y los que pide cada fórmula, luego los resultados que arroja, por eso se ha elaborado la *tabla 3.2,* para una rápida referencia. Cabe mencionar que en casi todas las fórmulas se pueden hacer despejes y obtener otros parámetros útiles a partir de otros conocidos.

| Fórmula                           |          |              |             |              |              |              |              |              |
|-----------------------------------|----------|--------------|-------------|--------------|--------------|--------------|--------------|--------------|
|                                   | Andersen | Fraenkel     | Pearse      | Allsmar      |              |              | KRM          |              |
| Parámetros utilizados             |          |              |             |              | Ash          |              |              |              |
| Diseño de la plantilla            |          |              |             |              |              |              |              |              |
| Diámetro del barreno              |          | $\mathbf X$  | $\mathbf X$ | $\mathbf X$  | $\mathbf{X}$ | $\mathbf{x}$ | $\mathbf{x}$ | $\mathbf{X}$ |
| Altura del banco                  |          |              |             |              | X            | $\mathbf X$  | X            | $\mathbf{x}$ |
| Longitud del barreno              |          | $\mathbf{X}$ |             |              |              |              |              | $\mathbf{x}$ |
| Sub-barrenación                   |          |              |             |              |              |              | X            | $\mathbf X$  |
| Diámetro de la carga              |          |              |             |              |              | $\mathbf X$  | $\mathbf X$  | $\mathbf{X}$ |
| Longitud de carga                 |          | $\mathbf X$  |             |              |              |              |              | $\mathbf{X}$ |
| Inclinación del barreno           |          |              |             |              |              |              |              | X            |
| Propiedades de la roca            |          |              |             |              |              |              |              |              |
| Densidad de la roca               |          |              |             | $\mathbf{X}$ | X            | X            | X            | $\mathbf{X}$ |
| Resistencia mecánica de la roca   |          | $\mathbf X$  | $\mathbf X$ |              |              |              | X            | $\mathbf X$  |
| Velocidad sísmica del macizo      |          |              |             |              |              |              |              | $\mathbf{X}$ |
| Propiedades del explosivo         |          |              |             |              |              |              |              |              |
| Densidad del explosivo            |          |              |             |              | $\mathbf X$  | $\mathbf X$  | $\mathbf X$  | $\mathbf X$  |
| Velocidad de detonación           |          |              |             |              | $\mathbf X$  |              |              | $\mathbf X$  |
| Presión de detonación             |          |              | $\mathbf X$ | X            |              |              |              | $\mathbf{x}$ |
| Energía del explosivo             |          |              |             |              |              |              | $\mathbf X$  | X            |
| Parámetros que se pueden calcular |          |              |             |              |              |              |              |              |
| Bordo                             | X        | X            | X           | X            | X            | $\mathbf X$  | X            | $\mathbf X$  |
| Espaciamiento                     |          |              |             |              | X            | X            | X            | X            |
| Taco                              |          |              |             |              | X            | X            | X            | $\mathbf{x}$ |
| Sub-barrenación                   |          |              |             |              | X            | X            | X            | $\mathbf{X}$ |
| Factor de carga                   |          |              |             |              |              |              | X            | X            |
| Fragmentación                     |          |              |             |              |              |              |              | X            |

*Tabla 3.2 Formulas y sus parámetros usados y calculados. Fuente: elaboración propia.*

# **4 CAPITULO IV FORMULAS DE KUZ-RAM Y KUZ-RAM MODIFICADO**

El nombre de Kuz-Ram es una abreviación de los dos principales contribuyentes a las ecuaciones que forman la base del modelo: Kuznetsov y Rosin-Rammler.

Es difícil describir un material que consiste en varias fracciones de tamaño usando un único parámetro de valor, usualmente se describe el tamaño absoluto de las partículas.

En algunos casos, se han utilizado uno y en pocas ocasiones dos parámetros. Normalmente con un punto de la curva de distribución granulométrica, tal como "50% más fino que un tamaño x, y el otro describe la uniformidad de los tamaños usando algún cálculo de la pendiente de la curva de distribución del tamaño de partícula.

Obviamente, el uso de dos de estos parámetros asume que la forma de la curva es similar en todos los casos, una mala suposición cuando se analizan las distribuciones de tamaño de partícula de diferentes escombros.

La forma de la curva de distribución de tamaño de partícula se describe mejor mediante una función continua.

Se han sugerido varias de estas ecuaciones, todas ellas basadas, al menos en parte, en evidencia empírica. Ninguna de estas funciones es cien por ciento correcta. Algunas simplemente describen la forma de la curva de distribución de tamaño de partícula mejor que otras.

# **4.1 Modelo de fragmentación de roca por voladura de Kuz-Ram**

Kuz-Ram consta de una serie de fórmulas desarrolladas desde 1933 que reunió Cunningham en 1987 y las adaptó a un modelo que consiste en tres fórmulas:

- 1. Ecuación de Rossin-Rammler *(ecuación 4.4)*: Correspondiente a la distribución granulométrica, la cual depende de los valores obtenidos en las otras dos ecuaciones (ecuación de Kuznetsov y ecuación de Cunningham).
- 2. Ecuación de Kuznetsov *(ecuación 4.5 y 4.7)*: Arroja un tamaño medio de fragmentación producto de voladura, considera las propiedades de la roca y el explosivo.
- 3. Ecuación de Cunningham *(ecuación 4.6 y 4.10):* Comprende el diseño de la voladura y da como resultado un número de uniformidad que indica la variabilidad de la granulometría obtenida.

Debido a la facilidad con la se puede programar para hojas de cálculo, este se ha convertido en un método ampliamente utilizado**.**

#### *4.1.1 Teoría de distribución del tamaño (Ecuación de Rosin-Rammler) 17*

Una de estas ecuaciones *(ecuación 4.1)* fue desarrollada en 1933 por Rosin y Rammler y debido a su ajuste relativamente bueno con el escombro fragmentado se ha usado ampliamente en la minería.

$$
R_X = 1 - e^{-\left(\frac{x}{x_c}\right)^n}
$$

*Ecuación 4.1 Ecuación de distribución de tamaño. Fuente: Rosin-Rammler 1933*

Rx: fracción acumulada de material en peso menor que el tamaño x x: tamaño de la malla en cm.

n: describe la uniformidad del material y por lo tanto llamada la "constante de uniformidad", **Cunningham** desarrolló una **correlación del diseño de voladura** para calcular este índice de uniformidad en 1987 y es lo que viene a incluir el diseño de la plantilla de barrenación en el modelo.

x<sub>c</sub>: Considerando que x y x<sub>c</sub> sean iguales y n sea igual a 1. Tenemos que  $1 - e^{-1} = 0.632$ , el "tamaño de partícula característico", se define como el tamaño en el que el 63,2% de las partículas pasan la malla *(véase ecuación 4.2).*

$$
x_c = \frac{x}{\sqrt[n]{-ln(1 - R_m)}}
$$

*Ecuación 4.2 Tamaño de partícula característico. Fuente Rosin-Rammler 1933*

En la *ecuación* 4.3 se puede ver la inclusión de x<sub>m</sub>, este corresponde al tamaño medio de partícula, se determina mediante la **teoría de rotura de Kuznetsov** desarrollada en 1973**.** A partir de la obtención de este parámetro, se sustituyó x por  $x_m$  y R por 0.5 (tamaño medio, tamaño al 50% del acumulado).

$$
x_c = \frac{x_m}{\sqrt[1]{-\ln(1-0.5)}} = \frac{x_m}{0.693^{\frac{1}{n}}}
$$

*Ecuación 4.3 Tamaño característico en función del medio de partícula. Fuente: Kuznetsov 1973*

Incluyendo el tamaño de partícula característico  $x_c$  en la ecuación de distribución de tamaño de Rosin-Rammler (*ecuación 4.3* en *ecuación 4.1*), se obtiene una ecuación en donde la fracción acumulada de material está en función del tamaño medio de partícula (*véase ecuación 4.4*).

$$
R_x = 1 - e \left[ -0.693 * \left( \frac{x}{x_m} \right)^n \right]
$$

*Ecuación 4.4 Ecuación de Rosin-Rammler. Fuente: Kuznetsov 1973*

 $\overline{a}$ 

<sup>&</sup>lt;sup>17</sup> Rosin, P.; Rammler, E. (1933), "The Laws Governing the Fineness of Powdered Coal".

Rx: Fracción de material retenido en una malla de abertura "x"

Donde x (abscisa) es una variable independiente y  $R_x$  (ordenada) depende de x.

Entonces la descripción granulométrica de un material se representa con una ecuación cuya curva es exponencial con una asíntota horizontal en 1 y se ubica en el primer cuadrante *(véase grafica 4.1)*.

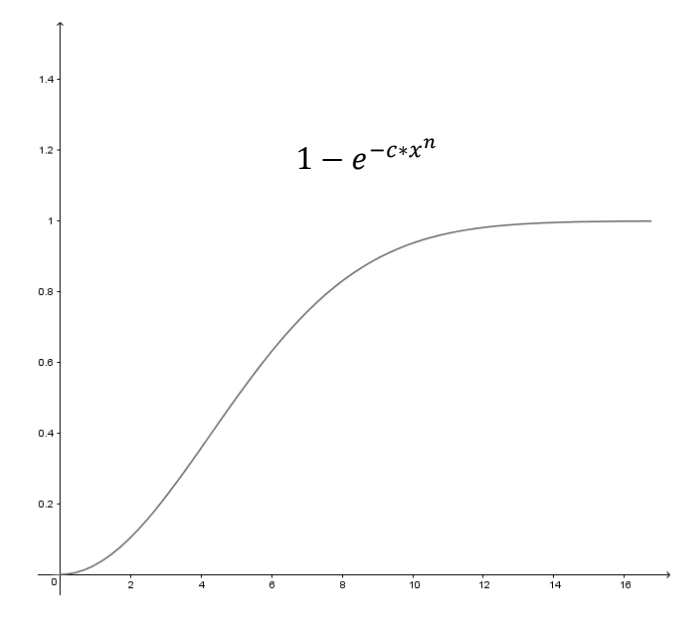

*Gráfica 4.1 Forma de la curva granulométrica de Kuz-Ram. Fuente: elaboración propia.*

La presentación de datos en una escala logarítmica puede ser útil cuando los datos cubren una amplia gama de valores, el logaritmo los reduce a un rango más manejable. Así la curva granulométrica se ha venido manejando en una escala semi-logaritmica *(gráfica 4.2)*, ya que los valores próximos a Rx:100 no son de utilidad porque es difícil tener una cantidad de material que se ajuste a tan poco porcentaje de tamaños exageradamente grandes (por ejemplo: 0.001% de material mayor a malla de 5m).

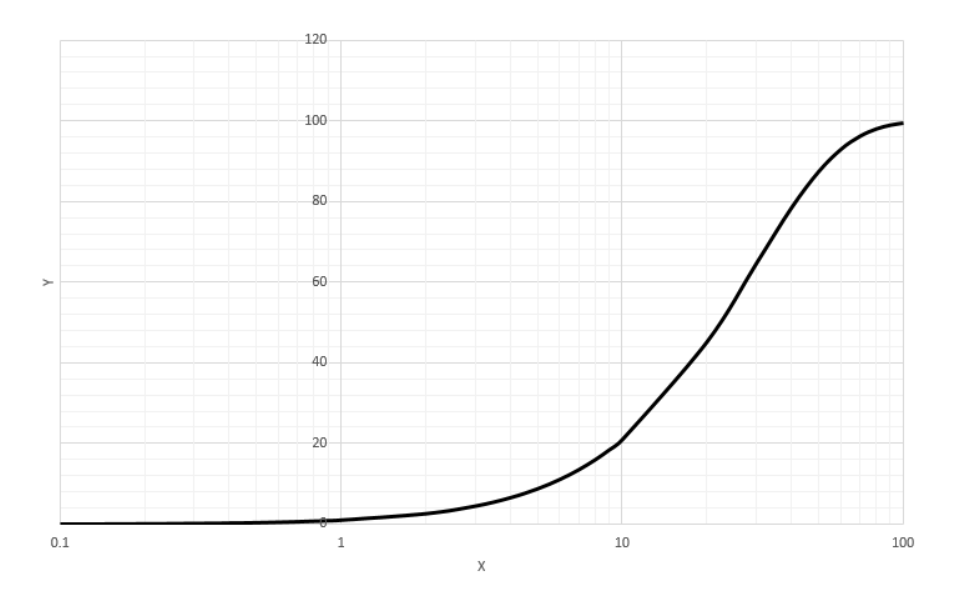

*Gráfica 4.2 Curva granulométrica ajustada a escala semi-logarítmica. Fuente: elaboración propia.*

#### *4.1.2 Teoría de la rotura (Ecuación de Kuznetsov)*

Desarrollada en 1973 por Kuznetsov, determina un tamaño medio de roca que se obtiene por voladura, depende del tipo de roca, propiedades del macizo, carga del explosivo y propiedades del explosivo. *(Véase ecuación 4.5)*

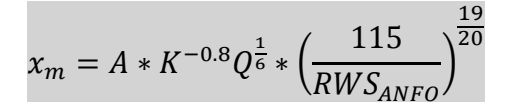

*Ecuación 4.5 Tamaño medio de partícula (Ecuación de Kuznetsov) Fuente: Kuznetsov 1973*

Ante el incremento o disminución del tamaño medio de fragmentación el comportamiento de la granulometría se ve afectado, de forma que el máximo tamaño de fragmento aumenta o disminuye respectivamente.

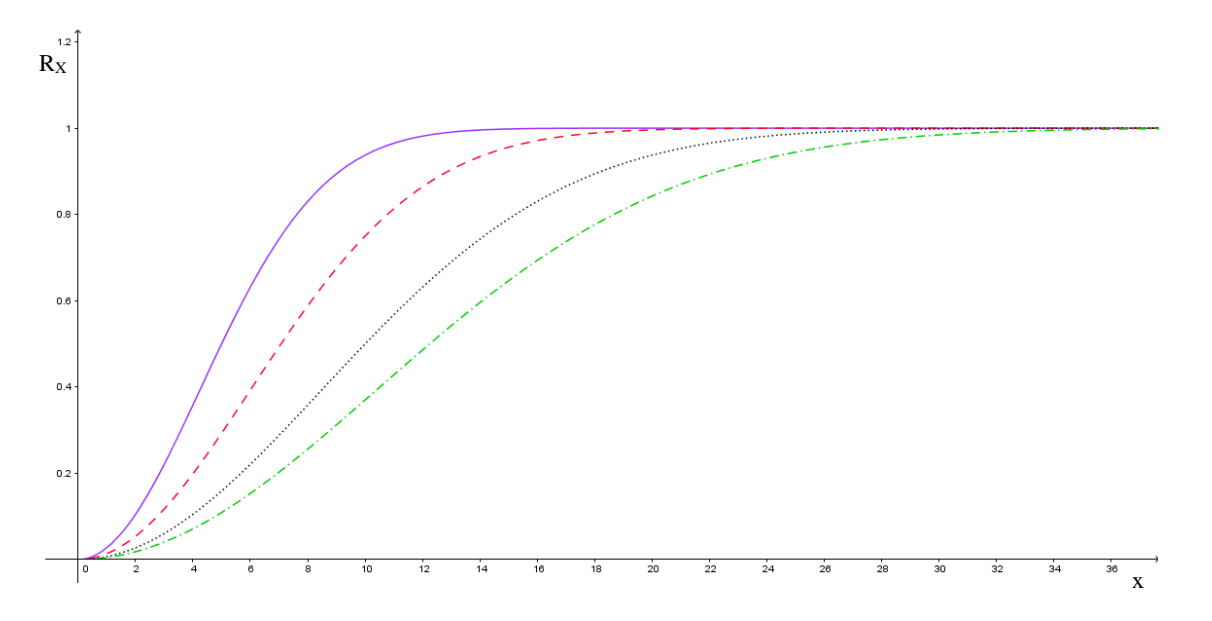

*Gráfica 4.3 Comportamiento de Xm, la línea continua representa el menor valor. Fuente: elaboracion propia.*

Como se indica en la *gráfica 4.3*, la línea continua representa el menor valor para tamaño medio, cuando este valor incrementa, la pendiente disminuye incrementando el rango de valores para Rx. Cuando se acerca a la asíntota  $y=1.0$  (que representa el 100% del acumulado negativo) comienza a tener incrementos demasiado pequeños para tomarse en cuenta (los porcentajes para cierta abertura de malla son demasiado pequeños para figurar, a menos que la cantidad de material sea demasiado grande) por lo tanto se dice que tiende a infinito, esto significa que todo el material tiende a ser de menor tamaño que la malla usada a partir de que la curva se estabiliza.

## *4.1.2.1 Q: Masa de explosivo en el barreno en kg.*

La masa de explosivo por barreno depende del volumen de explosivo pueda alojar el barreno y del peso que tenga este explosivo *(ecuación 4.5.1).*

$$
Q = \rho e * v_b
$$

*Ecuación 4.5.1 Masa de explosivo por barreno.*

ρe: Densidad del explosivo Vb: Volumen del barreno

Es un factor determinante en el valor de la potencia explosiva de la detonación (PD) como se vio en la *ecuación 1.1*. La potencia de detonación está dada por la densidad y la VOD, las cuales se ven afectadas por la masa de explosivo por barreno, a su vez esta cantidad de explosivo depende de:

- Espesor de barreno: De acuerdo con Ash, la velocidad estable de detonación (VOD) aumentará con proporción al diámetro del barreno, esto si se coloca un primer o cebo adecuado que logre estabilizar la velocidad, de lo contrario la carga de columna podrá volverse insensible.
- Densidad del explosivo: Conforme aumentan la densidad de carga  $(\rho_e)$  y confinamiento, la potencia explosiva crece significativamente.

La carga explosiva puede ser de un solo tipo en todo el barreno (carga única) o tener primero explosivo más denso y potente (carga de fondo) y luego explosivo menos denso (carga de columna). También pueden ser varias cargas de igual o distinto tipo separadas entre sí por material inerte (cargas espaciadas o air decks).

La energía aplicada sobre la roca dependerá de la distribución de la carga en el barreno, de la densidad de la carga y del tipo de explosivo utilizado, mientras que el consumo útil de energía está vinculado al confinamiento y tiempo de duración del proceso de fragmentación antes que los gases se disipen en el ambiente.

Cerca del piso se encuentra la llamada zona sísmica, donde la tensión se encuentra por debajo del límite elástico de la roca y ya no se presenta fragmentación si no hay caras libres.

La densidad de carga y la distribución del explosivo tienen influencia en esta zonificación. Así, un barreno con carga normal de columna con refuerzo de carga de fondo tendrá un buen rompimiento al piso.

Por lo contrario, si la mayor densidad de carga está hacia la boca del barreno, la detonación proyectará demasiados fragmentos volantes y tendrá mal rompimiento al piso.

## *4.1.2.2 K: Factor de carga. kg de explosivo por metro cubico de roca.*

Este tiene que ver con el factor anterior (Q), pues involucra la masa de explosivo usado para tronar un volumen de roca de un metro cubico. Por lo tanto depende de las dimensiones del barreno y la plantilla de barrenación.

Una forma de calcularlo es conociendo la cantidad en masa de explosivo por barreno y su volumen de influencia, dado por el Bordo, Espaciamiento y Altura de banco. *(Véase ecuación 4.5.2)*

> $K=$ Masa de explosivo por barreno  $B \times S \times h$ *Ecuación 4.5.2 Factor de carga.*

B: Bordo.

S: Espaciamiento.

h: Altura de banco.

El factor de carga (Powder Factor) es una excelente unidad referencial para estimar los resultados de fragmentación, pero no es el mejor, pues se tienen que considerar la plantilla de barrenación, la distribución de la carga explosiva, los retardos y las propiedades de la roca y el macizo.

Así, si se tiene el mismo factor de carga, para una voladura efectuada con barrenos de diámetro pequeño muy próximos entre se obtendrá mejor fragmentación que si se utilizan barrenos de gran diámetro pero más espaciados.

La cantidad de explosivo utilizado deberá ser muy próxima a lo mínimo necesario para desprender la roca. Menos carga significa tener una voladura deficiente y, por el contrario, un exceso de carga significa mayor gasto y mayores riesgos de accidentes, debiéndose tenerse en cuenta que el exceso de carga colocado en el barreno origina una proyección cuya energía es proporcional a dicho exceso por metro cubico, estimándose que el centro de gravedad de la masa de la voladura podría desplazarse varios metros hacia adelante por cada 0,1 kg/m3 de exceso de carga (Velocidad del fragmento proyectado), siendo aún mayor el riesgo de proyección de trozos pequeños a distancias imprevistas.

## *4.1.2.3 RWS: Potencia en peso explosivo relativo al ANFO.*

Siendo 115 para TNT, 100 para ANFO. RWS (Relative Wave Strength). Está basado en la teoría de detonación del explosivo de Tidman y es la medida del "contenido de energía" del explosivo y del trabajo que puede efectuar, usando como referencia un explosivo patrón (ANFO para este caso), así valores menores de 100, tendrán menor potencia que el explosivo patrón y en consecuencia los mayores a 100 serán más potentes. Este valor se puede encontrar en el catálogo del fabricante.

#### *4.1.2.4 A: Factor de roca (Propiedades del macizo y la roca)*

Inicialmente dependía de la dureza de la roca a quebrar, en 1986 Lilly propuso **la teoría de correlación por el tipo de roca** *(ecuación 4.5.3)***,** para el cálculo de este factor, usar las propiedades de la roca y el macizo que tuvieran que ver con **la teoría de expansión de grietas**, lo que hizo que el modelo de Kuz-Ram tuviera una mayor aceptación.

$$
A = 0.06 * (RMD + RDI + HF)
$$

*Ecuación 4.5.3 Factor de roca. Fuente: Lilly 1986*

**RMD (Rock mass description):** es un número que depende de las condiciones del macizo rocoso.

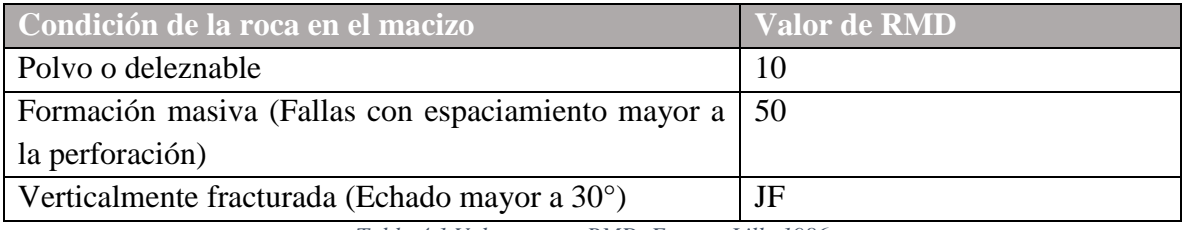

*Tabla 4.1 Valores para RMD. Fuente: Lilly 1986*

En perforación las fallas reducen los rangos de penetración, y pueden apretar o trabar a los barrenos. Las rocas son propicias a sobrerotura junto a los planos de falla.

**JF (Joint factor):** Está en función de las propiedades de la roca fallada, si es que el fallamiento vertical es menor a la distancia entre barrenos o líneas de barrenos se usa la *ecuación 4.5.3.1.*

$$
JF = (JCF * JPS) + JPA
$$

*Ecuación 4.5.3.1 Cálculo de JF Fuente: Lilly 1986*

**JCF (Joint Condition Factor):** Depende del estado del contacto entre planos de fallas.

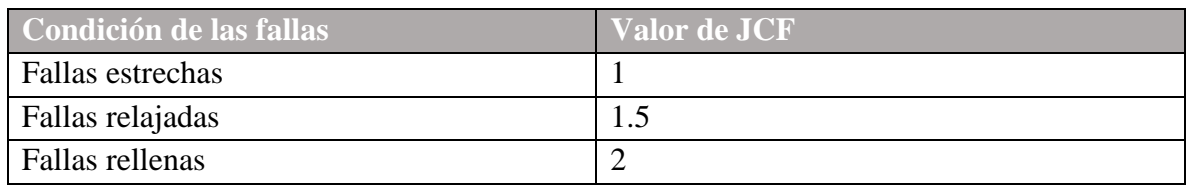

*Tabla 4.2 Valores para JCF Fuente Lilly 1986*

**JPS (Joint Plane Spacing factor):** Relaciona la distribución de fallas verticales con la plantilla de barrenación. Para esto hace uso de un patrón reducido, el cual es una forma de expresar la platilla con un parámetro  $P = (B * S)^{0.5}$  donde B y S son el Bordo y Espaciamiento en m.

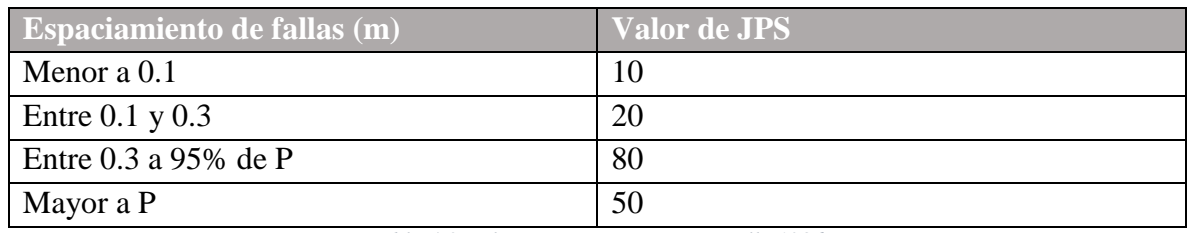

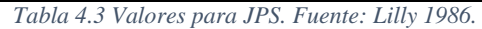

Las estructuras con espaciamiento corto tienen efectos negativos en la fragmentación como interrupción de las ondas sísmicas o de tensión, fallas de confinamiento, sopladura de barrenos por escape de gases.

Las fallas espaciadas normalmente son una ventaja, existe mejor transmisión de las ondas de tensión con mejor fragmentación y control del disparo

Por otro lado, las rocas con baja resistencia junto con espaciamiento apretado, como las lutitas y esquistos presentan buena fragmentación.

**JPA (Joint Plane Angle):** Se refiere a la orientación de los planos de fallas verticales con respecto a la cara libre y las filas de barrenos *(Ilustración 4.1).* Primeramente si el rumbo coincide con la cara libre y después, si coincide si el plano de falla se inclina hacia la cara o sale de esta.

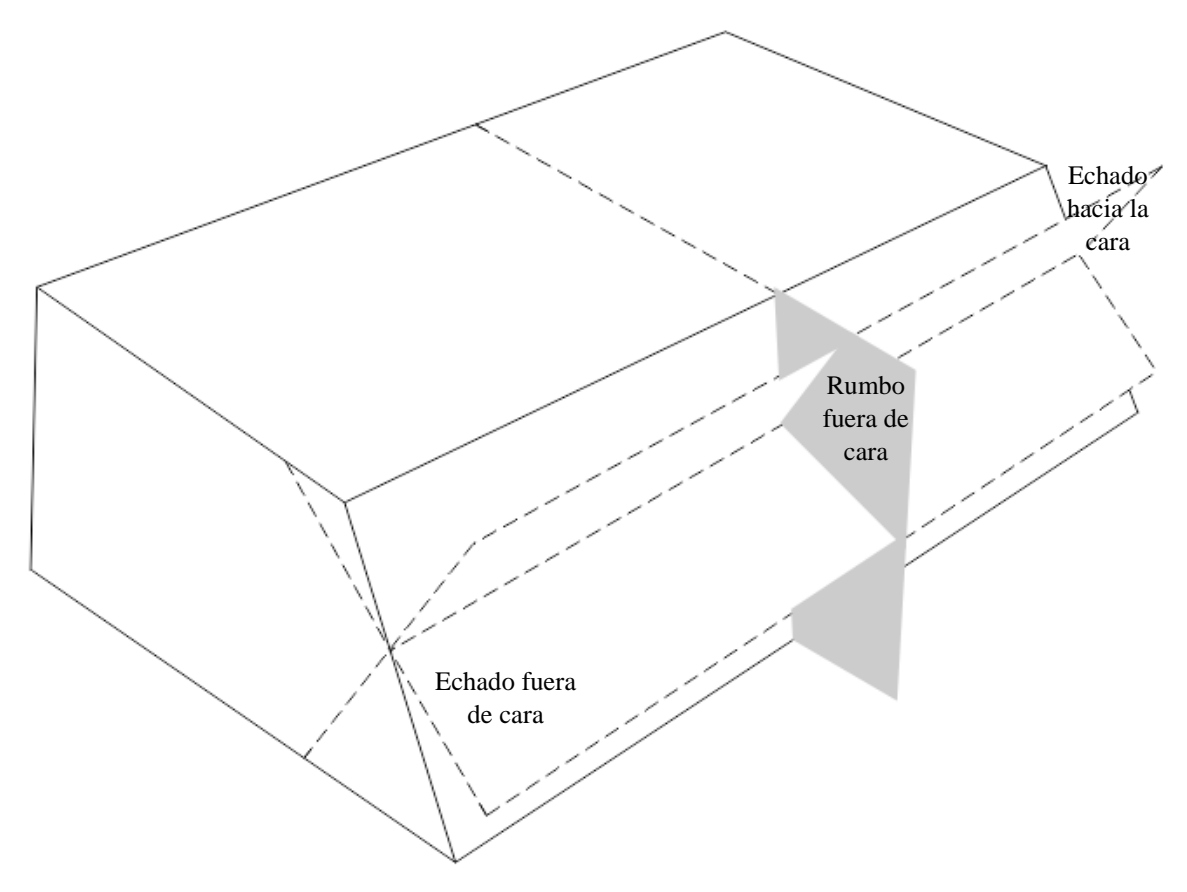

*Ilustración 4.1Posición de planos de falla o fractura. Fuente: elaboración propia.*

| Orientación de los planos de falla   | Valor de JPA   |  |  |  |  |
|--------------------------------------|----------------|--|--|--|--|
| Echado que sale de la cara libre     | 40             |  |  |  |  |
| Rumbo fuera de la cara libre.        | 30             |  |  |  |  |
| Echado con dirección a la cara libre | 2 <sup>c</sup> |  |  |  |  |

*Tabla 4.4 Valores para JPA. Fuente: Lilly 1986*

Fracturas o fallas en ángulo con la cara libre o que salen de esta contribuyen a mejor fragmentación con aceptable rotura final y rotura hacia atrás. Mejor utilización de la energía del explosivo porque los estratos yacen hacia los barrenos presentando menor resistencia al empuje. Piso del banco más plano o regular con menos problemas de bancos, mayor desplazamiento desde la cara libre lo que resulta en una mejor formación de la pila de escombros. Buena condición para voladura.

Fractura o fallas perpendiculares a la cara libre (entre los espaciamientos de barrenos) tienden a contribuir con rotura de bloques, poca rotura final y considerable rotura hacia atrás. Mala condición para voladura

Fallas y fracturas que se inclinan hacia la cara libre provocan fracturamiento sobredimensionado, mala rotura final pero generalmente una pared posterior estable. Menor rotura hacia atrás debido a que los estratos buzan dentro del banco. La resistencia al pie del banco se incrementa dificultando su salida, por lo que se requiere mayor carga explosiva de fondo, piso del banco irregular, menor desplazamiento desde la cara libre, que resulta en una pila de escombros más elevada. Mala condición para fragmentación por voladura.

**RDI (Rock Density Influence):** Como ya se había dicho, la densidad es un referente de la porosidad de la roca y por tanto de su capacidad de fragmentarse, también de la capacidad de despejar una cara libre por la capacidad de su desplazamiento.

$$
RDI = (25 * \rho_r) - 50
$$

*Ecuación 4.5.3.2 Influencia de la densidad de roca. Fuente: Lilly 1986*

ρr: Densidad de roca en gr/cc

**HF (Hardness Factor):** Las propiedades mecánicas de la roca son medibles y parámetros como el módulo elástico las describen muy bien. El factor de dureza considera el modulo elástico y la resistencia a la compresión simple (UCS), para rocas débiles el UCS es casi insignificante y por tanto no es necesario medirlo, el modulo elástico puede ser fácilmente obtenido de las velocidades de onda en la roca. En ocasiones es difícil determinar estas propiedades, así que se pueden usar tablas en campo.

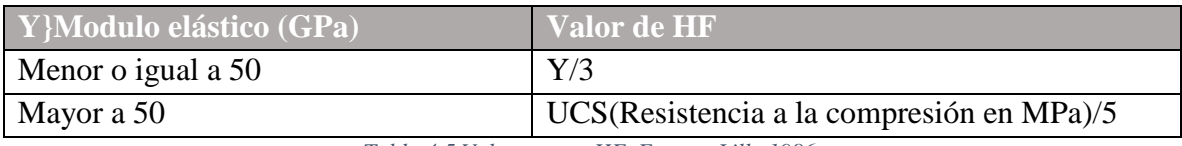

*Tabla 4.5 Valores para HF. Fuente: Lilly 1986.*

Si el valor del módulo elástico es menor, la roca será más débil y por lo tanto se favorece la fragmentación.

# *4.1.3 Correlación del diseño de voladura (Ecuación de uniformidad de*

## *Cunningham 1987)*

Como se había mencionado antes este factor es un exponente y es el que define la variabilidad de la distribución granulométrica. Pertenece a la ecuación de Rossin-Rammler y tiene un rango de valores de 0.7 a 2.0.

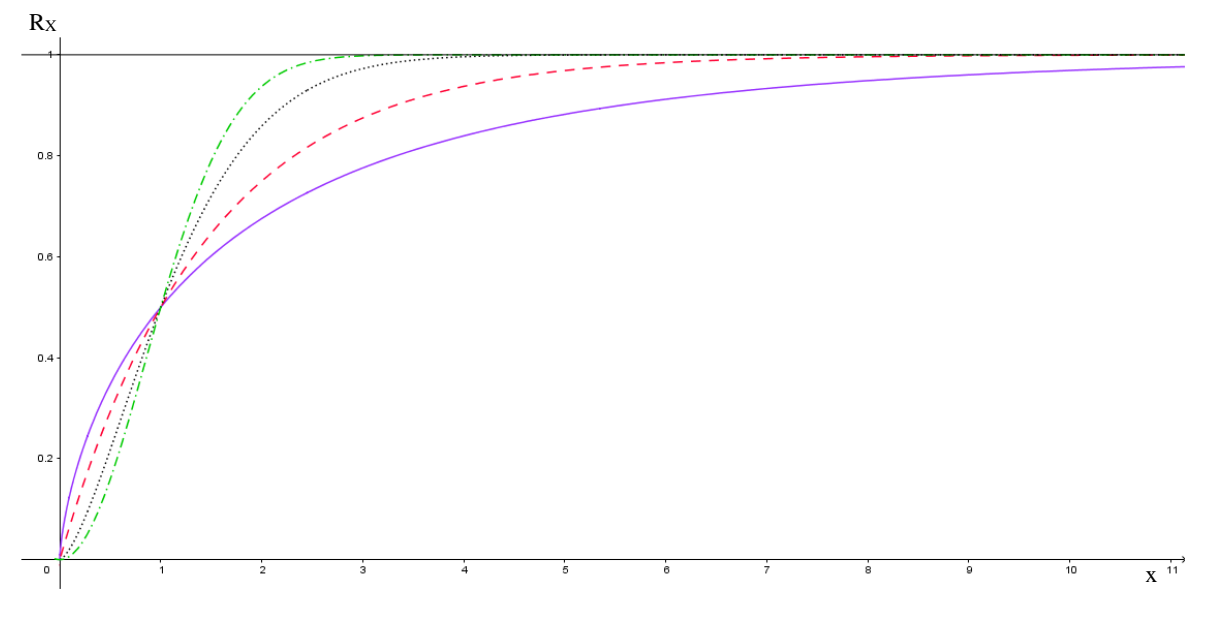

*Gráfica 4.4 Comportamiento de n, la línea continua representa el menor valor. Fuente: elaboracion propia*

La línea continua representa la granulometría para un valor de n=0.7, las líneas punteadas corresponden a valores de n mayores, por lo que se puede deducir que si el valor de n aumenta, la curva es más uniforme *(véase gráfica 4.4)* y corresponde a parámetros de voladura que propician la fragmentación como pueden ser un patrón cerrado y un diámetro ancho.

$$
n = \left(2.2 - \frac{14*B}{d}\right) \left(\sqrt{\frac{1+\frac{S}{B}}{2}}\right) \left(1 - \frac{W}{B}\right) \left(\left|\frac{BCL - CCL}{CL}\right| + 0.1\right)^{0.1} \left(\frac{CL}{h}\right)
$$

*Ecuación 4.6 Ecuación de uniformidad. Fuente: Cunningham 1987*

#### B: Bordo en m.

- S: Espaciamiento en m.
- d: diámetro en cm
- W: Desviación del barreno en m.
- BCL: Longitud de la carga de fondo en m.

CCL: Longitud de la carga de columna en cm.

h: Altura de columna en m.

CL: Longitud de barreno (BCL+CCL+ Taco inerte o H+ Sub-barrenación) en m.

En la formula *(ecuación 4.6)* se puede apreciar una serie de parámetros agrupados en paréntesis, dentro de estos se encuentran relaciones del tipo  $K_X = X/Y$ . Al incrementarse el valor que arroja cada paréntesis, aumenta el valor de n y de acuerdo a las curvas analizadas anteriormente, se propicia la fragmentación debido al diseño de voladura.

$$
\left(2.2 - \frac{14*B}{d}\right)
$$

*Ecuación 4.6.1 Relación diámetro-bordo.*

En este primer paréntesis *(ecuación 4.6.1*) se puede observar una relación Diámetro-Bordo (B/d), lo que se puede deducir es que si esta disminuye (el diámetro aumenta en relación al bordo) la fragmentación se ve beneficiada. Como se vio en el primer capítulo, el diámetro de barreno afecta la VOD y la cantidad de explosivo que se puede alojar, por lo tanto es un factor importante en la fragmentación, aunque barrenos de gran tamaño pueden causar craterización y requieren de un booster para que la carga de columna pueda ser sensible.

$$
\left(\sqrt{\frac{1+\frac{S}{B}}{2}}\right)
$$

*Ecuación 4.6.2 Relación bordo-espaciamiento.*

La relación Bordo-Espaciamiento (S/B) depende del tipo de plantilla a usar (triangular, cuadrada o rectangular), un adecuado diseño de plantilla permitirá aprovechar la distribución de energía alrededor del barreno y el desplazamiento el cual será ocasionado por la generación de caras libres por cada fila de barrenos. Según esta ecuación *(ecuación 4.6.2),* si el bordo es menor al espaciamiento, la fragmentación será mejor, esto tiene que ver con el proceso de fragmentación de roca por voladura el cual indica que las ondas producto de la detonación viajan hasta la cara libre y se generan fuerzas de tensión, las responsables de tronar la roca, de ahí que si estás ondas viajan menos (Bordo más corto) se aprovechará mejor la energía.

$$
\left(1-\frac{W}{B}\right)
$$

#### *Ecuación 4.6.3 Relación bordo-desviación)*

Esta relación *(ecuación 4.6.3)* indica que si la desviación (W) es mayor que el bordo *(Ilustración 4.2*), la energía producida por la detonación en un barreno invadirá un área de influencia de otro barreno (Pudiendo provocar sobrerotura) y no aplicará esta energía en el

área que le corresponde (Provocando fragmentación pobre), por esto se debe minimizar la desviación, para que la uniformidad de fragmentación no se vea afectada.

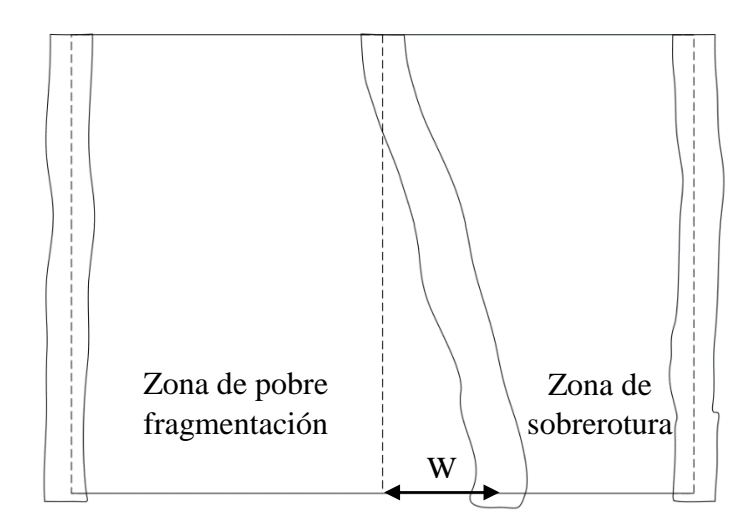

*Ilustración 4.2 Influencia de la desviación. Fuente: elaboración propia.*

Cuando se perforan rocas, los barrenos no son ideales como en las ilustraciones, estos presentan rugosidad dentro de las paredes y no son tan rectos. En la barrenación la transmisión de la rotación a la boca de perforación (Ya sea en cabeza o fondo) se realiza mediante varillas que se acoplan dependiendo del avance que se desee, los coples aumentan la flexión para evitar una rotura, el avance de la perforación busca el camino más fácil para atravesar la roca, esto puede desviar su camino (véase ilustración).

$$
\left(\left|\frac{BCL-CL}{CL}\right|+0.1\right)
$$

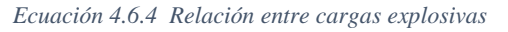

Esta parte de la ecuación *(ecuación 4.6.4)* indica primeramente que si el taco no es exagerado la fragmentación será buena. También expresa que si la relación entre la carga de columna y la de fondo es la suficiente para la conservación de una VOD estable, no habrá sobrerotura, disminuyendo la variabilidad de la fragmentación.

$$
\left(\frac{CL}{h}\right)
$$

*Ecuación 4.6.5 Relación entre altura de banco y carga de columna.*

Por último se hace referencia a la sub-barrenación (J) *(ecuación 4.6.5)* que es el excedente de longitud de perforación en relación a la altura de banco (h), permite alcanzar la VOD a una altura óptima para el máximo aprovechamiento de la energía de la detonación, por lo tanto es un indicador de buena fragmentación, aunque debe haber control de esta para evitar sobre excavación.

La ecuación de uniformidad considera el diseño de la plantilla de barrenación y la distribución de la carga explosiva en el barreno. La estimación y desarrollo experimental de este parámetro tuvo que ver por con tanto los elementos de diseño de voladura correspondientes a **carga y barrenación.** Para pruebas primarias y predicciones tempranas, estos elementos de diseño corresponderán a los calculados con otras fórmulas (Como se explicó en el capítulo anterior).

# **4.2 KUZ-RAM MODIFICADO**

Aunque Kuz-Ram es un modelo muy completo, debe incluir otros parámetros que afectarían de manera considerable a la fragmentación, estos son:

Dimensiones de voladura (Numero de barrenos por fila y numero de filas)

Este no se toma en cuenta debido a que se considera un comportamiento parecido por cada barreno, pues tienen la misma configuración.

 Comportamiento de la detonación, en particular la velocidad estable de detonación (VOD):

Debido a que las propiedades de explosivo están normalizadas, el comportamiento de la detonación es similar en cada evento aun cuando se usan otros parámetros para el cálculo como la densidad o RWS. Por lo tanto, el efecto del explosivo en la fragmentación se puede aproximar usando distintas propiedades y no forzosamente la VOD.

Decking con aire, agua en barrenos.

Como es un caso particular para cada barreno y no para la voladura en general, no se toma en cuenta.

Retardo entre barrenos y precisión de retardos.

Es un parámetro que tiene mucho impacto en la fragmentación, como se explicó en el capítulo I, la programación de la secuencia de salida de los barrenos con retardos cortos, da como resultado una fragmentación más fina y uniforme y no puede omitirse o cambiarse por un parámetro parecido.

## *4.2.1 Ecuación de Kuznetsov modificada<sup>18</sup>*

 $\overline{a}$ 

En 2005 en el trabajo *The Kuz-Ram fragmentation model – 20 years on*, se hizo una modificación al modelo incluyendo un parámetro **A<sup>T</sup>** en la ecuación de Kuznetsov, este depende de los retardos usados y la precisión de estos.

$$
x_m = A_T * A * K^{-0.8} Q^{\frac{1}{6}} * \left(\frac{115}{RWS_{ANFO}}\right)^{\frac{19}{20}}
$$

*Ecuación 4.7 Ecuación de Kuznetsov modificada*

<sup>&</sup>lt;sup>18</sup> The Kuz-Ram fragmentation model – 20 years on. C.V.B. Cunningham. African Explosives Limited, Modderfontein, South Africa.

El parámetro **A<sup>T</sup> (**basado en el trabajo de Bergman 1974) tiene dos valores que dependen de la relación  $\frac{T}{T_{max}}$ .

Para valores entre 0 y 1 *(ecuación 4.7.1)*:

$$
0 < \frac{T}{T_{max}} \le 1; \ A_T = 0.66 \left(\frac{T}{T_{max}}\right)^3 - 0.13 \left(\frac{T}{T_{max}}\right)^2 - 1.58 \left(\frac{T}{T_{max}}\right) + 2.1
$$

*Ecuación 4.7.1 Valor de A<sup>T</sup> para T/Tmax menor o igual a 1.*

Para valores mayores a 1 *(ecuación 4.7.2)*:

$$
\frac{T}{T_{max}} > 1; A_T = 0.9 + 0.1 \left(\frac{T}{T_{max}} - 1\right)
$$

*Ecuación 4.7.2 Valor de A<sup>T</sup> para T/Tmax mayor 1.*

Donde T es el tiempo de retardo entre barrenos en ms:

Tmax es el tiempo entre barrenos de una fila para una fragmentación máxima. Los retardos menores que Tmax suprimen la fragmentación, debido a la interferencia destructiva de las tensiones con el sistema de fractura en evolución. Por otra parte los retardos más largos dan lugar a que la roca comience a desplazarse entre los otros barrenos y por lo tanto sea menos vulnerable a los mecanismos de fragmentación, aunque el efecto no es tan fuerte como el de reducir el retardo. Las rocas más débiles tienen velocidades de onda más lentas y por tanto requieren retardos más largos.

De acuerdo a muchos investigadores el tiempo retardo óptimo entre barrenos es de 3 a 6 ms por metro de bordo, adaptándolo a la velocidad de onda del granito 5.2 km/s (m/ms) (Que es una roca muy dura) *(véase ecuación 4.8)* y eligiendo un retardo optimo corto de 3 ms/m obtendremos un factor (15.6) que nos dará el tiempo óptimo de retardo *(véase ecuación 4.9).*

 $T_{max} =$ Retardo optimo entre barrenos \* Velocidad de onda de granito Velocidad de onda del macizo ∗

*Ecuación 4.8 Retardo optimo para granito.*

$$
T_{max} = \frac{3\frac{ms}{m} * 5.2\frac{m}{ms}}{C_X} * B = \frac{15.6}{C_X} * B
$$

*Ecuación 4.9Tiempo optimo entre barrenos para máxima fragmentación.*

B: bordo en m.

Cx: Velocidad de onda del macizo en Km/s

#### *4.2.2 Ecuación de uniformidad modificada<sup>19</sup>*

De igual forma se modificó el índice de uniformidad **n**, eliminando el parámetro que describe la configuración de la carga (carga de fondo y carga de columna), pues esta describe más el grado de fragmentación que la uniformidad, por esto se puede incluir en la ecuación de Kuznetzov en el factor **Q** (Peso del explosivo por barreno) o en el **RWS** relativo al ANFO del explosivo.

$$
n = n_s \sqrt{\left(2 - \frac{30*B}{d}\right)} \sqrt{\left(\frac{1+\frac{S}{B}}{2}\right)} \left(1 - \frac{W}{B}\right) \left(\frac{CL}{H}\right)^{0.3}
$$

*Ecuación 4.10 Ecuación de uniformidad modificada.*

En esta ecuación se tiene la inclusión del parámetro n<sup>s</sup> *(ecuación 4.10.1)*, como se vio en Kuz-Ram, el parámetro n nos dará uniformidad y se ve afectado por errores o dispersión como el caso de la desviación de barreno W, de forma parecida n<sub>s</sub> corresponde a la dispersión en el tiempo esperado de retardo, si este parámetro aumenta, la fragmentación será menos uniforme.

$$
n_s = 0.206 + \left(1 - \frac{R_S}{4}\right)^{0.8}
$$

*Ecuación 4.10.1 Factor de dispersión*

Donde R<sub>S</sub> es una relación de dispersión *(ecuación 4.10.1.1)*, compara el tiempo máximo usado (retardos entre líneas de barrenos) y la precisión de tiempo de los sistemas de iniciación (Dependen del fabricante).

$$
R_S = 6 * \frac{\sigma_t}{T_X}
$$

*Ecuación 4.10.1.1 Relación de dispersión.*

 $T<sub>X</sub>$ : Retardo entre líneas de barrenos (en bordo) en ms.

 $\overline{a}$ 

σt: Desviación estándar de los sistemas de iniciación en ms.

<sup>&</sup>lt;sup>19</sup> The Kuz-Ram fragmentation model – 20 years on. C.V.B. Cunningham. African Explosives Limited, Modderfontein, South Africa.
# **5 CAPÍTULO V**

# **DESARROLLO EXPERIMENTAL**

Con la finalidad de demostrar la aplicabilidad y precisión del modelo Kuz-Ram, se llevó a cabo una predicción para una voladura en la cantera de la planta de producción de agregados para la construcción de AGREMEX Silao.

## **5.1 Localización del proyecto**

Se localiza entre los paralelos 21° 10' y 20° 47' de latitud norte; los meridianos 101° 19' y 101° 35' de longitud oeste; altitud entre 1 700 y 2 700 m.

Pertenece al e je Neo volcánico y Mesa del Centro en la región del Bajío Guanajuatense. Sobre un relieve de lomerío, en la mesa del bajío.

Colinda al norte con los municipios de León y Guanajuato; al este con el municipio de Guanajuato; al sur con los municipios de Irapuato y Romita; al oeste con los municipios de Romita y León.

La planta Silao, se ubica al Suroeste del municipio de Silao, Guanajuato y entre los pueblos de Bajío de Bonillas y Playas de Sotelo.

## **5.2 Descripción de la zona**

El clima es semiárido subhúmedo con lluvias en verano de poca humedad y semiseco semiárido.

La geología del lugar está constituida por roca Ígnea extrusiva: basalto en su mayoría, toba ácida, riolita-toba ácida y riolita.

Banco de material: roca basáltica andesítica,

# **5.3 Descripción de la unidad**

En la unidad se realizan los principales procesos en la producción de agregados: explotación, trituración y clasificación. La planta tiene con una extensión de aproximadamente 10 hectáreas.

# **5.4 Producción**

La mina debe de producir aproximadamente 96,000 toneladas mensuales, para 26 días hábiles. Lo cual como resultado da una producción programada de 3,200 toneladas diarias aproximadamente.

Producción programada: 96,000 toneladas

96,000 ton/30 días =3,200 ton/día

#### **5.5 Elementos de diseño de la Voladura**

Debido al tamaño del yacimiento, los requerimientos de producto final y decisiones de la gerencia, se deben programar dos voladuras mensuales que deben cumplir con la producción programada de 96,000 toneladas, es decir 48,000 toneladas de roca por voladura. El banco de material es andesita basáltica con una densidad de 2.56 (Ton/m<sup>3</sup>).

#### *5.5.1 Geometría*

48 000 Ton / 2.56 (Ton/ $m^3$ ) = 18 750 $m^3$ 

Altura de banco = 12m

Se debe abarcar un área de barrenación de 1 562.5m<sup>2</sup> (18 750m<sup>3</sup>/12m)

#### *5.5.2 Barrenación (Plantilla)*

En primera instancia se tomaron los cálculos de plantilla del ingeniero a cargo, los cuales se realizaron aplicando un considerable criterio obtenido de la experiencia, pues se tuvo que hacer "redondeos" para facilitar la operación.

Para este tipo de roca se tiene un  $K_B$  de 35 y Ks de 1.2. Se cuenta con una perforadora para un diámetro de 3½ pulgadas:

$$
B = \frac{35 * 3.5^{n}}{12} = 10.21ft = 3.12m \approx 3.1m
$$
  
\n
$$
S = Ks * B = 3.72m \approx 3.6m
$$
  
\n
$$
K_{T=1} y K_{J=0.3}
$$
  
\n
$$
T = K_{T} * B = 3.1m \approx 3m
$$
  
\n
$$
J = K_{J} * B = 0.93m \approx 0.9m
$$

El área que cubre cada barreno es de  $11.16m^2$  (3.1m<sup>\*</sup>3.6m) y el área total de barrenación es de 1,562.5m<sup>2</sup>, conociendo estos dos datos podemos obtener el número de barrenos:

No. de barrenos = 
$$
\frac{1562.5 \text{m}^2}{11.16 \frac{\text{m}^2}{\text{barreno}}} = 140 \text{ barrenos}
$$

Se aprovecha que en el banco material a explotar no causa no se genera dilución y se puede dimensionar con cierto grado de libertad, así se planean 5 líneas con 28 barrenos en cada una. Es un número adecuado de líneas de barrenos para disminuir la incertidumbre en los resultados de barrenación y favorecer el desplazamiento. La calidad de la roca y el estado de la maquinaria permite reducir la desviación, a casi 0.

### *5.5.3 Carga*

Como el taco es de 3 metros, entonces la columna explosiva es de 10 metros. El alto explosivo a usar es Magnafrac<sup>TM</sup> de 50x400mm (2x16 in.), tiene una densidad de 1.11 gr/cc, se usan 2.5 unidades por barreno abarcando una longitud de carga de 1 metro, el resto de la longitud está conformada por una columna de ANFO. Cabe mencionar que el diámetro de la carga de fondo es menor al del barreno, esto ocasiona disminución de la VOD y por tanto de la potencia, sin embargo, este valor es mínimo (4cm.) y no representa una amenaza a considerar, por otro lado, este espacio permitirá el deslizamiento del explosivo encartuchado (salchicha) al fondo del barreno.

#### *5.5.4 Tiempo*

El sistema de iniciación que se usa es del tipo Nonel Ez Det<sup>TM</sup> 25/500, son iniciadores no eléctricos con doble retardo, uno de 500 ms al fondo del barreno y otro de tiempo fijo de 25 segundos en superficie con una precisión (desviación estándar) de 1ms.

La línea de barrenos siguiente se conecta en el segundo barreno a detonar. De esta forma el primer barreno detona a los 525 segundos, el segundo a los 550, tercero a los 575 y la segunda línea se inicia en los 550 segundos. Dicho de otra forma hay un retardo entre barrenos de 25 milisegundos y entre líneas de 50.

#### *5.5.5 Propiedades de la roca*

Se trata de un basalto andesítico con una densidad de 2.56 Ton/m<sup>3</sup>, una resistencia a la compresión simple de 100MPa y un módulo de Young de 50GPa.

### *5.5.6 Propiedades del macizo rocoso*

Roca ligeramente fracturada con planos de fractura estrechos con espaciamiento entre 4 y 5 metros, perpendiculares a la cara libre. Tiene una velocidad de onda sísmica de 4 km/s.

#### **5.6 Evaluación con el modelo de Kuz-Ram**

Una vez identificados los parámetros que Kuz-Ram solicita, se introducen en las ecuaciones, siendo la ecuación de Rosin-Rammler la última en emplearse, ya que de esta se obtiene la granulometría esperada pero requiere de n y  $x_m$  provenientes de las otras dos ecuaciones que conforman el modelo.

#### *5.6.1 Evaluación de ecuación de Kuznetsov:*

#### **Factor A<sup>T</sup>**

$$
T_{max} = \frac{15.6}{C_X} * B = \frac{15.6}{4 \text{ Km/s}} * 3.1m = 12.09s
$$

$$
\frac{T}{T_{max}} = \frac{25s}{12.09s} = 2.06 > 1
$$

La relación del tiempo óptimo y el tiempo empleado es mayor a uno, por lo tanto, se emplea la siguiente ecuación para calcular  $A_T$ :

$$
A_T = 0.9 + 0.1 \left(\frac{T}{T_{max}} - 1\right) = 0.9 + 0.1(2.06 - 1) = 1.006
$$

#### **Factor A**

Como el espaciamiento entre fallas es mayor que el bordo, el valor de RMD es 50.

$$
RDI = (25 * \rho_r) - 50 = \left(25 * 2.56 \frac{7 \cdot m}{m^3}\right) - 50 = 14
$$

Como el módulo de Young es de 50, HF se calcula de la siguiente forma: Y/3=16.67

$$
A = 0.06 * (RMD + RDI + HF) = 0.06 * (50 + 14 + 16.67) = 4.8402
$$

#### **Factor Q y K**

Como se vio en el capítulo anterior, en Kuz-Ram modificado, la distribución de la carga explosiva se puede incluir en el factor Q.

$$
Q = \pi * \frac{d^2}{4} * (CCL * \rho_{CC} + BCL * \rho_{BC})
$$

Donde CCL es la longitud de carga de columna y BCL longitud de carga de fondo con sus respectivas densidades.

$$
Q = \pi * \frac{(0.0889m)^2}{4} * (9m * 850\frac{kg}{m^3} + 1m * 1110\frac{kg}{m^3}) = 54.37kg
$$
  

$$
K = \frac{Q}{B * S * h} = \frac{54.37kg}{3.1m * 3.6m * 12m} = 0.405\frac{kg}{m^3}
$$

**RWS**=100 (Se usa ANFO)

#### **Tamaño medio Xm**

$$
x_m = A_T * A * K^{-0.8} Q^{\frac{1}{6}} * \left(\frac{115}{RWS_{ANFO}}\right)^{\frac{19}{20}}
$$

$$
x_m = 1.006 * 4.8402 * 0.405^{-0.8}54.37^{\frac{1}{6}} * \left(\frac{115}{100}\right)^{\frac{19}{20}} = 22.30cm
$$

#### *5.6.2 Evaluación de ecuación de continuidad:*

**Relación de dispersión**

$$
R_S = 6 * \frac{\sigma_t}{T_X} = 6 * \frac{1}{50} = 0.12
$$

$$
n_s = 0.206 + \left(1 - \frac{R_s}{4}\right)^{0.8} = 0.206 + \left(1 - \frac{0.12}{4}\right)^{0.8} = 1.18
$$

## **Índice de uniformidad n**

$$
n = n_s * \sqrt{\left(2 - \frac{30*B}{d}\right)} \sqrt{\left(\frac{1+\frac{S}{B}}{2}\right)} \left(1 - \frac{W}{B}\right) \left(\frac{CL}{h}\right)^{0.3}
$$

n = 1.18 
$$
\sqrt{\left(2 - \frac{30 * 3.1}{88.9}\right)} \sqrt{\left(\frac{1 + \frac{3.6}{3.1}}{2}\right)} \left(1 - \frac{0}{3.1}\right) \left(\frac{10}{12}\right)^{0.3} = 1.10
$$

*5.6.3 Integración de datos en ecuación de Rosin-Rammler*

$$
R_x = 1 - e \left[ -0.693 * \left( \frac{x}{x_m} \right)^n \right]
$$
  

$$
R_x = 1 - e \left[ -0.693 * \left( \frac{x}{22.30} \right)^{1.10} \right]
$$

Esta última ecuación describe la granulometría resultante de la voladura, es decir es la ecuación de la curva de fragmentación 
$$
(gráfica 5.1)
$$
.

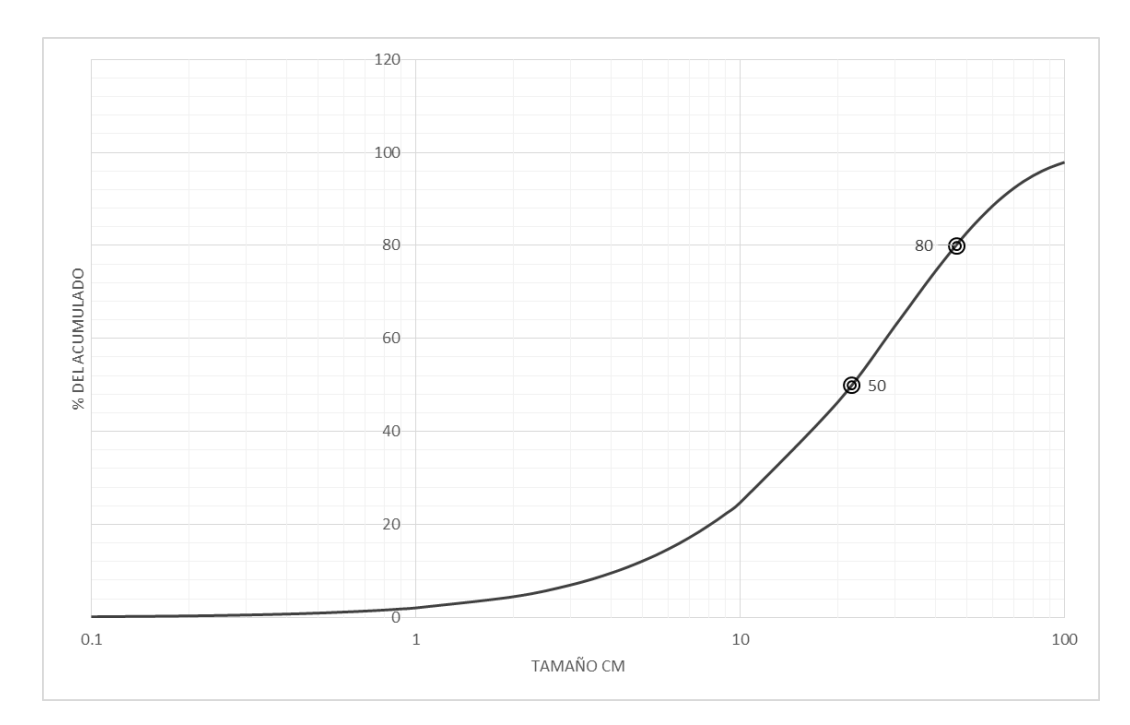

*Gráfica 5.1 Curva granulométrica de voladura evaluada con Kuz-Ram con Xm= 22.30 y n=1.10. Fuente: elaboración propia.*

La apariencia de la gráfica depende de la escala, en este caso una escala logarítmica base 10 para el eje horizontal. El valor del tamaño al 50% del acumulado negativo es 22.30 cm, corresponde al valor del tamaño medio (Xm), el valor al 80% es 47.94 cm.

| Tamaño(cm)     | Porcentaje de acumulado (%) |
|----------------|-----------------------------|
| 0.1            | 0.18                        |
| 0.2            | 0.39                        |
| 0.3            | 0.60                        |
| 0.4            | 0.83                        |
| 0.5            | 1.06                        |
| 0.6            | 1.29                        |
| 0.7            | 1.53                        |
| 0.8            | 1.77                        |
| 0.9            | 2.01                        |
| $\mathbf{1}$   | 2.25                        |
| $\overline{2}$ | 4.77                        |
| 3              | 7.35                        |
| $\overline{4}$ | 9.94                        |
| 5              | 12.53                       |
| 6              | 15.09                       |
| 7              | 17.62                       |
| 8              | 20.11                       |
| 9              | 22.55                       |
| 10             | 24.95                       |
| 20             | 45.94                       |
| 30             | 61.74                       |
| 40             | 73.25                       |
| 50             | 81.46                       |
| 60             | 87.25                       |
| 70             | 91.29                       |
| 80             | 94.08                       |
| 90             | 95.99                       |
| 100            | 97.30                       |

*Tabla 5.1 Valores de la distribución granulométrica obtenida por Kuz-Ram. Fuente: elaboración propia.*

Si se desea obtener cualquier otro valor, solo hace falta darle a x el valor de la abertura de la malla en cm. De esta forma se construye la tabla de valores de la escala logarítmica *(Tabla 5.1).*

# **6 CAPÍTULO VI**

# **DESARROLLO DE APLICACIÓN INTERACTIVA PARA EL CÁLCULO DE FRAGMENTACIÓN, MEDIANTE KUZ-RAM EN SISTEMA OPERATIVO ANDROID**

Una vez identificada la potencialidad de su uso de Kuz-Ram, se puede optar por usarse con regularidad, por tanto debemos facilitar su aplicación desarrollando un algoritmo que requiera de los datos básicos para su ejecución automática. Esto se puede lograr mediante la programación en un dispositivo electrónico, como es el caso de las plantillas en hojas de cálculo en Excel. Aun así existen desventajas, como el requerir de datos en campo y de forma inmediata. Hoy en día existen dispositivos portátiles de rápido acceso, gran capacidad y facilidad de uso que nos permiten realizar actividades de importancia en cualquier lugar, guardar y compartir información, acceso fácil a esta información y llevarla a cualquier parte. Es por eso que dentro de este trabajo se destaca la necesidad de crear aplicaciones interactivas para dispositivos móviles que tengan que ver con el ámbito minero. Por esta razón se creó una aplicación para el sistema operativo móvil **ANDROID** que pueda predecir los resultados de fragmentación aplicando el modelo de Kuz-Ram. La fragmentación por voladura es sólo uno de tantos aspectos que pueden ser campo de estudio, muchos modelos y herramientas pueden desarrollarse para la facilitar y mejorar las tareas en la labor minera. Con la ayuda de otros campos de la ingeniería, la minería se fortalece y no está de más un breve análisis para poder colaborar con especialistas en otras áreas de forma efectiva.

Para el desarrollo de esta aplicación se requirió de otras aplicaciones como son:

- Java Learn: Aplicación móvil para el estudio de programación Java
- Android Studio: Entorno de programación para dispositivos móviles
- MIT AI2: Entorno de programación gráfico para la simulación de apps en dispositivos móviles.
- JDK: Java Development Kit, que son herramientas para el desarrollo de programas en lenguaje java.
- Emuladores: programas que permitieron ver el avance de la programación de la app.

#### **6.1 Evaluación de la voladura en la app (Pantalla de bienvenida).**

Se inició la aplicación y se sustituyeron los datos. Se compararon los resultados obtenidos conforme al avance. En la pantalla inicial se encuentra una "blasting machine" en la cual se simula armar y detonar para pasar a la pantalla de bienvenida con un ícono que tiene una curva de fragmentación en escala logarítmica y un temporizador que se refiere a Kuz-Ram modificado, ya que este toma en cuenta los retardos de tiempo.

En la parte superior derecha se localiza un ícono con 3 puntos, este lleva a una pantalla con información de la aplicación y de cómo usarla, mediante un manual. Para iniciar la evaluación de la voladura se toca el icono de la gráfica.

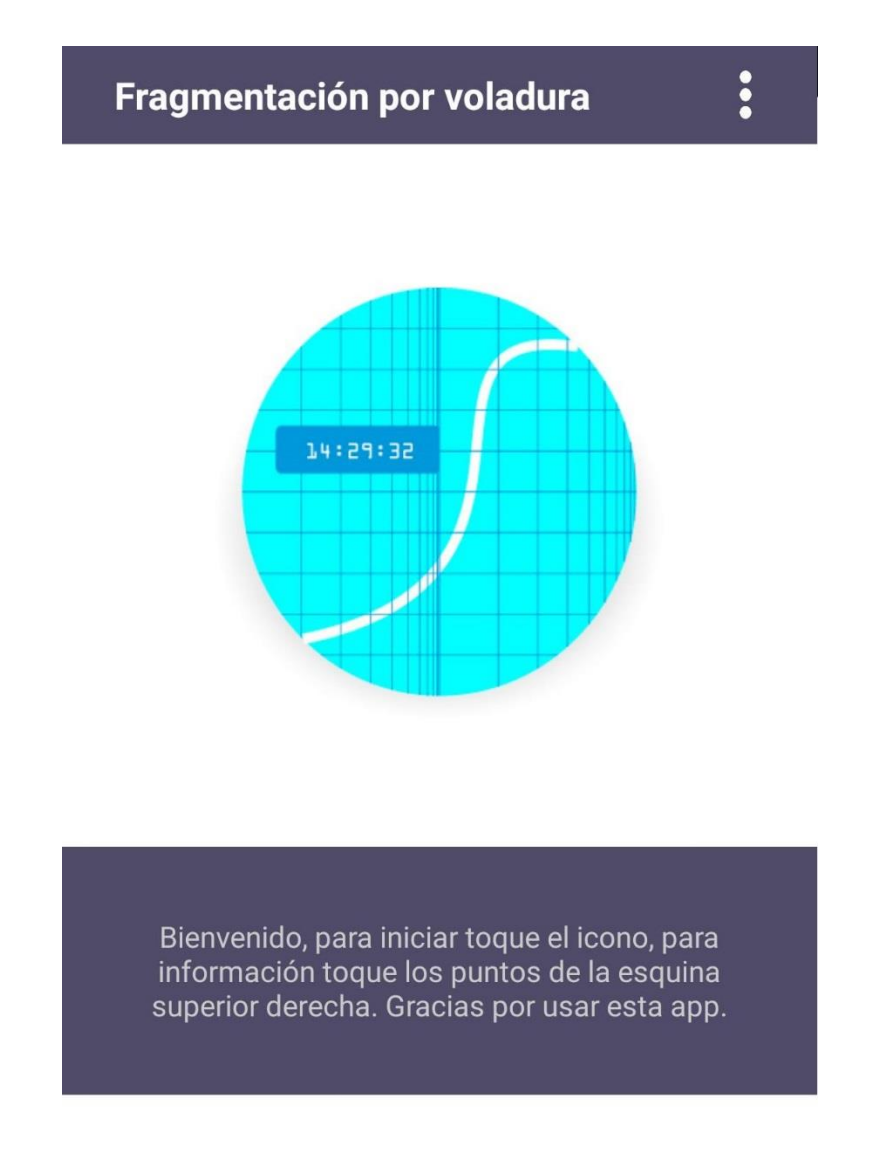

*Ilustración 6.1 Screen 2, pantalla de bienvenida e información. Fuente: elaboración propia. .*

### **6.2 Pantalla para el diseño de voladura**

En la aplicación se agruparon los datos por parámetros barrenación, de tiempo, de carga y propiedades de la roca y el macizo. Se tocan las casillas y desplegando un teclado numérico, se introduce los datos y se hace toca la paloma del teclado o la flecha para esconderlo y poder tocar el botón "siguiente" para pasar a la otra pantalla. Si no se conoce la desviación del barreno se puede poner 0 o dejar en blanco.

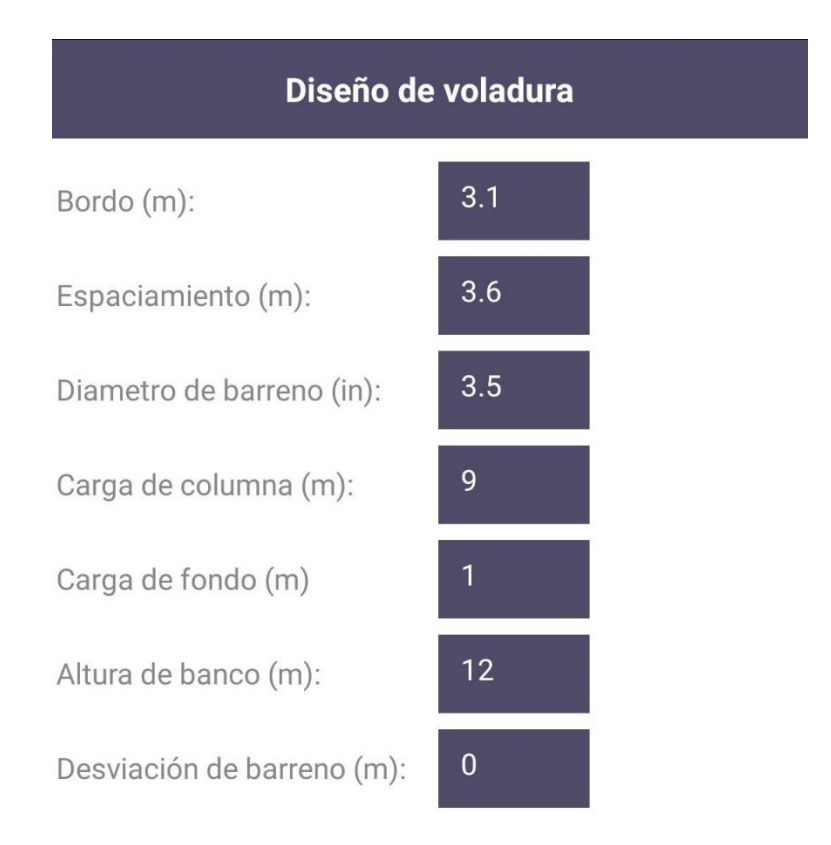

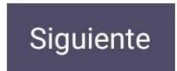

*Ilustración 6.2 Screen 4, diseño de voladura. Fuente: elaboración propia*

La desviación estándar de iniciadores se refiere a su precisión y es un dato del fabricante, esta puede ser de 0 si no se conoce, por otro lado los retardos entre líneas deben ser diferentes de 0 siempre.

## **6.3 Pantalla de tiempos de retardo.**

Nos solicita la desviación estándar de los iniciadores el cual es un dato del fabricante, se debe comprobar que el retardo más largo sea el retardo entre líneas, de lo contrario se tienen resultados incorrectos.

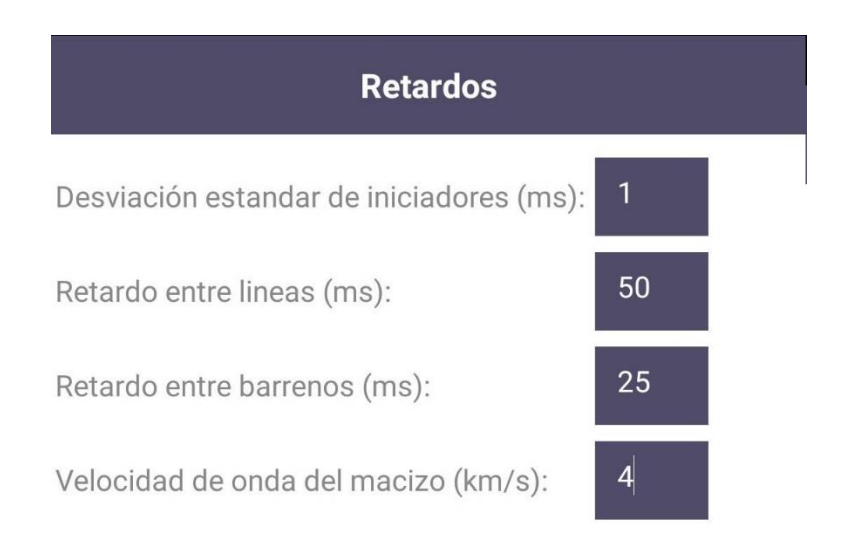

**Siguiente** 

*Ilustración 6.3 Screen 5, Retardos y velocidad de onda del macizo. Fuente: elaboración propia.*

### **6.4 Pantalla de propiedades del explosivo**

En la pantalla de explosivos tenemos el botón "Aceptar", este nos da una comprobación previa y nos proporciona dos datos útiles: el factor de carga y la masa de explosivos por barreno. Después de obtener estos datos se puede pasar a la siguiente pantalla.

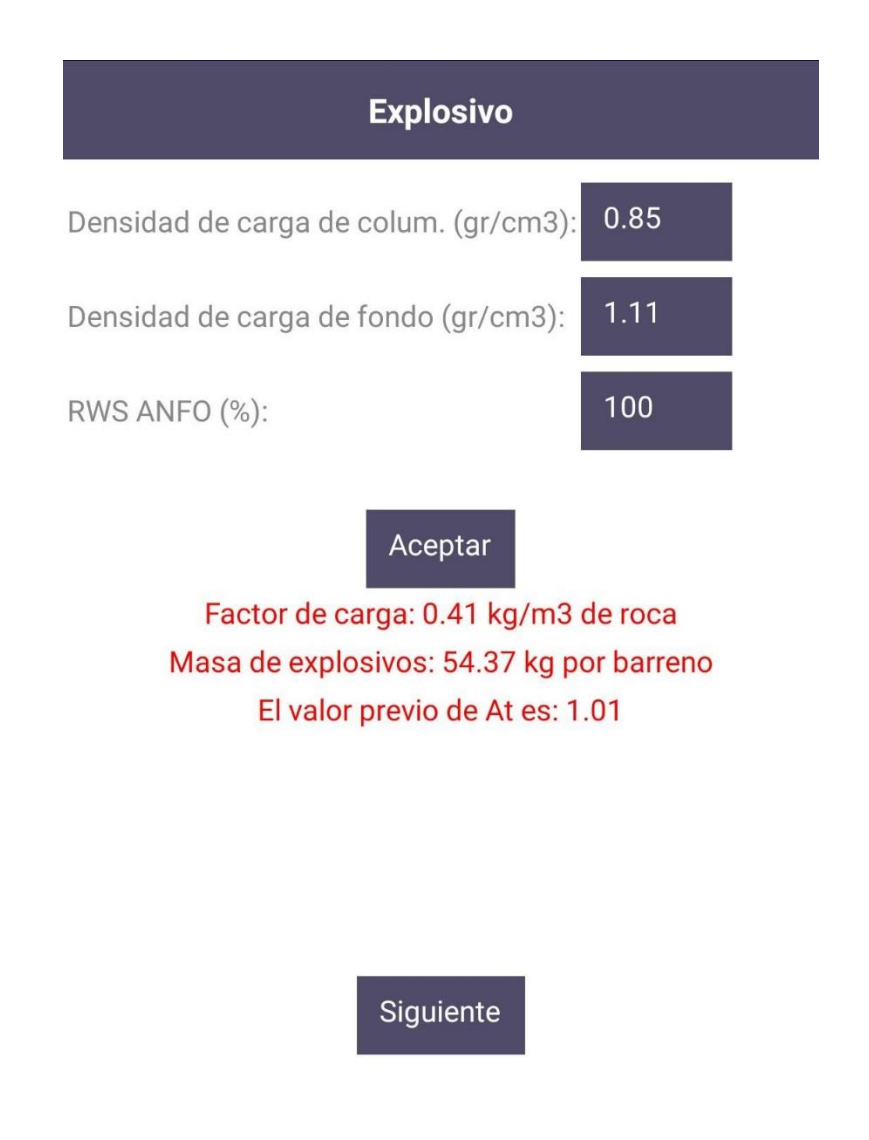

*Ilustración 6.4 Screen 6, explosivos. Fuente: elaboración propia.*

### **6.5 Pantalla de propiedades de la roca**

En las propiedades de roca se pueden tener cuadros de dialogo desplegables que aparecerán según la entrada de datos, por ejemplo: si el módulo elástico es mayor a 50 se despliega un cuadro de diálogo que solicita la resistencia a la compresión simple, si el estado de la roca es fracturada, se despliegan listas para indicar el estado de los planos de falla y su espaciamiento.

Finalmente se toca el botón de abajo que muestra el tamaño medio de fragmentación y cambia la leyenda por "mantén presionado para continuar", se mantiene presionado por 2 segundos y pasa a los resultados finales.

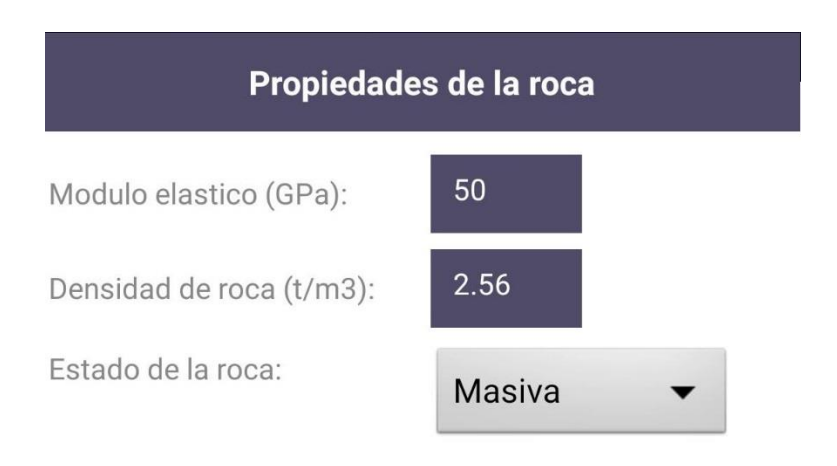

#### Manten presionado para continuar

A previo: 4.84 Tamaño al 50% del acumulado negativo: 22.28 cm

*Ilustración 6.5 Screen 7, propiedades de la roca. Fuente: elaboración propia*

#### **6.6 Pantalla de resultados**

En la pantalla final, la aplicación enlista la abertura de la malla en cm (x) y cuanto pasa por esta en porcentaje (Rx), esta lista es desplazable y contiene los valores de la escala logarítmica. La lista se puede guardar tocando el correspondiente botón y asignando un nombre. Adicionalmente hay dos cuadros de diálogo en la parte de abajo, en uno se obtiene el porcentaje para cierto tamaño y en el otro lo contrario, el tamaño en cm para cierto porcentaje, aquí se pueden evaluar datos de importancia como el 80% del acumulado negativo o el 99%.

| x (cm)                                                | Rx (%)           |  |
|-------------------------------------------------------|------------------|--|
| 60                                                    | 87.29            |  |
| 70                                                    | 91.32            |  |
| 80                                                    | 94.10            |  |
| 90                                                    | 96.02            |  |
| 100                                                   | 97.32            |  |
| 150                                                   | Ahora toque aquí |  |
| A una abertura de 150cm. pasa el 99.65% del material. |                  |  |
| 80                                                    | Ahora toque aquí |  |
| El tamaño al 80% del acumulado negativo es: 47.89cm.  |                  |  |
| Guardar                                               | <b>Salir</b>     |  |

*Ilustración 6.6 Screen 8, resultados de voladura. Fuente: elaboración propia.*

## **6.7 Archivo CSV para Excel**

La extensión con que se guarda es ".csv" (Comma-separated values), es un formato para representar datos en forma de tablas en hojas de cálculo y aplicaciones). Se puede abrir con el dispositivo móvil o compartirlo y abrirlo en Excel.

Se guarda en la carpeta SDcard del dispositivo o en almacenamiento interno. Es una lista con los en la escala logarítmica de x y Rx, al fondo incluye el valor de Xm y n para poder obtener cualquier valor con la ecuación de Rosin-Rammler o en su defecto graficarla.

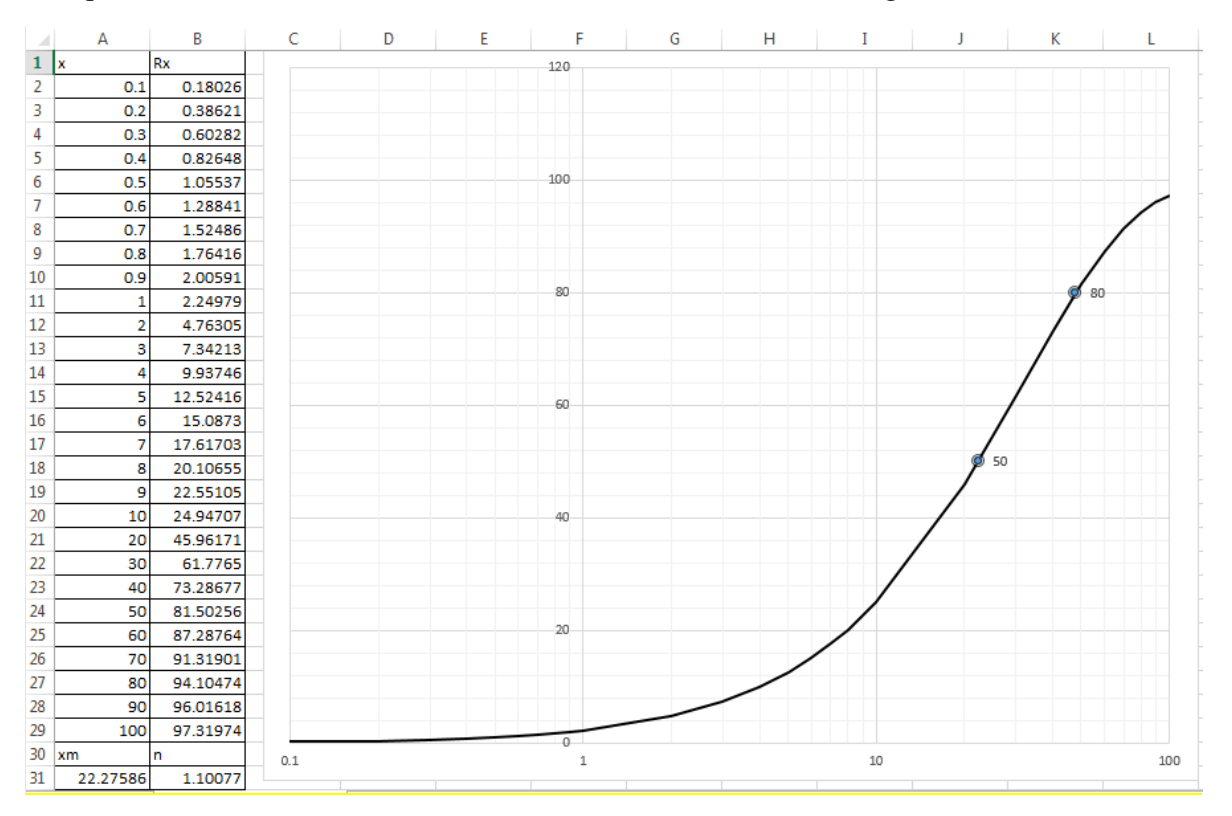

*Gráfica 6.1 Archivo CSV de la voladura en Excel. Fuente: elaboración propia.*

Como se puede ver, hubo cierta variación en el valor de Xm, en la aplicación se obtiene 22.28, mientras que en este documento se obtuvo 22.30, esto se debe a que la aplicación solo hace redondeos para mostrar datos al usuario, logrando una mejor precisión.

# **7 CAPITULO VII**

# **Comparación de resultados**

Para la evaluación de la voladura, respetando el propósito de este trabajo, se hizo uso de la aplicación para WipFrag y se comparó con los resultados obtenidos en Kuz-Ram modificado.

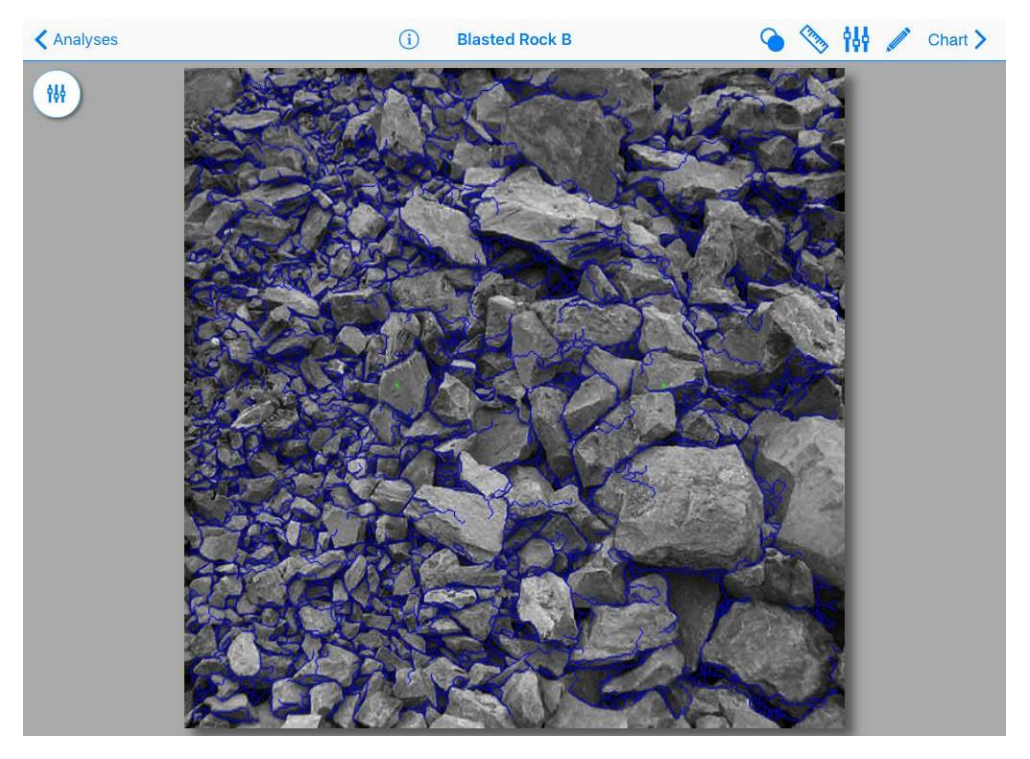

*Ilustración 7.1 Delineado de roca fragmentada usando WipFrag.*

Se tomó una fotografía de alta resolución de forma perpendicular a la pila de escombros y se calibró con el fragmento de roca más grande (1m), el programa delinea los fragmentos de roca *(Ilustración 7.1)* y los contabiliza por tamaños para obtener una distribución de los resultados de voladura *(Grafica 7.1).*

La fotografía se puede tomar de forma perpendicular al escombro o de frente al banco, esta última no se pudo realizar debido a que el escombro cubría el banco, por cuestiones de seguridad se optó por tomarla hasta que un cargador despejó el área y se pudo ingresar para hacer una captura perpendicular.

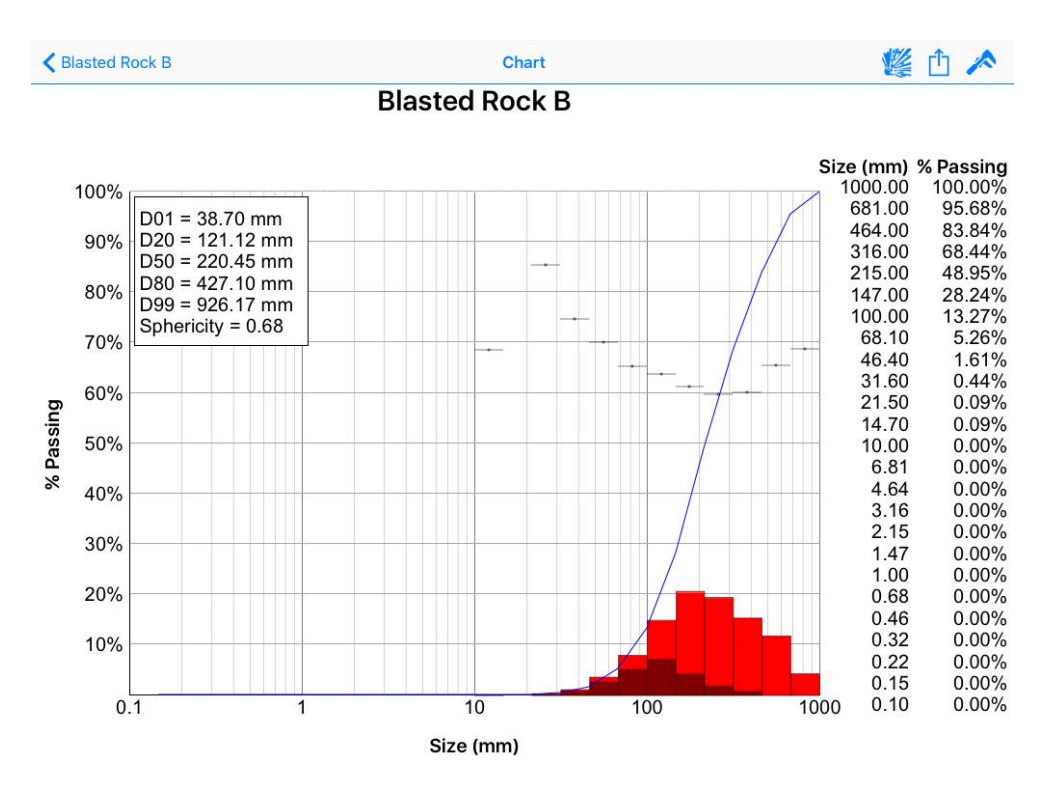

*Gráfica 7.1Resultados de voladura obtenidos mediante Wip Frag*

Se señalan valores más importantes y la curva de fragmentación, de esta forma se pudo comparar con lo obtenido en Kuz-Ram.

Existe cierta dispersión debido a que en el lugar donde se hizo la toma fotográfica el material no estaba muy homogeneizado, entonces los finos no pudieron tomarse en cuenta aunque hay herramientas para indicarlos dentro de la aplicación.

En la predicción por Kuz Ram se obtuvo un tamaño medio de 22.30cm contra 22.04cm medidos después de voladura, para el tamaño al 80% del acumulado se obtuvo 47.94 en la predicción, mientras que los resultados finales de voladura arrojaron 42.71cm. En los resultados reales de voladura hubo una distribución más uniforme de tamaños deseables (100 a 200mm), pero esto se debe a errores de medición, que la parte que se midió es la de los barrenos cercanos a la cara libre, los finos volaron o descendieron y además de que la aplicación no pudo contabilizarlos, entre otros aspectos que pueden alterar la toma de datos.

En general la predicción fue bastante parecida a los resultados obtenidos, por esta razón es conveniente programar el modelo para predicciones posteriores.

Como ya se analizó, Kuz Ram demostró una predicción cercana a los resultados de voladura, las condiciones del escombro no permitieron un adecuado registro de finos, pues fue difícil detectar partículas menores a 3cm, la diferencia de resultados es menor a 3cm. Comparando las curvas, se puede que Kuz-Ram describió una tendencia de los resultados muy cercana *(Véase gráfica 7.2),* incluyendo los finos la curva sería más parecida a la teórica.

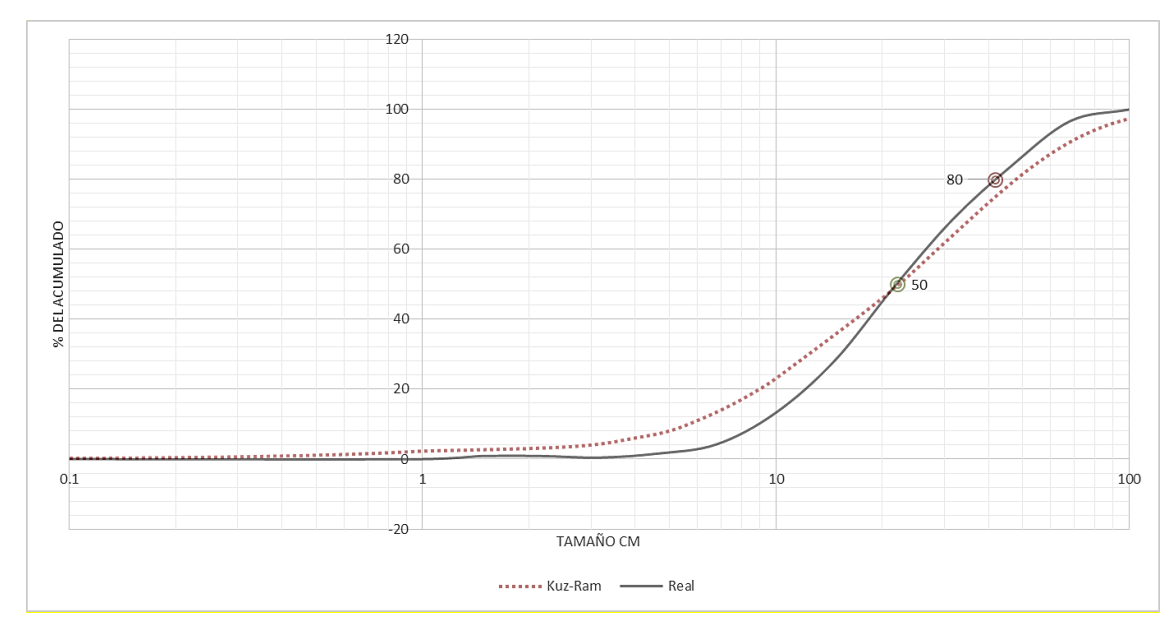

*Gráfica 7.2 Kuz-Ram vs Real. Fuente: elaboración propia.*

# **CONCLUSIONES**

- En el trabajo se pudo describir cada parámetro de voladura y su influencia en la fragmentación.
- En el modelo Kuz-Ram no es indispensable el uso de una base de datos ni de parámetros obtenidos de tablas dando fiabilidad y facilidad a su programación.
- Se demostró que los resultados reales son muy parecidos a los que el modelo predijo, variando estos en parte por el método de análisis de la fragmentación usado (digital).
- El uso del modelo permite evitar fragmentación secundaria mediante moneo, plasteo o uso de martillo hidráulico.
- Se comprobó la facilidad de uso del método digital para la medición de la fragmentación.
- Para hacer un buen muestreo y evaluación de la voladura por el método digital, debe haber un área despejada para que se pueda fotografiar el banco de frente, en caso de no ser posible, colocar una cámara en el brazo de una excavadora, fotografiar los camiones cargados o colocar una cámara en el lugar donde descarga el camión (pila o trituración primaria).
- Se puede obtener una fragmentación que se ajuste a curvas límite preestablecidas usando el modelo.
- Aunque existe cierto rango de error entre la granulometría teórica y real, este es mínimo y se debe considerar que se está siendo muy específico en cuanto a la descripción del material, ya que usualmente a una pila de escombro solo se le asigna un tamaño medio y/o un porcentaje de sobretamaño.
- Se pueden diseñar aplicaciones interactivas con facilidad para usarse como herramientas para la labor minera.

# **BIBLIOGRAFÍA**

- Dupont 1980, blaster's handbook, 16th edition.
- Ellth, N. 1986, Measuring the properties of explosives, downline. Ici..
- Exsa.1986, Manual práctico de voladura.
- Hagan, T 1985, Explosives.
- The Australasian institute of mining and metallurgy 1988, Explosives in mining workshop.
- López Jimeno, "implantación de un método de cálculo y diseño de voladuras en [banco"](http://www.monografias.com/trabajos11/bancs/bancs.shtml) 1986, [Tesis doctoral.](http://www.monografias.com/trabajos34/construccion-tesis-doctoral/construccion-tesis-doctoral.shtml) escuela de ingenieros de minas de [madrid.](http://www.monografias.com/trabajos901/historia-madrid/historia-madrid.shtml)
- Muñiz, E. 1986, notas de clase, escuela de ingenieros de minas de Madrid.
- Fundación gómez pardo, marzo 1986, Tipos de explosivos y propiedades, Curso sobre ingeniería de arranque de rocas con explosivos en [proyectos](http://www.monografias.com/trabajos12/pmbok/pmbok.shtml) subterráneos.
- Union española de explosivos 1985, Explosivos y accesorios.
- [Arne Vesilind](http://www.sciencedirect.com/science/article/pii/0304396780900074) 2002, The Rosin-Rammler particle size distribution.
- Romel Villanueva 2014, Análisis de fragmentación granulometría en voladura de rocas con imageJ.
- [José Gregorio](https://www.scribd.com/user/6013091/Jose-Gregorio-Freites) Freites 2014, Modelos predictivos de fragmentacion por voladura.
- Sang Ho Cho and Katsuhiko Kaneko, Rock fragmentation control in blasting.
- Dyno Nobel 2010, blasting and explosives quick reference guide.
- Dyno Nobel 2014, Explosives engineer's guide.
- Austin Powder 2002, The blaster's guide.
- Romel Villanueva 2014, Conceptos de fractales aplicados a la voladura de rocas.
- USBM 1993, Bureau of mines minerals yearbook, 1932-1993
- C.J. Konya, manual de voladura.
- Cleveland Ohio society of explosives engineers 2008, blasters handbook  $18<sup>th</sup>$  edition.
- United States Bureau of Mines (USBM) 2015, petition to initiate rulemaking; use of explosives on surface mining operations.
- Mella & zamora 2004, fragmentation size analisis.
- Castro Raúl 2007, fragmentación de roca para el manejo de materiales.
- B Müller 2010, control of rock fragmentation and muckpileprofile.
- Yinesska Marquez 2010, cantidad de movimiento: impulso y conservación. Bise christopher j. 2003, modern american coal mining: methods and aplications.
- Enaex 2013, método JKRMC, manual de tronadura Enaex.
- Cunningham. African explosives limited, Modderfontein, South Africa 2005, The Kuz-Ram fragmentation model – 20 years on. C.v.b.
- López Jimeno, mecanismos de fragmentación de la roca: http://www.mineriacatamarca.gob.ar/linkeducativo/informacionacademica/lopez\_gi meno/16\_mecanismos\_de\_rotura\_de\_la\_roca.pdf
- García Díaz Mario Alberto, De la Salle 2016, Planeación del proyecto de ocupación profesional.